# **INFORMATIKA AXBOROT TEXNOLOGIYALARI**

*Umumiy o'rta ta'lim maktablarining 7-sinfi uchun darslik* Umumiy oʻrta ta'lim<br>maktablarining<br>7-sinfi uchun darslik<br>Qayta ishlangan<br>va toʻldirilgan<br>uchinchi nashri<br>Oʻzbekiston Respublikasi<br>Xalq ta'limi vazirligi<br>tomonidan tasdiqlangan

*Qayta ishlangan va to'ldirilgan uchinchi nashri*

O'zbekiston Respublikasi Xalq ta'limi vazirligi

**«O'zbekiston milliy ensiklopediyasi»**  Davlat ilmiy nashriyoti Toshkent – 2017

\*Книга предоставлена исключительно в образовательных целях UZEDU.ONLINE

екистана на сайте UZEDU.ONLINE

**UO'T: 004=512.133(075.3) KBT 32.81ya72 I 61**

> **Mualliflar: B. Boltayev, M. Mahkamov**, **A. Azamatov, S. Rahmonqulova**

> > **M a s ' ul muharrir:**

**Bekmurodov To'lqin** — *texnika fanlari doktori, akademik.*

## **Taqrizchilar:**

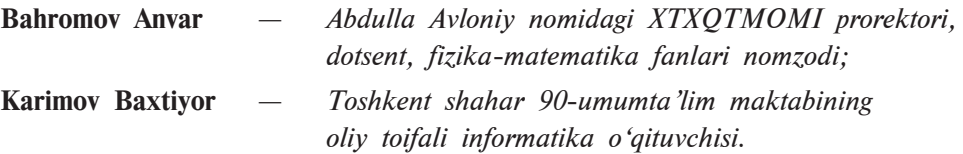

#### **Shartli belgilar:**

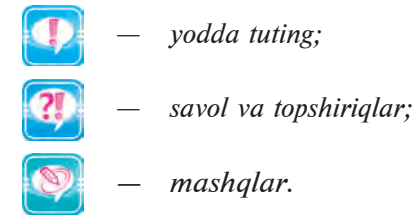

**Respublika maqsadli kitob jamg'armasi mablag'lari hisobidan chop etildi.**

**ISBN 978-9943-07-495-8**

**© Boltayev B. va boshq.** 2009, 2017.

**© «O'zbekiston milliy ensiklopediyasi»**  Davlat ilmiy nashriyoti, 2009, 2017. Все учебники Узбекис

## *SO'ZBOSHI*

Aziz o'quvchilar! Siz avvalgi sinflarda zamonaviy axborot texnologiyalari vositalaridan biri bo'lgan kompyuterdan foydalanish bo'yicha dastlabki ko'nikma va malakalarga ega bo'ldingiz. Shu bilan birga, kompyuter – o'qitish, hisoblash, tasvirlash, tahrirlash, dam olish hamda axborot bilan ishlash vositasi ekanligi haqida ma'lumot oldingiz.

Ushbu darslik yordamida Siz axborotni to'plash, uzatish, saqlash va qayta ishlash qonunlari, usullari hamda tezkor komp yuterlar va boshqa zamonaviy vositalar ko'magidan foydalanishni o'rganasiz. Hozirgi kunda axborotning qimmatbaho mahsulotga aylanib borayotgani informatika fanining nufuzi va ahamiyati o'sib borayotganidan dalolatdir.

Taqdim etilayotgan ushbu darslik Sizni informatika olamiga olib kiradi, uning sirlarini o'rganishda muhim ko'makchi bo'ladi, deb umid qilamiz.

O'ylaymizki, informatika fani sizlarda kompyuter doimiy ko'makchi va mehnatingizni yengillashtiruvchi vosita ekanligi haqida tasavvur qoldirishi bilan birga, o'z amaliy ishingizda yangi qirralarning ochilishiga turtki bo'lib xizmat qiladi.

**Mualliflar**

бекистана на сайте UZEDU.ONLINE

# **AXBOROT I bob**

Aziz o'quvchilar! Siz informatika fani, axborot va axborotga oid ba'zi atamalar haqida 5-sinfda boshlang'ich ma'lumotlarga ega bo'ldingiz. Bu bobda avval olgan ma'lumotlaringiz bilimga aylanishi, tasavvuringiz kengayishi uchun yetarlicha chuqur hamda to'liq axborot beriladi.

# **1-dars. AXBOROT TUSHUNCHASI VA BILISH HAQIDA**

«Informatsiya» so'zi turli tillarda ishlatilib, ma'nosi turlicha talqin qilinsa ham, ularning asosida lotincha *informatio* so'zi yotadi. U «tushuntirish», «tavsiflash», «xabar olish» degan ma'nolarni anglatadi. O'zbek tilida informatsiya so'zi **axborot** deb tushuniladi.

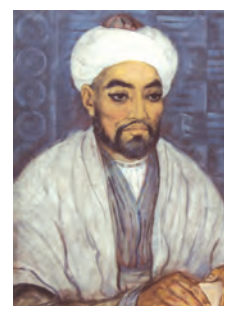

IX–X asrlarda Forobiy taxallusi bilan yashab ijod etgan yurtdoshimiz Abu Nasr Muhammad ibn Muhammad ibn Uzlug' Tarxon bilish jarayoni ikki bosqich – **aqliy bilish** va **hissiy bilish**dan iborat bo'lib, ular o'zaro bog'liq va biri boshqasisiz vujudga kelmasligini alohida ta'kidlaydi. Bilishning mazkur bosqichlari axborotsiz shakllanmaydi va demak, **axborot bilishning asosini tashkil etuvchi element** hisoblanadi.

Allomaning aytishicha, odamning ibtidosida avvalo «oziqlanish talabi» paydo bo'lib, unga ko'ra, odam ovqatlanadi. Shundan so'nggi talablar «tashqi talablar» bo'lib, ular bevosita tashqi ta'sir natijasida sezgi a'zolari orqali vujudga keladi. Mazkur «tashqi talablar» 5 turlidir: teri orqali sezgi; ta'm bilish sezgisi; hid bilish sezgisi; eshitish sezgisi; ko'rish sezgisi. Forobiy «**Ilm va san'atning fazilatlari**» risolasida tabiatni bilish jarayoni cheksizligini, bilim **bilmaslikdan bilishga, sababiyatni bilishdan oqibatni bilishga, sifatlardan mohiyatga** qarab borishini va buning asosida, **ilm**ning borgan sari ortib, chuqurlashib borishini ta'kidlaydi.

*1-dars. Axborot tushunchasi va bilish haqida*

## **Axborot tushunchasi**

Ma'lumki, axborot turli sohalarda turlicha tushunib kelinadi. Masalan, dehqon uchun axborot – yerning ozuqa bilan to'yinganligi yoki yetishtirilgan mahsulotning bozordagi narxi, muhandislar uchun – texnika va texnologiyalar; o'quvchi uchun fanlardan olayotgan ma'lumotlaridir. Ya'ni, turli soha xo dimlari o'z sohalari bilan bog'liq ma'lumotlarni axborot sifatida qabul qiladilar. Demak, inson doimo axborot bilan ish ko'rib kelgan.

Axborot nazariyasi asoschilaridan biri amerikalik **Klod Shenon axborotni narsa haqidagi bilimlarimizdagi noaniqlikni bartaraf etilishi** kabi e'tirof etadi. Kibernetika fanining asoschisi **Norbert Viner axborotni bizni va sezgilarimizni tashqi olamga mos lashuvimizdagi mazmunni ifodalash**, deb qaraydi**.**

Axborotga olimlar tomonidan yuqoridagi kabi ta'rif berishga urinishlar ko'p bo'lgan. Lekin axborot tushunchasiga har tomonlama ilmiy asoslangan ta'rif berish mumkin emas. Chunki **axborot informatikaning asos tushunchasi** bo'lib, u juda ko'p ma'noni o'z ichiga oladi. Ba'zan **axborot** sifatida unga sinonim bo'lgan **ma'lumot** yoki **berilganlar** so'zlari ham tushuniladi.

Axborot haqida tushunchaga ega bo'lish uchun hayotingizdagi bir misolni esga olaylik. Go'daklik vaqtingizda «**muzqaymoq**» so'zi sizga faqatgina «**mazali shirinlik**» ma'nosini anglatar edi.

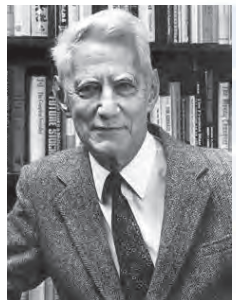

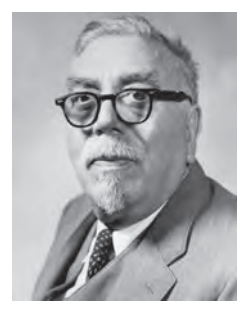

Uni boshqa shirinliklar ichidan nomi, ko'rinishi, ta'mi yoki sovuqligidan ajratib olardingiz. Maktab yoshingizda «**muzqaymoq**» so'zi «shakar, qaymoq, kakao yoki kofe kabi o'zaro bog'langan modda va tu shunchalar hamda muzqaymoqni tayyorlash usullari bilan bog'liq ma'lumotlar bilan to'ldi. Keyinchalik esa «**muzqaymoq**» haqidagi ma'lumot to'liq emasligini, vaqti kelib bu so'z yana boshqa ma'lumotlar bilan to'lishini tushunish qiyin emas. Demak, inson yillar davomida hayotdan ma'lumotlar olar ekan, birini ikkinchisi bilan bog'lab to'ldirib boradi.

Yuqoridagi misol va alloma **Forobiy** fikrlaridan kelib chiqib, axborotni qanday tushunish mumkin degan savolga quyidagicha javob berish mumkin:

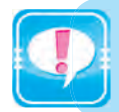

AXBOROT deganda biz barcha sezgi a'zolarimiz orqali borliqning ongimizdagi aksi yoki ta'sirini, bog'liqlik darajasini tushunamiz.

бекистана на сайте UZEDU.ONLINE

#### *I bob. Axborot*

Sizga ma'lumki, inson qo'li orqali jismning qattiq va tekisligini, tili orqali oziq ta'mini, burun orqali turli hidlarni biladi, qulog'i orqali har xil tovushlarni eshitadi, ko'zi orqali turli shakl, rang yoki manzaralarni ko'radi, ya'ni sezgi a'zolari orqali turli **axborotlar** oladi. Ya'ni inson **axborotni hayotdan har xil ko'rinish yoki shakllarda** oladi: **rasm, chizma, fotosurat, yozuv; nur yoki tovush; har xil to'lqinlar; elektr va nerv impulslari; magnit yozuvlari; mimika; hid va ta'm; organizmlarning sifat va xususiyatlarini saqlovchi xromosomalar va hokazo.**

Demak, axborot borliqdagi narsa yoki jarayonlar holati, xossasi va boshqa xususiyatlari haqidagi ma'lumotlarning turli vositalar va sezgi a'zolarimiz orqali bizga yetib kelishi va ongimizga ta'siri hamda bu ma'lumotlarning ongimizda boshqa ma'lumotlar bilan bog'lanishi ekan. **INSON** o'zi ham borliqning bir qismi bo'lgani uchun, o'zi haqida ham (og'riq, qizish, charchash va hokazo) ma'lumot oladi. Umuman olganda, hozirgacha olgan barcha ma'lumotlaringiz **axborot** bo'lib, ular o'zaro bog'langach, **bilim**ni tashkil etar ekan.

Ta'kidlash joizki, **xabar** axborotning moddiy shakli bo'lib xizmat qiladi, **axborot** esa inson tomonidan shu xabar asosida hosil qilinadigan **nomoddiy mazmun**dir. Masalan, biror shakl yoki tovush xabarga misol bo'lsa, bu xabar ikki insonda ikki xil mazmundagi axborotni hosil qilishi mumkin.

### **Informatikaning fan sifatida shakllanishi**

Tarixdan ma'lumki, axborotlarni izlash, to'plash, saqlash, qayta ishlash va undan foydalanish masalalari bilan insonlar kompyuterlar davrigacha ham shug'ullanishgan va bu ishlarni hozirgi kunda «**õujjat yuritish**» (**dokumentalistika**) deb atashmoqda.

Inson hayoti va amaliy ish faoliyati davomida juda ko'p ma'lumot oladi, ularning ichidan keraklisini ajratib oladi, imkon qadar xotirasida saqlaydi, ba'zilarini keyinchalik ishlatish uchun turli ko'rinishlarda saqlab qo'yadi, keraksiz deb hisoblaganlarini xotirasidan va saqlab qo'ygan manbalardan o'chiradi, yangilarini qo'shadi yoki avvalgilarini kengaytiradi, ba'zi ma'lumotlarni esa boshqalar bilan bo'lishadi.

Ilmiy sohalardagi shiddatli rivojlanish va ishlab chiqarishning keskin o'sishi insoniyat hayotida axborotlarni mislsiz ortib ketishiga olib kelmoqda. Axborotlarni qayta ishlash sohasidagi yirik muta xassislardan biri D. Martin bu jarayonni shunday baholaydi: «...insoniyat bilimlari yigʻindisi 2 baravar ortishi uchun 1800-yilga

*1-dars. Axborot tushunchasi va bilish haqida*

kelib 50 yil, 1950-yilga kelib 10 yil, 1970-yilga kelib esa 5 yil kerak bo'ldi». Hozirgi kunda esa mutaxassislar bu jarayonga 2–3 yil yetarli bo'layotganini e'tirof etishmoqda.

XX asr o'rtasiga kelib mehnatga layoqatli aholining anchagina qismi o'z ish faoliyatini axborotni qayta ishlash sohasida yurita boshladi. Shunga qaramasdan, odamlar katta hajmdagi axborotni qayta ishlash uchungina emas, balki axborot ummonida faqat kerakli axborotni izlab topish uchun ham sezilarli kuch-quvvat sarflashga majbur edilar. Bu holat o'z vaqtida «axborot portlashi» deb nom ham olgan. O'tgan asrdayoq boshlangan aholi ish faoliyatini moddiy boyliklar ishlab chiqarish sohasidan axborotni qayta ishlash sohasiga o'tkazish tendensiyasi hozirgi kunda ham rivojlanib bormoqda.

Bu davrga kelib xuddi avvaldan buyurtma qilingani kabi, dasturiy boshqaruvli hisoblash mashinalari ishlab chiqarish uchun ilmiy va texnik sharoitlar yuzaga kelgan edi. Ishlab chiqarilgan elektron hisoblash qurilmalari axborotni «qog'ozsiz» texnologiya asosida izlash, to'plash, saqlash, qayta ishlash va uzatish imkonini bera boshladi. Buning negizida XX asrning 50-yillarida yangi fan – informatikaga asos solindi. **Informatika** atamasi fransuzcha **informatique** (*information* – axborot va *automatique* – avtomatika) so'zi negizida hosil bo'lgan. Uning mazmuni «axborot bilan avtomatik ishlash» deb tushuniladi. Bu atamaning inglizcha varianti ham mavjud bo'lib, u «*Computer science***»**, ya'ni «**kompyuter ilmi**» deb ataladi.

**Informatika** kompyuter texnikasini qo'llashga asoslangan bo'lib, inson faoliyatining turli sohalarida axborotlarni izlash, to'plash, saqlash, qayta ishlash va undan foydalanish masalalari bilan shug'ullanuvchi fandir.

Qisqacha aytganda, informatika kompyuter texnikasi asosida axborotlar ustida bajariladigan amallar va ularni qo'llash usullarini o'rganadigan fandir. Shu sababli informatikaning birlamchi, asosiy tushunchalari **axborot**, **axborotli model**, **algoritm** va **kompyuter**lardir.

Informatika quyidagi ikki qismning birligi sifatida qaraladi: **texnik**  va **dasturiy vositalar. Texnik vositalar** – bu **kompyuterning qurilmalari** bo'lib, ingliz tilida **Hardware** so'zi bilan ataladi, mazmuni esa «**qattiq mahsulotlar**» kabi tushuniladi.

**Dasturiy vositalar** uchun juda qulay **Software** so'zi (mazmunan *«***yumshoq mahsulotlar***»*) tanlangan (aniqrog'i hosil qilingan) bo'lib, u dasturiy ta'minot bilan mos mashina mutanosibligini, shu bilan birga dasturiy ta'minotning o'zgarishi, moslashuvi va rivojlanishini

бекистана на сайте UZEDU.ONLINE

#### *I bob. Axborot*

ta'kidlaydi. **Dasturiy ta'minot** – bu kompyuterlarda foydalaniladigan barcha dasturlarning majmui hamda ularni ishlab chiqish va qo'llashning barcha sohasidir.

Informatikada bu ikki yo'nalishdan tashqari uchinchi yo'nalishni ham farqlashadi – bu **algoritmik vositalar**dir. Bu yo'nalish uchun **Brainware** (ingl. *brain* – intellekt, aql-idrok) so'zi tanlangan. **Bu yo'nalish algoritmlarni ishlab chiqish hamda ularni qo'llash uslub va usullari bilan bog'liq**. **Algoritmlar** – bu masalani yechimiga olib keluvchi amallar bajarilish ketma-ketligini ko'rsatuvchi qoidalardir.

Informatikaga berilgan ta'rifga ko'ra, uning asosiy vazifalarini quyidàgicha ifodalash mumkin:

 $-$  ixtiyoriy xususiyatdagi axborot jarayonlarini tadqiq etish;

 $-$  axborot jarayonlarini tadqiq etishdan olingan jarayonlar negizida axborotni qayta ishlaydigan axborot tizimi va yangi texnologiyalàrni ishlàb chiqish;

 $-$  jamiyat hayotining barcha sohalarida kompyuter texnologiyasidan samarali foydalanishning ilmiy va muhandislik muammolari yechimlarini ishlab chiqish va tatbiq etishni ta'minlash.

**Informatika fanining asosiy rivojlanish yo'nalishlari** sifatida quyidagilar belgilangan:

• **hisoblash sistemalari va dasturiy ta'minotni ishlab chiqish**;

• uzatish, qabul qilish, qayta ishlash va saqlash bilan bog'liq jarayonlarni o'rganadigan **axborot nazariyasi**;

• inson bajarayotganda aniq bir intellektual kuch (mantiqiy xulosa, o'qitish, nutqni tushunish, vizual idrok etish, o'yinlar va hokazo)ni talab qiladigan masalalarni hal etuvchi dasturlar ishlab chiqishni ta'minlaydigan **sun'iy intellekt usullari**;

• loyihalashtirilayotgan sistema vazifasi tahlili va ular javob berishi kerak bo'lgan talablarni aniqlashni o'z ichiga olgan **sistemali tahlil**;

• **mashina grafikasi usullari, animatsiya, multimedia vositalari**;

• butun insoniyatni yagona axborot uyushmasiga birlashtiruvchi **global** kompyuter tarmog'ini ham o'z ichiga oluvchi **telekommunikatsiya vositalari**;

• ishlab chiqarish, fan, ta'lim, tibbiyot, savdo, qishloq xo'jalik va boshqa turdagi barcha xo'jalik hamda ijtimoiy faoliyatni o'z ichiga oluvchi **turli xil ilovalar** ishlab chiqish.

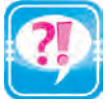

- 1. Informatika fanining o'tmishdoshi qanday atalgan?
- 2. Informatika faniga asos solinishi haqida so'zlab bering.
	- 3. Axborot va bilish haqidagi Forobiy fikrlarini tahlil qilib bering. 4. Axborot tushunchasini tahlil etib bering.
		- 5. Informatika fanining asosiy rivojlanish yo'nalishlari haqida so'zlab bering.

- 6. «Axborot bu bilim, bilim kuch, kuch esa g'alaba demakdir» iborasini izohlang.
- 7. «Mustaqil O'zbekiston» iborasi qanday axborotlar bilan bog' langan?

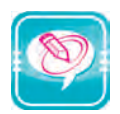

1. Chap ustundagi tushunchalarni o'ng ustundagi so'zlarga mantiqan mos qo'ying:

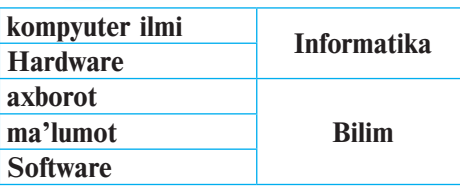

2. Nuqtalar o'rniga o'ng ustundagi kerakli so'zlarni joylashtirib ko'chiring:

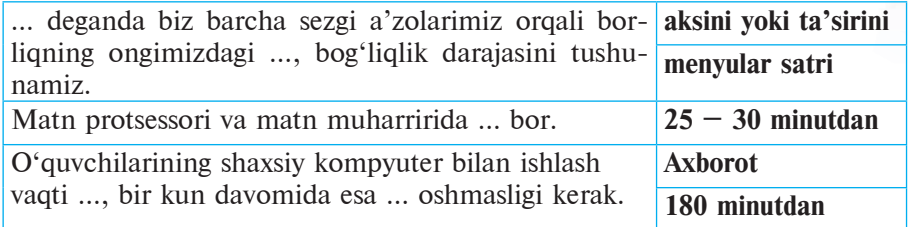

3. So'zlar tartibsiz joylashtirilgan quyidagi jadvaldagi sezgi a'zolarini axborot manbayi bilan bog'lab, tartiblangan yangi jadval tuzing:

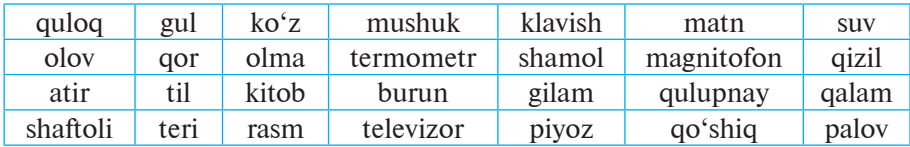

4. Quyidagi narsalarni sezgi a'zolaringizga qanday ta'sir etishini aniqlang:

issiq non quyosh muzqaymoq atirgul daryo

# **2-dars. AXBOROTLAR USTIDA BAJARILADIGAN AMALLAR**

O'quv fanlarida axborotni aniqlash va undan foydalanishga oid turli mashqlarni bajargansiz. Bunda siz berilgan qonuniyatlarga ko'ra axborot olgansiz, ya'ni axborot **to'plagansiz** (hosil qilgansiz), olingan axborotni daftaringizga qayd etgansiz, ya'ni **saqlab** qo'ygansiz, shu axborotga asosan o'ylab ko'rib, xulosa chiqargansiz,

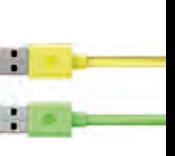

бекистана на сайте UZEDU.ONLINE

*I bob. Axborot*

ya'ni **qayta ishlagansiz** va berilgan vazifani hal etgansiz, ya'ni axborotni **ishlatgansiz**. Mashqlarni bajarish jarayonida axborotni **eslab qolish** va **boshqa ko'rinishga o'tkazishga** to'g'ri kelgan. Bu darsda shular kabi axborot ustida bajariladigan amallardan asosiylarini ko'rib chiqamiz.

## **Axborotli jarayonlar**

Odatda, inson e'tibori yo'naltirilgan buyum, hodisa, jarayon, amal, xususiyat yoki munosabat **obyekt** deb ataladi. Informatikada narsa, jarayon, moddiy va nomoddiy xususiyatli hodisalar ularning axborot berish xususiyatlaridan kelib chiqib **axborot obyektlari** deb ataladi.

Siz shu yoshgacha hayotdan va maktabdagi fanlardan ozmiko'pmi axborot oldingiz, keyinchalik foydalana olish uchun ularni daftar va albomlarda matn, chizma yoki rasm ko'rinishida ifodaladingiz. Axborotlarning ma'lum qismini yodda saqlab qoldingiz, qolganlarini esa daftar, albom yoki kitoblardan foydalanib, kerakli vaqtda xotirangizda qayta tiklay olishingiz mumkin. Olgan axborotlaringiz yillar o'tishi bilan chuqurlashdi kengaydi, bir-biri bilan bog'lanib, narsa yoki jarayonlar haqidagi bilimingizni to'ldirdi. Endi Siz bu axborotlarni qaysi biri to'g'ri yoki noto'g'ri, to'liq yoki chala ekanligi, qaysi biri qachon va qayerda kerak bo'lishi, qaysi axborotdan foydalanish mumkin yoki qaysi axborotdan foydalanib bo'lmasligi haqida o'z fikringizga egasiz.

Demak, shu kungacha axborot ustida hosil qilish, to'plash, izlash, saqlash, uzatish, qabul qilish, o'lchash, ishlatish, qayta ishlash, nusxalash, his etish, eslab qolish, boshqa ko'rinishga o'tkazish, tarqatish, bo'laklarga ajratish, soddalashtirish, birlashtirish, formatlashtirish, kodlash, buzish kabi amallar bilan tanishib bo'ldingiz. Bilingki, axborotlar ustida bajariladigan amallar bilan bog'liq barcha jarayonlar **axborotli jarayonlar** deb ataladi.

Axborotlar ustida kompyuter yordamida bajariladigan amallarning ba'zilari ham sizga tanish. Masalan, axborot hosil qilish (chizish yoki yozish), shakl yoki matnlarni **birlashtirish,** shakl yoki matnlarni **bo'laklash,** rasm yoki matn **ko'rinishini o'zgartirish,** shakl yoki matnlarni **nusxalash,** rasm yoki õujjatni **buzish,** rasm yoki õujjatlarni **saqlash** amallaridan Paint va MS Word dasturlarida ko'p foydalandingiz.

*2-dars. Axborotlar ustida bajariladigan amallar*

Odatda, biror axborot ma'lum bir maqsadda foydalanish uchun eslab qolinadi yoki saqlab qo'yiladi. Foydalanish maqsadidan kelib chiqadigan bo'lsak, saqlab qo'yilishi uchun axborot bizning ba'zi talablarimizga javob berishi shart. Axborotga qo'yiladigan talablar umumiy mazmuniga ko'ra birlashtirilsa, ular, asosan, quyidagi muhim uchta xususiyatga ega bo'lishi lozim:

 ma'lum darajada **qimmatli bo'lishi**. Aks holda undan foydalanish ehtiyoji tug'ilmaydi. Qimmatli axborot vaqt o'tishi bilan o'z qimmatini yo'qotishi mumkin. Masalan, «30-sentyabr kuni tantana o'tkaziladi» degan axborot 1-noyabrda o'z qimmatini yo'qotadi;

 **to'liq bo'lishi**. Ya'ni axborot o'rganilayotgan narsa yoki hodisani har taraflama to'liq ifodalashi lozim. Aks holda axborotni noto'g'ri tushunishga va natijada, xato qaror qabul qilishga olib keladi. Masalan, sinf rahbaringizning «Yakshanba kuni barchamiz teatrga boramiz, shuning uchun hamma teatr binosi oldida yig'ilsin» degan axboroti to'liq emas, chunki qaysi teatr, qaysi yakshanba, soat nechadaligi noma'lum;

 **ishonchli bo'lishi**. Aks holda undan foydalanish xato qaror qabul qilishga va noxush natijalarga olib keladi. Masalan, hazilkash sinfdoshingizning «Matematikadan bo'ladigan nazorat ishi qoldirildi» degan axborotiga asosan nazorat ishiga tayyorlanmaslik qanday natijaga olib kelishi mumkinligini tasavvur qilish qiyin emas.

Biror bir axborotda shu xususiyatlardan birortasining yo'qligi unin g bizning talablarimizga javob bera olmasligiga, qisqacha aytganda, bu axborotdan foydalanib bo'lmasligiga va nihoyat, saqlab qo'yish uchun arzimasligiga asos bo'ladi.

Axborotning bu 3 ta asosiy xususiyatidan tashqari boshqa xususiyatlari ham bo'lib, axborot **tushunarli**, **qisqa** yoki **batafsil** ifoda etilishi zarurligini ta'kidlab o'tish joiz. Axborotni ishlatish maqsadidan kelib chiqib, uning **ortiqchalilik** xususiyatlarini ham bilish zarur. Masalan, «2008-yilda daftarga tomoni 5 ta katakka teng bo'lgan kvadrat qizil rangda chizilgan. Uning yuzini hisoblang» masalasi uchun kvadrat tomonini bilish yetarli, lekin «2008-yilda» va «qizil rangda» kabi qoʻshimchalarning berilishi ortiqcha axborotdir. «Tomoni 10 ga teng kvadratni perimetri 3 ga teng bo'lgan nechta to'g'ri to'rtburchak bilan to'ldirish mumkinligini aniqlang» masalasiga qo'shimcha «tomonlari butun son bo'lgan» izohining berilishi masalaning yechilishini ham osonlashtiradi, ham aniqlashtiradi (ikkala holda ham masalaning yechimini toping!).

вбекистана на сайте UZEDU.ONLINE

#### *I bob. Axborot*

Aytib o'tilganidek, kerak bo'lganda foydalanish uchun axborotlarni saqlab qo'yish kerak. Axborotlar inson xotirasidan tashqari turli xil vositalarda, masalan, kitob, gazeta va magnitli tasmalarda, kompyuterlarning esa maxsus vositalarida saqlanadi. Ular **axborot tashuvchi vositalar** deb ataladi.

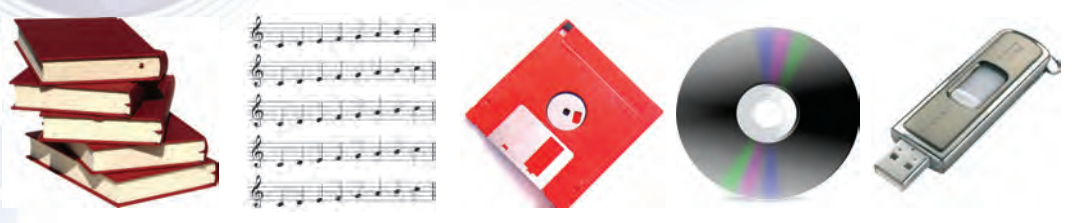

**Axborot tashuvchi ba'zi vositalar**

#### **Axborotni qayta ishlash va uzatish**

Axborotlarni **qayta ishlash** bir axborot obyekti ustida zarur amallarni bajarib, boshqa axborot obyektini hosil qilishdir. Axborotni qayta ishlashning ikki turini ajratish mumkin:

1) mazmunini o'zgartirish, ya'ni yangi axborot olish maqsadida axborotni qayta ishlash;

2) mazmunini o'zgartirmagan holda axborotni uning ko'rinishini o'zgartirish maqsadida qayta ishlash.

Kitob o'qiganda, televizor ko'rganda yoki suhbatlashganda biz doimo axborot qabul qilamiz va uni o'zimizga kerakli ko'rinishga o'tkazish maqsadida qayta ishlaymiz.

Inson uchun axborot to'plashda uning barcha sezgi a'zolari ishtirok etsa, uzoq masofadagi axborotlarni to'plash uchun bu yetarli emas, buning uchun maxsus texnik vositalar talab qilinadi.

Shuning uchun ham azaldan axborotlar ustida bajariladigan asosiy amallar – **to'plash, qayta ishlash** va **uzatish**ni bajarish uchun insonning turli vositalarga bo'lgan ehtiyoji ortib borgan va unga ko'ra, u har xil qurilmalar yaratib, hayotga tatbiq eta boshlagan.

Axborotlarni qayta ishlash vositalari – bu inson tomonidan ishlab chiqarilgan turli qurilmalardir. Ular ichida axborotni qayta ishlashning eng asosiy va samaradori kompyuterdir.

Inson ko'chadan o'tayotganda svetofor, harakatlanayotgan transport vositalari, yo'l holati haqidagi axborotni olib, juda tez qayta

*2-dars. Axborotlar ustida bajariladigan amallar*

ishlaydi va shu asosida qaror qabul qiladi. Ko'chadagi jarayonlarni bilmasdan turib, sharoitni to'liq tahlil eta olmaydi, demakki, to'g'ri qaror qabul qila olmaydi.

Bu hol tabiat va jamiyatdagi boshqariladigan barcha jarayonlar uchun ham o'rinlidir. Ulardagi axborotli jarayonlarni bilmasdan turib, ishlash tartibini tahlil qila olmaymiz va tabiiyki, aniq natijaga kela olmaymiz. Biror qaror qabul qilishda asosiy manba bo'lib axborot hisoblangani kabi, boshqarish ham turli usullarda uzatilayotgan har xil signal – axborotlar orqali amalga oshiriladi.

Masalan, yuqori hosil olish uchun ob-havoning kelishiga qarab qachon yerni shudgorlash, qachon sug'orish zarurligini aniq bilish maqsadida dehqonlar o'z tajribalaridan hosil bo'lgan axborotlarga asoslanib ish yuritadilar. Shunga ko'ra, turli texnika va usullarni qo'llash bo'yicha tadbirlar belgilanadi. Bundan ko'rinadiki, dehqonlarning matbuot, radio va televideniye orqali e'lon qilinadigan ob-havo ma'lumotlariga katta e'tibor qaratishlari bejiz emas ekan.

Keltirilgan misollar axborotlarni to'plash va ularni qayta ishlash kabi jarayonlarni o'z ichiga olganligini ko'rish mumkin.

Quyidagi rasmda kurrayi zaminimizning turli hududlarida obhavo ma'lumotini to'plash va uzatish jarayoni aks ettirilgan:

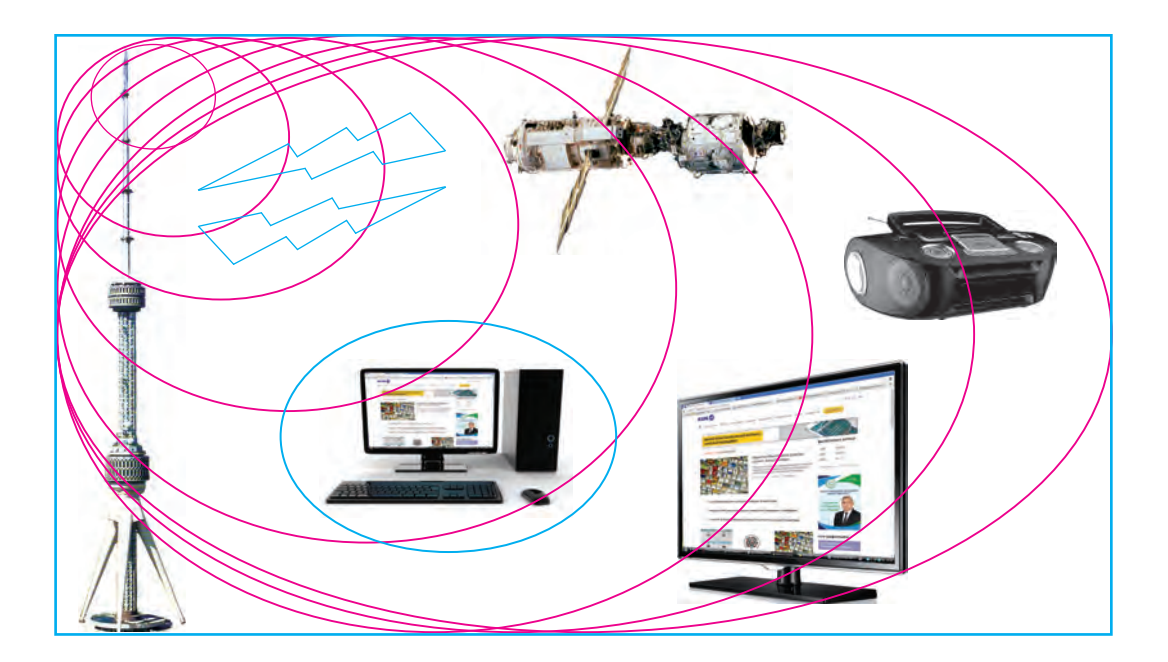

Avvalgi darslar va yuqoridagi rasmga asosan ayta olamizki, har qanday axborot uzatish jarayonini quyidagi chizma orqali tasvirlash mumkin:

сайте UZEDU.ON

*I bob. Axborot*

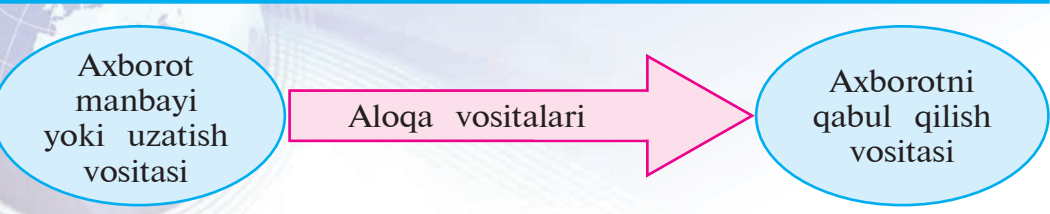

Bu jarayondagi axborot manbayiga misol sifatida borliqni, qabul qilish vositasiga esa insonni olish mumkin. Axborot manbayi bo'lib borliqdagi ob-havo harorati bo'lsa, aloqa vositasi sifatida badandagi sezgi retseptorlari va nerv kanallari xizmat qiladi va nihoyat, axborotni qabul qilish vositasini esa inson ongi tashkil etadi. Ma'lumki, ob-havo harorati insonga **uzluksiz** ta'sir etib turadi. Shuningdek, inson ongiga atrofdagi buyumlarning nur yordamida ko'z retseptorlari va nerv kanallari orqali; atrofdagi tovushning havo yordamida quloq retseptorlari va nerv kanallari orqali ta'sirini ifodalash mumkin. Axborot manbayi sifatida faqat barabanning tovushi qaraladigan bo'lsa, u holda quloq retseptorlari va nerv kanallari orqali inson ongiga **uzlukli** (ya'ni, uzilishga ega) axborot yetib keladi.

Demak, inson borliqning bir qismi bo'lgani uchun doimo uning ta'sirini sezib turadi. Biz bu ta'sirni turli signal (tovush, yorug'lik, elektromagnit, nerv va hokazo)lar ko'rinishida qabul qilamiz. Insonga **uzluksiz** ta'sir etib turuvchi axborotlar **analog axborotlar** deb ataladi. Ob-havo holati yoki vaqt uzluksiz axborotga misol bo'ladi.

Inson analog axborotlarni qayta ishlash uchun uning biror qismini ajratib oladi va tahlil etadi. Tahlil etish jarayonida axborotni qayta ishlash uchun qulay bo'lgan ko'rinishga o'tkazadi. Bunda inson turli belgilardan foydalanadi. Masalan, sizga ma'lum bo'lgan alifbo harflari insonga tushunarli bo'lgan tovushlarni, nota belgilari esa musiqiy tovushlarni ifodalaydi. Bu belgilar yordamida eshitilayotgan nutq yoki musiqani qog'ozga tushirish oson kechadi. Demak, inson axborotlarni qayta ishlash uchun uni uzlukli ko'rinishga o'tkazar ekan. Axborotlarning bu kabi **uzlukli** ko'rinishi **diskret axborotlar** deb ataladi.

Inson tomonidan ishlab chiqarilgan qurilmalar ichida analog axborotlar bilan ishlaydiganlari ham, diskret axborotlar bilan ishlaydiganlari ham mavjud. Diskret axborotlardan eng ko'p tarqalgani raqamli axborotlardir, ya'ni uzluksiz axborotning raqamlar orqali ifodalangan ko'rinishidir. Analog signallar bilan ishlaydigan qurilmalar **analog qurilmalar**, raqamli axborotlar bilan ishlaydigan qurilmalar **raqamli qurilmalar** deb ataladi. Analog qurilmalarga televizor, telefon, radio, fotoapparat, videokamerani, raqamli qurilmalarga esa shaxsiy kompyuter, raqamli telefon, raqamli fotoapparat, raqamli videokamerani misol qilish mumkin.

*2-dars. Axborotlar ustida bajariladigan amallar*

Ammo shunday jarayonlar ham borki, ular to'g'risida hamma vaqt ham axborot ola olmaymiz. Masalan, faqat soat va minutlarni ko'rsatadigan soat yordamida lahzalarni bilish mumkin emas. U uzuq shaklda faqat soat va minutlarni ko'rsatadi, xolos. Inson hayoti uzluksiz axborotga misol bo'lsa, uning yurak urishi, nafas olishi uzlukli (chunki qachondir nafas chiqarishi zarur) axborotga misol bo'ladi.

Endi borliq ta'sirining inson ongida axborot ko'rinishida aks etish jarayonini quyidagi ko'rinishda tasvirlashimiz mumkin:

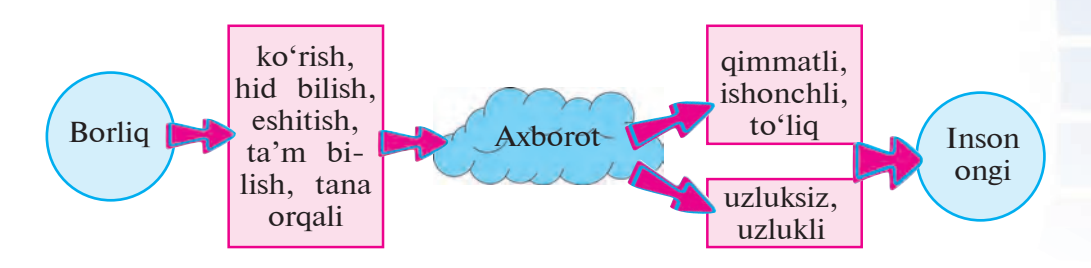

- 
- 1. Axborotni hosil qilish, to'plash, soddalashtirish jarayonlariga misollar keltiring.
- 2. Axborotni nusxalash, o'lchash, buzish jarayonlarini tahlil etib bering.
- 3. Axborotlarni uzoq masofaga uzatish usullariga misollar keltiring.
- 4. Axborotlarni kompyutersiz va kompyuterda saqlash vositalariga misollar keltiring.
- 5. Inson tanasiga bog'liq ravishda axborot manbayi, aloqa vositasi va axborot qabul qilish vositalariga misollar keltiring.
- 6. Texnik vositalardan axborot manbayi, aloqa vositasi va axborot qabul qilish vositalariga misollar keltiring.
- 7. Sinf doskasida biror axborot obyekti to'g'risidagi axborotni ikki xil ko'rinishda tasvirlang.
- 8. Axborot asosiy xususiyatlari yoki turlarini misollar bilan yoriting.
- 9. «O'zbekiston mustaqilligining … yilligini nishonladik» iborasidagi yetishmayotgan axborotni aniqlang va izohlang.

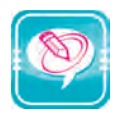

1. Chap ustundagi so'zlarni o'ng ustundagi jumlalarga mos qo'ying:

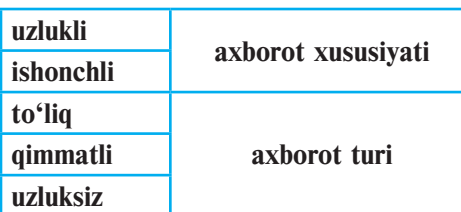

*I bob. Axborot*

2. Chap ustundagi axborot qimmatli, to'liq va ishonchli bo'lishi uchun nuqtalar o'rniga o'ng ustundagi kerakli so'zlarni joylashtirib ko'chiring:

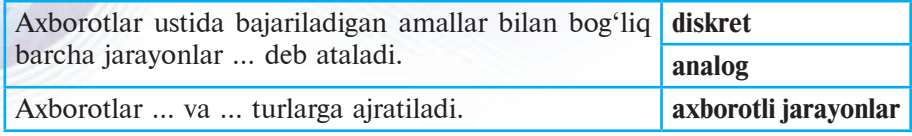

3. Berilgan axborotlarni qayta ishlab, nuqtalar o'rniga olingan yangi axborotni joylashtirib ko'chiring:

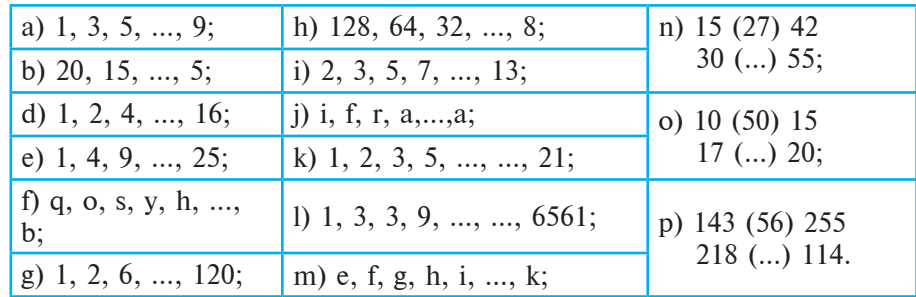

4. Rasmlarda berilgan axborotlarni matn ko'rinishida ifodalang:

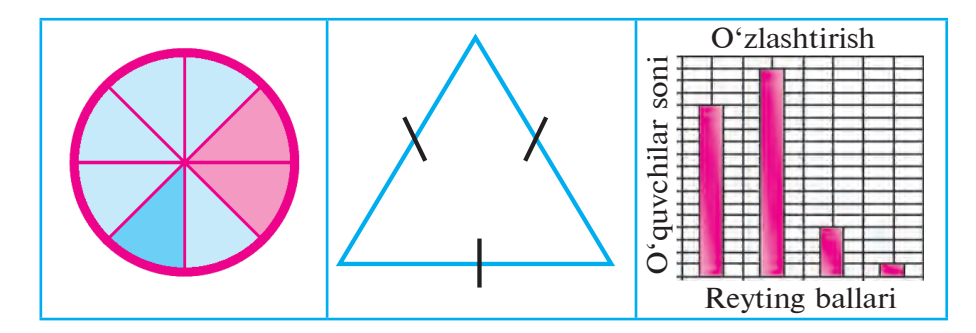

5. Turli ko'rinishda berilgan axborotlarni izohlang:

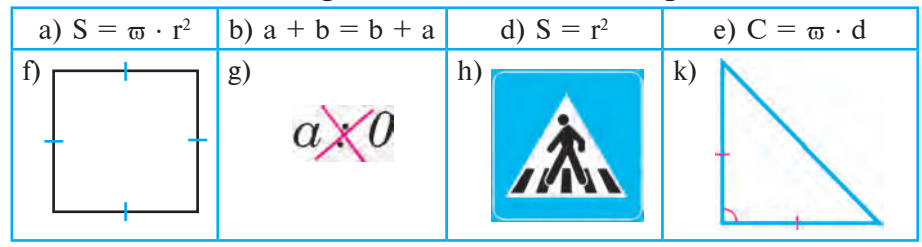

6. Deylik, uch kishi «ha» yoki «yo'q» deb ovoz berdi. Ovoz berishning barcha natijalarini yozing. Masalan, «ha, ha, ha», «ha, ha, yo'q», «ha, yo'q, ha», … .

*3-dars. Axborotlarni kodlash usullari*

- 7. 6-mashqni «ha»ning o'rniga «1», «yo'q»ning o'rniga «0» raqamini yozib bajaring.
- 8. Yangi  $\frac{a}{b} = \frac{c}{d}$ *b*  $\frac{a}{b} = \frac{c}{c}$  axborotni olish uchun quyidagi axborotlardan qaysi biri qayta ishlangan?

a) 
$$
d \neq 0
$$
,  $a = b \frac{c}{d}$    
b)  $a \cdot d = c \cdot b$    
d)  $b \neq 0$ ,  $d \neq 0$ ,  $a \cdot b = c \cdot d$ 

# **3-dars. AXBOROTLARNI KODLASH USULLARI**

Inson axborotlarni yig'ish, saqlash va qayta ishlash qulay hamda qisqa ko'rinishda bo'lishi uchun turli belgilashlardan foydalanadi. Bunga tovushlarni harf va raqamlar orqali, musiqa tovushlarini notalar orqali, matematik, fizik, biologik qonuniyatlarni formulalar orqali ifodalanishini misol qilish mumkin.

## **Belgi va belgilar sistemasi**

Insoniyat o'z ongidagi ma'lumotlarni kelajak avlodga moddiy holda saqlab qo'yish maqsadida tasvirlay boshlaganda turli belgilardan foydalangan. Belgi biror obyektning o'rnini bosuvchi aksi bo'lib xizmat qiladi, shu sababli belgilar uzatuvchiga qabul qiluvchining ongida obyektning mos aksini hosil qilish imkonini beradi. Umuman, **belgi** – bu oshkor yoki oshkormas holda hissiy idrok etilayotgan obyektga aniq mazmun berish **kelishuvidir**.

Agar belgining ko'rinishi uning mazmunini fahmlash imkonini bersa, u holda **kelishuv oshkor** deb ataladi. Bu holda belgilarni **piktogramma** (tasviriy yozuv)lar deb atashadi. Masalan:  $\otimes$ ,  $\otimes$ ,  $\otimes$ ,  $\div$ ,  $\div$ . Bu belgilar ma'nosini tasavvur qilish orqali tushunish mumkin.

Agar belgining shakli bilan mazmuni o'rtasidagi bog'lanish kelishuv asosida (**kelishuv oshkormas**) belgilansa, u holda bu belgilarni **ramz** (simvol)lar deb atashadi. Masalan: **A**, **B**, **H**, **:**, **5**. Bu belgilar kelishuv asosida qabul qilingan bo'lib, lotin va kirill alifbosida A bir xil, B va H ikki xil ma'noda, : belgisi matematika va ona tilida turlicha kelishuv asosida tushuniladi, 5 raqami esa dunyoda kelishuv asosida kiritilgan (Rim raqami V bilan taqqoslang!).

Agar belgining shakli bilan mazmuni o'rtasidagi bog'lanish noma'lum bo'lsa, u holda bu belgilar orqali ifodalangan xabar maz-

бекистана на сайте UZEDU.ONLINE

### *I bob. Axborot*

munini aniqlab bo'lmaydi. Masalan, arxeologlar topgan ba'zi yozuvlar mazmuni hozirgi kungacha ham aniqlangani yo'q.

Hozirgi kunda insoniyat **belgi** va **belgilar sistemasi**ni keng qo'llamoqda. Masalan, odamlar bir-biri bilan muloqot qilish hamda fikrni ifodalashi uchun qo'llaydigan **til sistemasi**, hisob-kitob ishlarini bajarish uchun **sanoq sistemasi**, harakatlanishni tartibli boshqarish uchun **yo'l harakati belgilari sistemasi** va boshqalar. Demak, insoniyat axborotni qayta ishlash uchun uning ko'rinishini o'zgartirish bilan azaldan shug'ullanib kelgan.

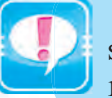

**Kodlash** – axborotlar ustida amallar bajarish qulay bo'lishi uchun ularni aniq bir qoidalar asosida boshqa ko'rinishga o'tkazishdir.

Axborotlarni kodlash jarayonida har bir belgiga bitta **kod**, ya'ni belgi yoki belgilar ketma-ketligi mos qo'yiladi. Kodlangan axborotni birlamchi ko'rinishiga o'tkazish **dekodlash** deb ataladi.

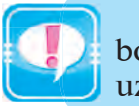

Kodlashda belgiga mos qo'yilgan kod uzunligi turlicha bo'lsa, **notekis kodlash** usuli, belgiga mos qo'yilgan kod uzunligi bir xil bo'lsa, **tekis kodlash** usuli deyiladi.

Axborotlarni kodlash insoniyat tomonidan faqat amallar bajarish qulay bo'lishi uchun emas, balki axborotni sir saqlash uchun ham qo'llanilgan. Kodlashning bu ko'rinishi **shifrlash** deb ataladi. Shifrlangan axborotni birlamchi ko'rinishiga o'tkazish **deshifrlash** deb ataladi.

## **Qadimda axborotlarni kodlash**

Hayotda axborotni kodlashning ko'pdan ko'p usullari mavjud. Birinchi kodlashni qo'llagan inson Qadimgi Gretsiyaning sarkardasi Lisandro hisoblanadi. U axborotni mahfiy saqlash, ya'ni kodlash uchun ma'lum bir qalinlikdagi «Ssital» tayoqchasini o'ylab topgan. Kodlashning bu usuli **o'rin almashtirish usuli** deb ataladi.

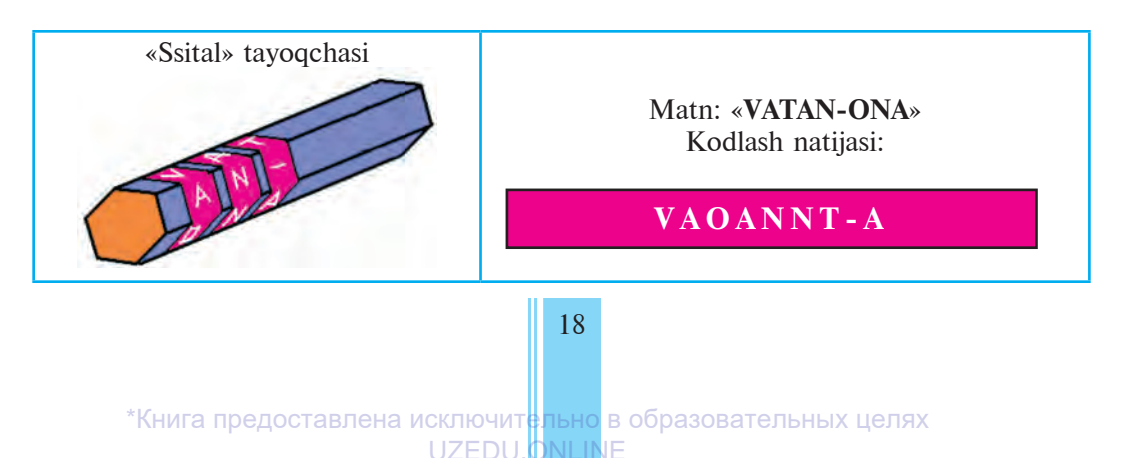

*3-dars. Axborotlarni kodlash usullari*

Qadimgi Rim imperatori Yuliy Sezar ham axborotning mahfiyligini saqlash uchun matnni kodlash usulini o'ylab topgan. «Sezar shifri»da matndagi harf alifboda o'zidan keyin kelgan uchinchi harfga almashtiriladi. Bunda alifbo doiraviy yozilgan hisoblanadi. Bu kodlash usuliga **alifboni surish usuli** deyiladi. Sezar usulidan foydalanganda belgini istalgancha surish mumkin.

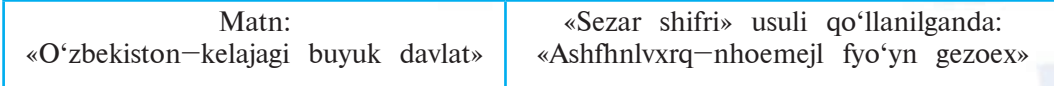

Ssital va Sezar usullari tekis kodlash usuliga misol bo'ladi.

## **Kodlash usullari**

Semyuel Morze 1837-yilda elektromagnit telegraf qurilmasini ixtiro qilgan va 1838-yilda shu qurilma uchun telegraf kodini ishlab chiqqan. Unda harf va raqamlarga nuqta va tirelarning maxsus ketma-ketligi kod sifatida mos qo'yiladi, ya'ni axborot quyidagi **uchta belgi** yordamida kodlanadi: «uzun signal» (tire yordamida ifodalanadi), «qisqa signal» (nuqta yordamida ifodalanadi), «signalsiz» (bo'shliq, pauza bilan ifodalanadi).

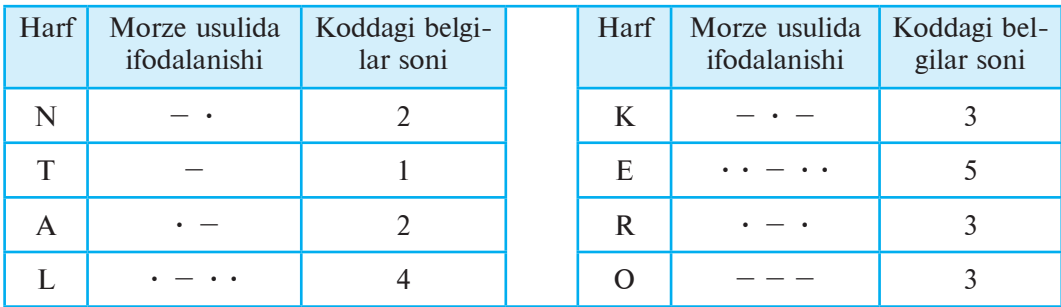

Morze kodlash usulini notekis kodlash usuliga misol bo'ladi. Mazkur usul yordamida «elektron» so'zini yozsak, u quyidagi ko'rinishga ega bo'ladi.

**•• – •• •–•• •• – •• – • – – • – • – – – – •**

Bir tomondan, Morze usulida belgilarning turli boshqa belgilar bilan hamda ularning bir nechtasi bilan ifodalanishi mazkur usulning keng qo'llanilishiga to'siqlik qilsa, ikkinchi tomondan, uning faqat ikki belgi – nuqta va tiredan iboratligi uni texnik vositalarda qo'llash imkonini beradi. Morze usuli notekis kodlash usuliga, quyidagi usullar tekis kodlash usuliga misol bo'ladi.

вбекистана на сайте UZEDU.ONLINE

#### *I bob. Axborot*

Axborotni kodlashning yana bir eng sodda usuli **tartiblangan alifbo** usuli bo'lib, unda alifbodagi harflarni ularning tartibini ko'rsatuvchi sonlar bilan kodlashdan iborat:

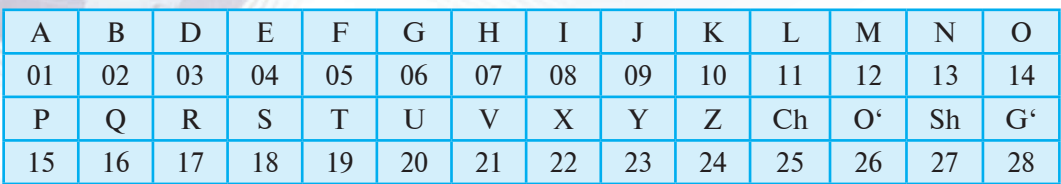

Tartiblangan alifbo usulida har bir harfga 2 ta belgidan iborat kod mos qo'yilgan. Masalan, «Bugun havo issiq» degan axborot quyidagi ko'rinishga ega bo'ladi:

02 20 06 20 13 07 01 21 14 08 18 18 08 16

Bu usulda tinish belgilari va boshqa kerakli belgilarni ham alohida kodlab, matn yozishda foydalanish mumkin. Alifbo harflarini kodlashning boshqa usullari ham mavjud. Masalan, quyidagi kodlashni qaraymiz:

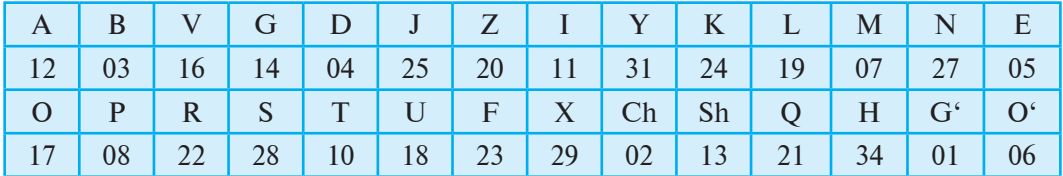

Bu **aralashtirilgan alifbo usuli** deyiladi. Havo issiqligi haqidagi yuqoridagi matn bu usulda quyidagi ko'rinishni oladi:

03 18 14 18 27 34 12 16 17 11 28 28 11 21

Bundan mazkur axborotni yuqorida keltirilgan jadvaldagi ma'lumotlarni bilmasdan turib dekodlash juda murakkab ish ekanligini ko'rish qiyin emas.

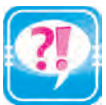

- 1. Belgi va kelishuvlar haqida ma'lumot bering.
- 2. Kodlash deganda nima tushuniladi?
- 3. Tarixdagi kodlash usullarini tahlil eting.
- 4. Tekis va notekis kodlash usullari mazmunini izohlang.
- 5. Morze kodlash usulining foydali va kamchilik tomonlarini tahlil qilib bering.
- 6. Alifbo bilan bog'liq qanday kodlash usullari bor?
- 7. O'zingizning kodlash usulingizni ishlab chiqing va «Vatan sajdagoh kabi muqaddasdir» iborasini kodlang.

 *4-dars. Sanoq sistemalari haqida*

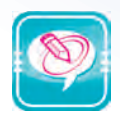

- 1. Tartiblangan alifbo usulidan foydalanib, quyidagi jumlalarni kodlang: a) NIMANI EKSANG SHUNI O'RASAN;
	- b) KUCHLI DAVLATDAN KUCHLI JAMIYAT SARI;
	- d) BUYUK MAQSAD YO'LIDA OG'ISHMAYLIK;
	- e) OZ BO'LSA HAM BILMOQ UCHUN KO'P O'QIMOQ ZARUR; f) MUSHOHADA QILMASDAN O'QISH, OVQAT HAZM QILMAS-LIK BILAN BAROBAR.
- 2. Aralashtirilgan alifbo usulidan foydalanib, berilgan jumlalarni kodlang: a) NAMUNASIZ HECH NARSANI O'RGANA OLMAYSAN;
	- b) DEYDILARKI, KITOB OFTOB;
	- d) KITOB BIZNING DO'STIMIZ;
	- e) KITOB JAVONI ILM XIRMONI;
	- f) ILM SIRLARIGA HAZINA KITOB.
- 3. Uch kishi «ha» yoki «yo'q» deb ovoz berayotgan bo'lsin. Agar «ha» so'zi 1 raqami, «yo'q» so'zi 0 raqami bilan kodlansa, ovoz berishning barcha natijalarini yozing.
- 4. «ONA VATAN, MAKTAB» jumlasi «101100000 111000110000100, 011000010110000001» kabi kodlangan bo'lsa, har bir harfga mos kodni aniqlang.
- 5. Avvalgi mashqdagi jumla belgilariga mos kodlarning o'rnini almashtirib qayta kodlang.

# **4-dars. SANOQ SISTEMALARI HAQIDA**

Hozirgi kunda ishlatilib kelinayotgan 1, 2, 3, . . ., 9, 0 raqam laridan iborat o'nlik sanoq sistemasi axborotni kodlashning yana bir usuli hisoblanadi. Yurtdoshimiz Muhammad al-Xorazmiy 0 raqamini kiritib, bu arab (to'g'rirog'i, hind) raqamlarining sondagi turgan o'rniga bog'liq holda amallar bajarish tartibini yagona tizimga birlashtirgan. Shuning uchun ham bu kodlash sistemasi ustida qo'shish, ayirish, ko'paytirish va bo'lish kabi arifmetik amallarni bajarish juda oson.

## **Tarixiy ma'lumotlar**

Odamlar o'rtasida muomala vositasi bo'lmish til kabi sonlarning ham o'z tili mavjud bo'lib, u o'z alifbosiga ega. Bu alifbo raqamlar va sonlarni ifodalash uchun qo'llaniladigan belgilardan iboratdir. Masalan, kundalik hayotimizda qo'llanadigan arab raqamlari 1, 2, . . ., 9, 0 yoki sizga 5-sinf matematikasidan ma'lum bo'lgan Rim raqamlari I, V, X, L, C, D, M *sonlar alifbosining element-* Узбекистана на сайте UZEDU.ONLINE

#### *I bob. Axborot*

*lari* hisoblanadi. Turli davrlarda turli xalqlar, qabilalar raqamlar va sonlarni ifodalashda turlicha belgilardan foydalanganlar. Masalan, qadimgi Misr o'nlik sanoq sistemasida sonlar raqamlarning birlashmasi ko'rinishida yozilgan bo'lib, har bir raqam ketma-ket 9 martadan ortiq takrorlanmagan:

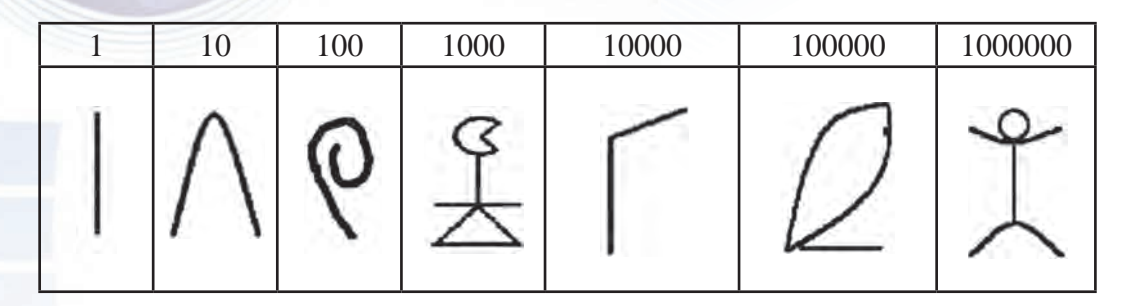

Masalan, Misr o'nlik sanoq sistemasida 632107 soni quyidagicha yozilgan:

 $207728$ 

Mayya sanoq sistemasida 0 raqami va yana 19 ta raqam kiritilgan. Mayya sanoq sistemasi gorizontal yo'nalishda emas, balki vertikal yo'nalishda yozilgan. Masalan:  $20=1 \cdot 20 + 0$ ;  $32=1 \cdot 20 + 12$ ;  $429 = 1 \cdot 20^2 + 1 \cdot 20 + 9$ ;  $4805 = 12 \cdot 20^2 + 0 \cdot 20 + 5$ .

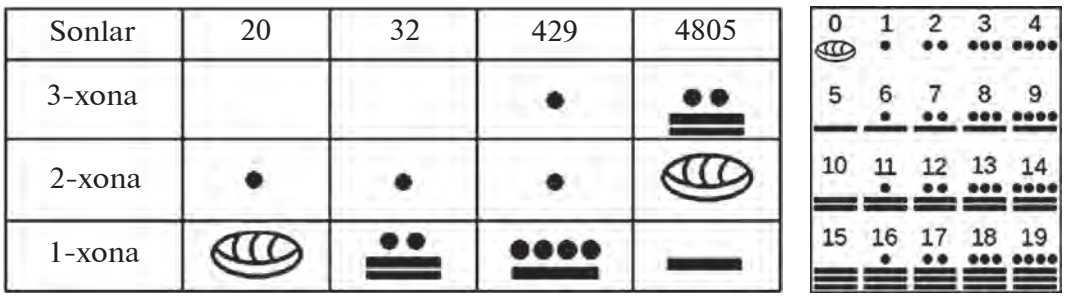

Qadimda ba'zi xalqlar ishlatadigan sonlar alifbosi beshta (qadimgi Afrika qabilalarida), o'n ikkita (masalan, inglizlarning sonlar alifbosida), yigirmata (XVI–XVII asrlarda Amerika qit'asida yashagan atstek, mayya qabilalarida; eramizdan avvalgi II asrda G'arbiy Yevropada yashagan keltlarda; fransuzlarda), ba'zilari oltmishta (qadimgi bobilliklarda) belgini o'z ichiga olgan. Ular mos ravishda **besh raqamli (qisqacha beshlik) sanoq sistemasi, o'n ikki raqamli** 

 *4-dars. Sanoq sistemalari haqida*

**(o'n ikkilik) sanoq sistemasi, yigirmata raqamli (yigirmalik) sanoq sistemasi yoki oltmishlik sanoq sistemasi** deb nomlanadi.

Soatning oltmishga, sutkaning o'n ikkiga karraliligi, bir yilning 12 oydan iboratligi, inglizlarda uzunlik o'lchov birligi bo'lmish 1 fut ning 12 dyuymga tengligi, fransuzlarning bir franki yigirma suga tengligi turli sanoq sistemalarining qo'llanilishi natijasidir. Inson har bir sistemani ishlatganda ma'lum vositalardan ham foydalangan. Masalan, o'n ikkilik sanoq sistemasi uchun vosita sifatida qo'l barmoqlaridagi bo'g'inlardan foydalanilgan. Biz kundalik hayotimizda qo'llayotgan sonlar alifbosi o'nta arab raqamini o'z ichiga olgan bo'lib, uning kelib chiqishi va qo'llanilishida tabiiy hisoblash vositasi bo'lmish qo'l barmoqlarimiz asosiy o'rin tutadi.

## **Sanoq sistemalari turlari**

Ma'lumki, harflardan iborat alifboni qo'llashda ma'lum qonun va qoidalarga amal qilinadi. Sonli alifbodagi belgilardan foydalanishda ham o'ziga xos qoidalardan foydalaniladi. Bu qoidalar turli alifbolar uchun turlicha bo'lib, mazkur alifboning kelib chiqish tarixi bilan bog'liq. O'z ichiga o'nta raqamni olganligi uchun bu alifbo o'zining barcha qoidalari bilan birgalikda *o'n raqamli sanoq sistemasi* yoki qisqacha *o'nlik sanoq sistemasi* deb ataladi.

Sonlar sistemasidagi raqamlar soni shu *sistemaning asosi (quvvati)* deb yuritiladi.

Sonlar alifbosiga kiritilgan (bir xonali) belgilar *raqamlar* va ular yordamida hosil qilingan boshqa (ko'p xonali) belgilar *sonlar* deb yuritiladi. Masalan, o'nlik sanoq sistemasida 5, 6, 8 – bu raqamlar, ammo 568 – bu son. O'nlik sanoq sistemasida birliklar, yuzliklar, mingliklar va boshqalar har biri o'ntadan belgilardan iborat guruhlarga bo'lingan: 0, 1, … , 9; 0 ta, 1 ta, …, 9 ta 10; 0 ta, 1 ta, …, 9 ta 100, ….

O'nlik sanoq sistemasida raqamlar o'zi turgan o'rni (**razryadi**)ga ko'ra turlicha miqdorni anglatadi. Masalan: a) 999: 9 (to'qqiz) – birlik; 90 (to'qson) – o'nlik; 900 (to'qqiz yuz) – yuzlik; b) 1991: 1 (bir) – birlik; 90 (to'qson) – o'nlik; 900 (to'qqiz yuz) – yuzlik;  $1 \text{ (ming)} - \text{minglik}.$ 

Shu bois ham bu sistema *raqamlari o'z pozitsiyasi (turgan o'rni) ga bog'liq bo'lgan sistema* deb ham yuritiladi.

Sanoq sistemalari shu xossasiga ko'ra *raqamlarining pozitsiyasiga bog'liq bo'lgan va raqamlarining pozitsiyasiga bog'liq bo'lmagan*  (qisqacha pozitsiyali va pozitsiyali bo'lmagan) *sanoq sistemalari*ga bo'linadi. Pozitsiyali bo'lmagan sanoq sistemasiga Rim sanoq sistemasi misol bo'ladi.

бекистана на сайте UZEDU.ONLINF

#### *I bob. Axborot*

Sizga ma'lumki, pozitsiyali sanoq sistemasi bo'lgan o'nlik sanoq sistemasida arifmetik amallar bajarish juda qulay, ammo pozitsiyali bo'lmagan sanoq sistemasi bo'lgan Rim sanoq sistemasida arifmetik amallar bajarish juda murakkab. Shuning uchun ham ajdodlarimiz raqam va sonlarni aniq bir shakllar tizimiga keltirish masalasiga katta e'tibor qaratganlar.

## **Pozitsiyali sanoq sistemalari**

Pozitsiyali sanoq sistemalarida sonning qiymati raqamlar miqdoriy qiymatining sondagi turgan o'rni (martabasi, pozitsiyasi, razryadi)ga bog'liq bo'lgan holda, yig'indisi asosida hosil qilinadi. Pozitsiyali sanoq sistemasida sanoq sistemasining asosi raqamlar soniga teng bo'lib, raqamning miqdoriy qiymati raqamning o'rni o'zgarganda necha marta o'zgarishini aniqlaydi.

Nazariy jihatdan olganda sanoq sistemalarining asosi 2 dan boshlanib, ixtiyoriy bo'lishi mumkin. Sanoq sistemasi asosi *p* bo'lib, p soni 10 dan ortmasa, u holda raqam sifatida o'nlik sanoq sistemasi alifbosidagi 0 dan (*p*–1) gacha bo'lgan raqamlar qo'llanadi. Agar *p* soni 10 dan katta bo'lsa, u holda qo'shimcha belgilar, odatda, lotin harflari A harfidan boshlab qo'llaniladi.

Barcha pozitsiyali sanoq sistemalarida manfiymas butun sonlar quyidagi qoidalar asosida hosil qilinadi:

1) **raqamni surish** – raqamni sanoq sistemasi alifbosida o'zidan keyin kelgan raqamga almashtirish, masalan, o'nlik sanoq sistemasida 0 ni surishda 1 ga, 1 ni surishda 2 ga, 2 ni surishda 3 ga va hokazo almashtirish;

2) **eng katta raqamni surish** – eng katta raqamni 0 ga almashtirish, masalan, o'nlik sanoq sistemasidagi 9 ni 0 ga almashtirish.

Pozitsiyali sanoq sistemasida butun sonlar quyidagi **sanoq qoidasi** asosida hosil qilinadi: *keyingi son oldingi sonning o'ngdagi oxirgi raqamini surish orqali hosil qilinadi, agar surishda biror raqam 0 ga aylansa, u holda bu raqamdan chapda turgan raqam suriladi, bunda butun sonning oldiga yozilgan 0 uning qiymatiga ta'sir etmasligi e'tiborga olinadi.*

Shu qonuniyatdan foydalanib, butun sonlarni hosil qilishni ko'rib chiqamiz.

2 lik sanoq sistemasida faqat 0 va 1 raqamlari mavjud: 0; 1. Keyingi sonlarni hosil qilish:

 $0: 1=01: 10: 11=011: 100: 101:$ 

#### *4-dars. Sanoq sistemalari haqida*

Sxemada raqamni surish pastdagi, eng katta raqamni surish esa yuqoridagi strelkalar orqali ifodalangan.

**Yodda tuting: faqat eng katta raqam surilgandagina undan chapdagi raqam suriladi!**

3 lik sanoq sistemasida faqat 0, 1 va 2 raqamlari mavjud: 0; 1; 2. Keyingi sonlarni hosil qilish:

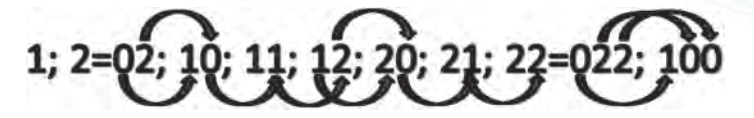

Quyidagi jadvalda asoslari kattaroq sanoq sistemalaridagi sonlar hosil qilingan:

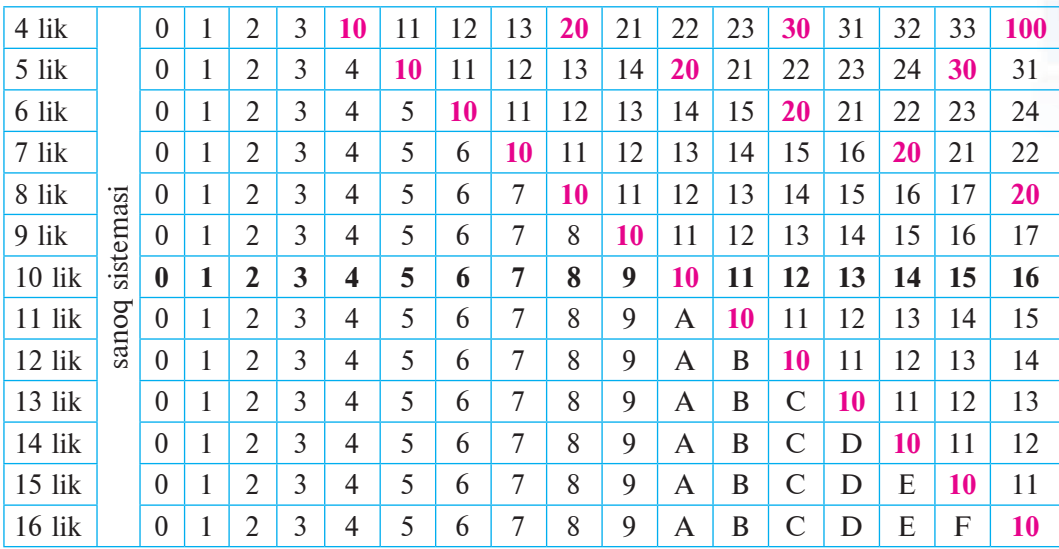

Jadvaldan ko'rinib turibdiki, turli sanoq sistemalarida o'xshash sonlar mavjud ekan. Shu sababli bu sonlarni farqlash uchun **102,**  10<sub>5</sub>, 10<sub>17</sub> kabi belgilash qabul qilingan. Jadvaldan yana quyidagicha xulosa chiqarish mumkin: **har qanday pozitsiyali sanoq sistemasining asosi shu sanoq sistemasida 10 soniga teng**.

Pozitsiyali sanoq sistemasida yozilgan sonning indeksida sanoq sistemasi asosi koʻrsatiladi, masalan,  $1963_{16}$ ,  $1001_2$ ,  $1001_4$ , ADA<sub>15</sub>. Odatda, agar son 10 lik sanoq sistemasida yozilgan bo'lsa, u holda sanoq sistemasining asosi ko'rsatilishi shart emas. Indeksda ko'rsatilgan sanoq sistemasi asosining qiymati doimo 10 lik sanoq sistemasida deb tushuniladi.

Pozitsiyali sanoq sistemasida **sonlarni yozish**ning quyidagi usullaridan foydalanish mumkin:

вбекистана на сайте UZEDU.ONLINE

#### *I bob. Axborot*

1) **ixcham** (oddiy) ko'rinish – son raqamlari razryadi bo'yicha ketma-ket yoziladi:

#### $a_k a_{k-1}$  …  $a_0$   $a_{-1} a_{-2}$  …  $a_{-nn}$ ,

bu yerda  $a_k$ ,  $a_{k-1}$ ,...,  $a_0$ <sub>,</sub>  $a_{-1}$ ,  $a_{-2}$ ,...,  $a_{-n}$  – berilgan sonni tashkil etuvchi raqamlar, *p* – sanoq sistemasi asosi (matematikada son ustiga chiziq chizilishi son raqamlari qiymati oshkormas, ya'ni umumiy ko'rinishda berilgandagina qo'llanadi), masalan: 19501,  $902_{10}$ , 210719, 63AA<sub>16</sub>;

2) **yoyiq** ko'rinish – son raqamlari va sanoq sistemasi asosini raqamlar razryadlariga mos darajalariga ko'paytmalari yig'indisi ko'rinishida yoziladi:

 $a_k \cdot p^k$  +  $a_{k-1} \cdot p^{k-1}$  + ... +  $a_1 \cdot p^1$  +  $a_0 \cdot p^{0+}$   $a_{-1} \cdot p^{-1}$  +  $a_{-2} \cdot p^{-2}$  +... +  $a_{-n} \cdot p^{-n}$ ,

bu yerda  $a_{k}$ ,  $a_{k-1}$ ,...,  $a_{0}$ ,  $a_{-1}$ ,  $a_{-2}$ ,...,  $a_{-n}$  – berilgan sonni tashkil etuvchi raqamlar, *p* – sanoq sistemasi asosi, masalan:

 $19501,902_{10} = 1 \cdot 10000 + 9 \cdot 1000 + 5 \cdot 100 + 0 \cdot 10 + 1 + 9:10 + 0$ : :  $100 + 2$ :  $1000 = 1 \cdot 10^4 + 9 \cdot 10^3 + 5 \cdot 10^2 + 0 \cdot 10^1 + 1 \cdot 10^0 + 9 \cdot 10^{-1} + 0$  $\cdot$  10<sup>-2</sup> + 2  $\cdot$  10<sup>-3</sup>;

 $210719,63AA_{16} = 2 \cdot 16^5 + 1 \cdot 16^4 + 0 \cdot 16^3 + 7 \cdot 16^2 + 1 \cdot 16^1 + 9 \cdot 16^0 +$ +  $6 \cdot 16^{-1}$  + 3  $\cdot 16^{-2}$  + A  $\cdot 16^{-3}$  + A  $\cdot 16^{-4}$ .

Odatda, yoyiq ko'rinishda 0 ga teng hadlar tashlab yuborilib, **sodda yoyiq** ko'rinishga keltiriladi, masalan,  $100101_2 = 1 \cdot 2^5 + 0 \cdot 2^{4+1}$  $+ 0 \cdot 2^3 + 1 \cdot 2^2 + 0 \cdot 2^1 + 1 \cdot 2^0$  o'rniga  $100101_2 = 1 \cdot 2^5 + 1 \cdot 2^2 + 1 \cdot 2^0$ yoziladi.

#### *Qisqacha tarixiy ma'lumot*

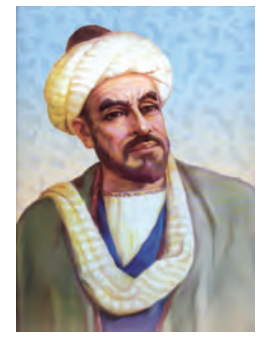

#### *Abu Abdullo Muhammad ibn Muso al-Xorazmiy*

Hozirgi kunda butun dunyo qabul qilgan 10 lik sanoq sistemasining tarixi haqida turli-tuman ma'lumotlar berilmoqda. Ba'zi olimlar 10 lik sanoq sistemasini arab xalqi bilan bog'lasa, ba'zi olimlar arablar hindlardan olgan, deb yozishadi.

Lekin barcha olimlar **10 lik sanoq sistemasi**ni haqiqatda mukammal pozitsiyali sanoq sistemasi sifatida dunyoga tarqalishiga sababchi bo'lgan in-

son sifatida buyuk matematik, astronom va geograf, VIII asrning oxiri va IX asrning birinchi yarmida yashab ijod etgan buyuk mutaffakir alloma **Abu Abdulloh Muhammad ibn Muso al-Xorazmiy**ni tan olishadi. 783-yilda Xorazmda tugʻilgan Muso al-Xorazmiy dastlabki ma'lumot va turli sohadagi bilimlarini asosan o'z yurti –

 *4-dars. Sanoq sistemalari haqida*

O'rta Osiyo shaharlarida ijod etgan olim hamda mutafakkirlardan o'zlashtirgan.

AlXorazmiyning qalamiga mansub 20 dan ortiq asarning faqat 10 tasi bizgacha yetib kelgan. Bular *«*Aljabr va almuqobala hisobi haqida qisqacha kitob*»* (algebraik asar); *«*Hind hisobi haqida kitob*»* yoki *«*Qo'shish va ayirish haqida kitob*»* (arifmetik asar); *«*Kitob surat ul-arz» (geografiyaga oid asar); *«Zij»*, *«Asturiob bilan ishlash* haqida kitob*»*, *«*Asturlob yasash haqida kitob*»*, *«*Asturlob yordamida azimutni aniqlash haqida», «Kitob ar-ruhoma», «Kitob at-tarix» (astronomiyaga oid asar). Bu asarlarning to'rttasi arab tilida, bittasi Farg'oniyning asari tarkibida, ikkitasi lotincha tarjimada saqlangan va qolgan uchtasi hali topilgan emas.

AlXorazmiyga dastlabki olamshumul shuhratni «**Hisob al-Hind**» (Hind hisobi) nomli asari keltirdi. Bu risola amaliy arifmetikaga doir bo'lib, unda birinchi marta pozitsiyali o'nli sanoq sistemasi rivojlantirildi. Risolada al-Xorazmiy to'qqizta hind raqamining sonlarni ifodalashdagi afzalliklari haqida izoh berib, ular yordamida har qanday sonni ham qisqa, ham oson yozish mumkinligini aytadi. Ayniqsa, **nol (0)ni ishlatishning ahamiyati**ga urg'u beradi: «Agar hech narsa qolmasa, martaba bo'sh qolmasligi uchun doiracha qo'yib qo'y; lekin u yerda uni egallovchi doiracha tursin, chunki agarda u yer bo'sh bo'lib qolsa, martabalar kamayib qoladi va ikkinchisi birinchining o'rnida qabul qilinib qoladi va shu bilan sen o'z soningda yanglishib qolasan».

O'z asarida al-Xorazmiy 10 lik sanoq sistemasida (ustunli) qo'shish, ayirish, ko'paytirish va bo'lish arifmetik amallarni bajarishning mukammal qoidalarini yoritib, ularni turli misollar bilan mustahkamlagan. Risola «alXorazmiy aytdiki» iborasi bilan boshlangan. 1120-yilda risola lotin tiliga tarjima qilinganda bu ibora lotin tilida «Dixit Algorizmi» kabi ifodalangan. Ta'kidlash joizki, shu tarjima asosida **algoritm** atamasi dunyoga tarqaldi. Chunki odamlar qoidalar muallifi bilan bog'liq «al-Xorazmiy aytdiki» iborasini unutib, faqat qoidalar haqida o'ylashgan va «algoritm bildiradiki» iborasini ishlatishgan. Tariimadan so'ng al-Xorazmiy risolasidan barcha Yevropa shaharlarida **birinchi darslik** sifatida foydalanilgan.

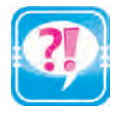

- 1. Sonlar alifbosi elementlari haqida so'zlab bering.
- 2. Sanoq sistemasi asosi, raqamlar, sonlar haqida ma'lumot bering. 3. Qadimda nima uchun 5 lik, 10 lik yoki 12 lik sanoq sistemasidan foydalanilgan?
- 4. Rim sanoq sistemasidagi MIM sonining o'nlik sanoq sistemasidagi qiymatini aniqlash jarayonini izohlang.
- 5. Pozitsiyali sanoq sistemalari haqida ma'lumot bering.

Узбекистана на сайте UZEDU.ONLINE

*I bob. Axborot*

- 6. Sanoq qoidasi asosida 7 lik sanoq sistemasida 20 dan 30 gacha bo'lgan sonlarni hosil qiling.
- 7. Pozitsiyali sanoq sistemalaridagi sonni ixcham va yoyiq ko'rinishi orasidagi bog'liqlikni misollar orqali izohlang.
- 8. Muhammad al-Xorazmiy ijodi haqida so'zlab bering.
- 9. Quyidagi sonlarning yoyiq ko'rinishini yozing:

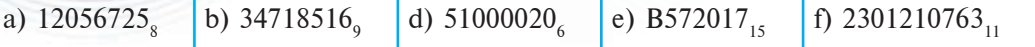

1. To'rtlik sanoq sistemasidagi raqamlar ikkilik sanoq sistemasi raqamlari orqali **diada** usulida quyidagicha kodlanadi:

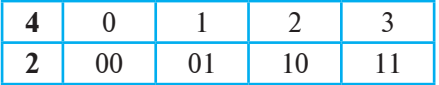

- A. To'rtlik sanoq sistemasidagi quyidagi sonlarni diada usulida kodlang:
	- a) 2301; b) 232301221; d) 1001010111; e) 100200030001.
- B. To'rtlik sanoq sistemasidagi sonlarni quyidagi diada kodlari asosida dekodlang:

- a) 101101; b) 1001000101100000;
- d) 100101011100; e) 111000001010.
- 
- 2. Sakkizlik sanoq sistemasidagi raqamlar ikkilik sanoq sistemasi raqamlari orqali **triada** usulida quyidagicha kodlanadi:

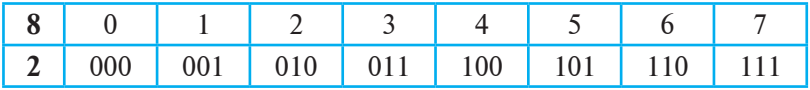

A. Sakkizlik sanoq sistemasidagi quyidagi sonlarni triada usulida kodlang:

a) 2017; b) 776045456174; d) 1001010111; e) 1234567007.

- B. Sakkizlik sanoq sistemasidagi sonlarni quyidagi triada kodlari asosida dekodlang:
	-
	- a) 101101; b) 100100010110000;
	-

- 
- d) 100101011100; e) 111000001010.
- 3. O'n oltilik sanoq sistemasidagi raqamlar ikkilik sanoq sistemasi raqamlari orqali **tetrada** usulida quyidagicha kodlanadi:

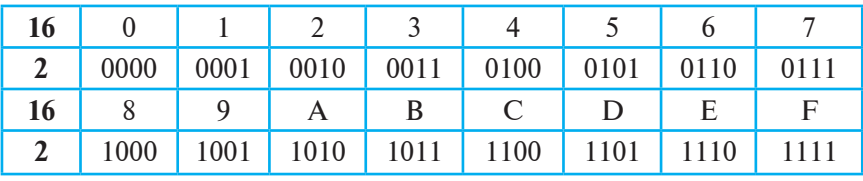

A. O'n oltilik sanoq sistemasidagi quyidagi sonlarni tetrada usulida kodlang:

a) 2017; b) ADADADA; d) 1001010111; e) CAFE17.

B. O'n oltilik sanoq sistemasidagi sonlarni quyidagi tetrada kodlari asosida dekodlang:<br>a) 10110100; a) 10110100; b) 1001000101100000; d) 100101011100; e) 111000001010.

**5-dars. IKKILIK SANOQ SISTEMASIDA** 

**AMALLAR BAJARISH**

Kompyuterlar ishlab chiqarila boshlanganda ularning ishlash prinsipi bilan bog'liq bo'lgan axborotlarni ikkilik sanoq sistemasida kodlash va amallar bajarish masalasi yuzaga keldi. Chunki, kompyuterga biror amalni bajarishni o'rgatish uchun inson shu amalni qanday bajarilishini tasavvur qilishi zarur. Demak, kompyuterlarning ishlash prinsipini o'rganish uchun ikkilik sanoq sistemasida amallar qanday bajarilishini bilishingiz maqsadga muvofiqdir.

Kundalik hayotimizda ishlatiladigan o'nlik sanoq sistemasidagi sonlar ustida arifmetik amallar bajarish usullarini bilamiz. Mazkur usullar boshqa barcha pozitsiyali sanoq sistemalari uchun ham o'rinlidir.

O'nlik sanoq sistemasida qo'shish amalini ko'rsak, biz avval birliklarni, so'ng o'nliklarni, keyin yuzliklar va hakazolarni o'zaro qo'shib boramiz. Bu jarayon barcha pozitsiyali sanoq sistemalar uchun o'rinli bo'lib, toki oxirgi qiymat bo'yicha eng katta razryadni qo'shishgacha davom etadi. Mazkur jarayonda shu narsani doim eslash kerakki, agar biror razryad sonlarini qo'shganimizda natija sanoq sistemasining asosi qiymatidan katta chiqsa, yig'indining sanoq sistema asosidan katta qismini keyingi razryadga o'tkazish kerak.

Masalan, o'nlik sanoq sistemasida:

19327510 79538<sub>10</sub>  $+$  1983<sub>10</sub> 274796 $10<sub>10</sub>$ 

Ma'lumki ikkilik sanoq sistemasi faqat ikkita: 0 va 1 raqamlaridan tashkil topgan. Bu sistemada qo'shish, ayirish va ko'paytirish amallari quyidagicha bajariladi:

збекистана на сайте UZEDU.ONLINE

*I bob. Axborot*

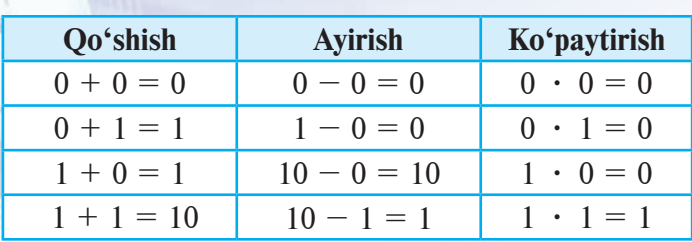

Endi yuqoridagi jadvallar yordamida ikkilik sanoq sistemasidagi sonlar ustida turli arifmetik amallar bajarishga doir misollarni koʻramiz.

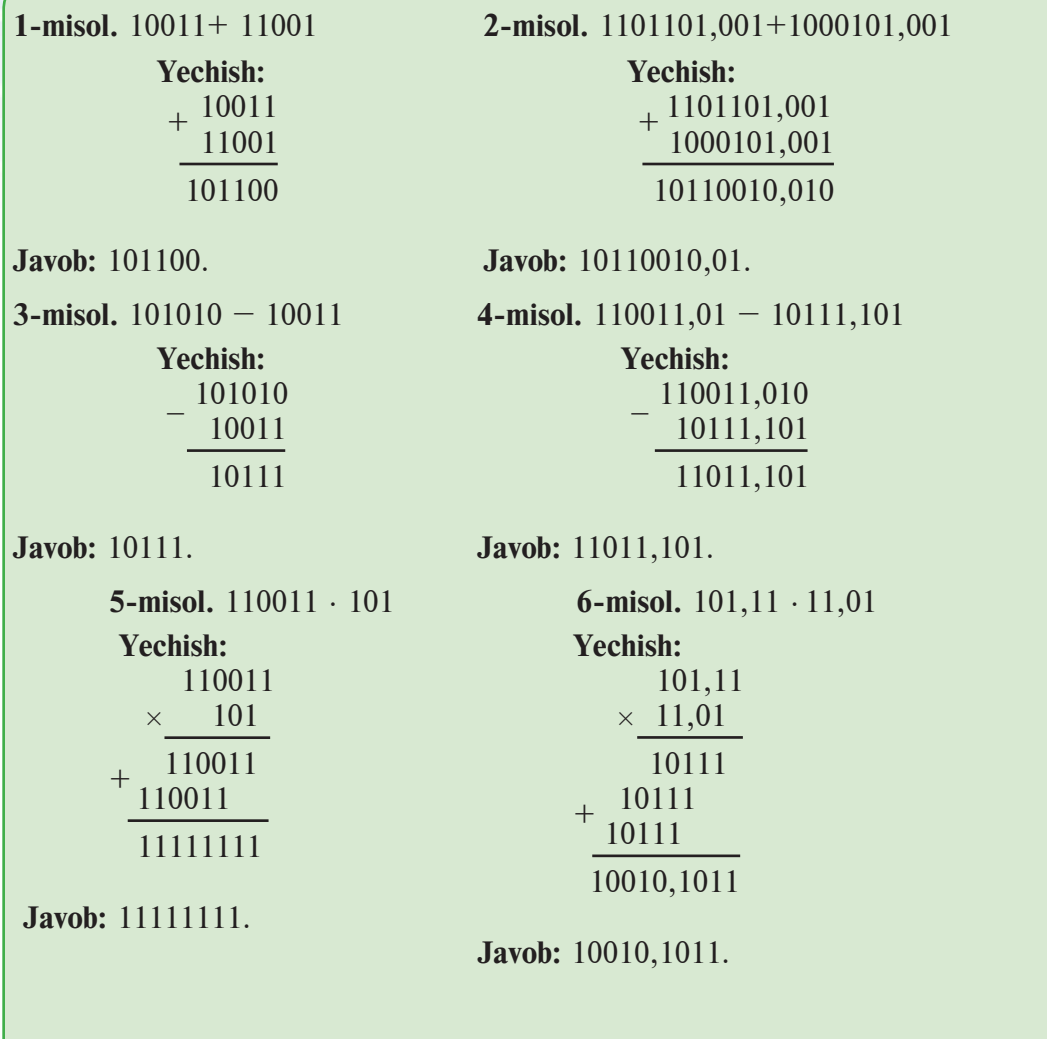

**7-misol**. O'nlik sanoq sistemasidagi 4, 7 va 15 sonlarini o'nlik va ikkilik sanoq sistemalarida qo'shing. Avvalgi darsdan  $4_{10} = 100_2$ ,  $7_{10}$ =111<sub>2</sub>, 15<sub>10</sub>=1111<sub>2</sub> ekanligini bilamiz.

*5-dars. Ikkilik sanoq sistemasida amallar bajarish* **O'nlik** Ikkilik **Ikkilik**  $4_{10} + 7_{10} + 15_{10}$  $100, + 111, + 1111,$ Dilda: **1 1 1+1 1 1**  4 1 0 0 7 1 1 1  $15 + 1 1 1 1$ **Javob:**  $|2|6$  1 | 1 | 0 | 1 | 0 4+7+5=16=10+**6** 0+1+1=2=2+ **0** 1+0+0+1 = **2 1**+0+1+1=3=2+**1**  $1+1+1+1=4=2+2+0$  $1+1+0+0+1=3 = 2+1$ **1**+0+0+0=**1**

1. Ikkilik sanoq sistemasida qo'shish amali qanday bajariladi? Misol keltiring.

- 2. Ikkilik sanoq sistemasida qo'shish amalini qo'shish jadvalidan foydalanmasdan bajarish mumkinmi? Javobingizni izohlang.
- 3. Ikkilik sanoq sistemasida ayirish amali qanday bajariladi? Misol keltiring.
- 4. Ikkilik sanoq sistemasidagi ko'paytirish jadvalini og'zaki aytib bering.
- 5. Ikkilik sanoq sistemasida 1001.101–1110+111 ifodani hisoblang.

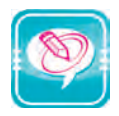

1. Ikkilik sanoq sistemasida berilgan sonlar ustida qo'shish amalini bajaring:

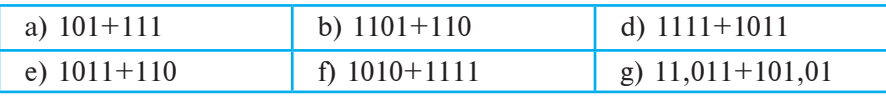

2. Ikkilik sanoq sistemasida berilgan sonlar ustida ayirish amalini bajaring:

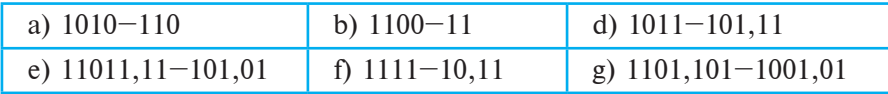

3. Ikkilik sanoq sistemasida berilgan sonlar ustida ko'paytirish amalini bajaring:

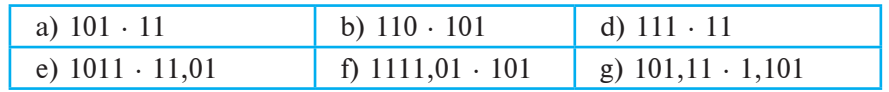

збекистана на сайте UZEDU.ONLINE

*I bob. Axborot*

# **6-dars. AMALIY MASHG'ULOT**

1. Ikkilik sanoq sistemasida berilgan sonlar ustida amallarni bajaring:

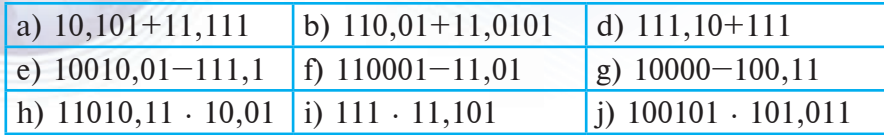

2. Ikkilik sanoq sistemasida xato bajarilgan amallarni aniqlang:

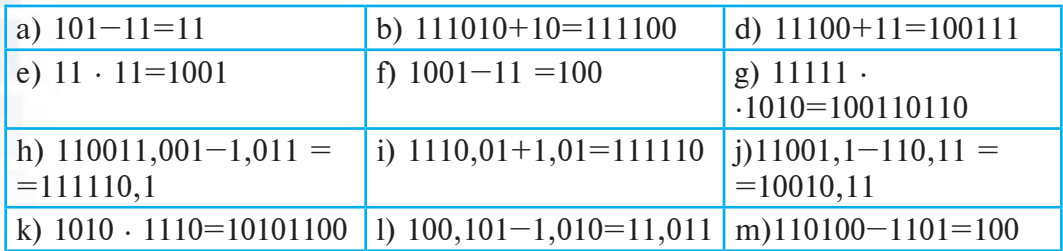

3. Ikkilik sanoq sistemasida hisoblash natijasini aniqlang:

a) 110001101+11001111–111000111; b) 1110–1101+1011–111;

d)  $11 \cdot 101 + 110 \cdot 111$ ; e)  $1001 \cdot 101 - 1110 + 111$ .

4. Quyidagi hisoblashni bajarishda triada va tetrada kodidan foydalaning:

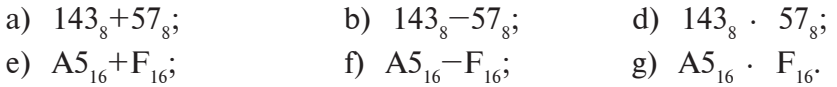

# **7-dars. BIR SANOQ SISTEMASIDAGI SONLARNI BOSHQA SANOQ SISTEMASIDA TASVIRLASH**

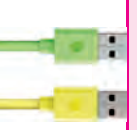

Kompyuter bilan bog'liq sanoq sistemasi faqatgina ikkilik sanoq sistemasini emas, balki sakkizlik va o'n oltilik sanoq sistemasini ham o'z ichiga oladi. Shu sababli sanab o'tilgan sanoq sistemalari sonlari orasidagi bog'liqlikni aniqlash muhimdir.

## **Bir sanoq sistemasidagi butun sonni o'nlik sanoq sistemasida tasvirlash**

Asosi o'n bo'lmagan pozitsiyali sanoq sistemasidagi manfiymas butun sonni o'nlik sanoq sistemasiga o'tkazish uchun uni ixcham ko'rinishidan yoyiq ko'rinishga o'tkazish va yig'indi natijasini hisoblash kifoya. Masalan:

*7-dars. Bir sanoq sistemasidagi sonlarni boshqa sanoq sistemasida tasvirlash*

1. **101101**<sub>2</sub> = 1 · 2<sup>5</sup> + 0 · 2<sup>4</sup> + 1 · 2<sup>3</sup> + 1 · 2<sup>2</sup> + 0 · 2<sup>1</sup> + 1 · 2<sup>0</sup> = 32 + 8 +  $+ 4 + 1 = 45_{10}$ .

2. **1101**<sub>2</sub> = 1 ·  $2^3 + 1 \cdot 2^2 + 0 \cdot 2^1 + 1 \cdot 2^0 = 8 + 4 + 1 = 13_{10}$ .

3. **21210** $\mathbf{1}_3 = 2 \cdot 3^5 + 1 \cdot 3^4 + 2 \cdot 3^3 + 1 \cdot 3^2 + 0 \cdot 3^1 + 1 \cdot 3^0 = 2 \cdot 243 + 1$ <br> $\cdot 81 + 2 \cdot 27 + 1 \cdot 9 + 1 \cdot 1 = 486 + 81 + 54 + 9 + 1 = 631_{10}$ .

4. **12202**<sub>3</sub> = 1  $\cdot$  3<sup>4</sup> + 2  $\cdot$  3<sup>3</sup> + 2  $\cdot$  3<sup>2</sup> + 0  $\cdot$  3<sup>1</sup> + 2  $\cdot$  3<sup>0</sup> = 1  $\cdot$  81 + 2  $\cdot$  27 + 2  $\cdot$  $-9 + 2 \cdot 1 = 81 + 54 + 18 + 2 = 155_{10}$ .

5. **10323**<sub>4</sub> = 1  $\cdot$  4<sup>4</sup> + 0  $\cdot$  4<sup>3</sup> + 3  $\cdot$  4<sup>2</sup> + 2  $\cdot$  4<sup>1</sup> + 3  $\cdot$  4<sup>0</sup> = 1  $\cdot$  256 + 3  $\cdot$  16 + 2<br> $\cdot$  4 + 3  $\cdot$  1 = 256 + 48 + 8 + 3 = **315**10.

6. **7355**<sub>8</sub> = 7  $\cdot$  8<sup>3</sup> + 3  $\cdot$  8<sup>2</sup> + 5  $\cdot$  8<sup>1</sup> + 5  $\cdot$  8<sup>0</sup> = 7  $\cdot$  512 + 3  $\cdot$  64 + 5  $\cdot$  8 + 5  $\cdot$  1  $= 3584 + 192 + 40 + 5 = 3821_{10}$ .

7. **20B**<sub>12</sub> = 2  $\cdot$  12<sup>2</sup> + 0  $\cdot$  12<sup>1</sup> + B  $\cdot$  12<sup>0</sup> = 2  $\cdot$  144 + 11  $\cdot$  1 = 288 + 11 = 299<sub>10</sub>. 8. **9DA**<sub>14</sub> = 9  $\cdot$  14<sup>2</sup> + D  $\cdot$  14<sup>1</sup> + A  $\cdot$  14<sup>0</sup> = 9  $\cdot$  196 + 13  $\cdot$  14 + 10  $\cdot$  1 =  $=1764 + 182 + 10 = 1956_{10}$ .

9. **A1FD**<sub>16</sub> = A  $\cdot$  16<sup>3</sup> + 1  $\cdot$  16<sup>2</sup> + F  $\cdot$  16<sup>1</sup> + D  $\cdot$  16<sup>0</sup> = 10  $\cdot$  4096 + 1  $\cdot$  256 +  $15 \cdot 16 + 13 \cdot 1 = 40960 + 256 + 240 + 13 = 41469_{10}$ .

## **O'nlik sanoq sistemasidagi butun sonni boshqa sanoq sistemasida tasvirlash**

O'nlik sanoq sistemasidagi manfiymas butun sonni *p* asosli sanoq sistemasiga o'tkazish uchun berilgan sonning *p* ga qoldiqli bo'linmalaridan biri *p* dan kichik bo'lguncha *p* ga ketma-ket qoldiqli bo'linadi va qoldiqlar o'ngdan chapga qarab yozib olinadi. Masalan:

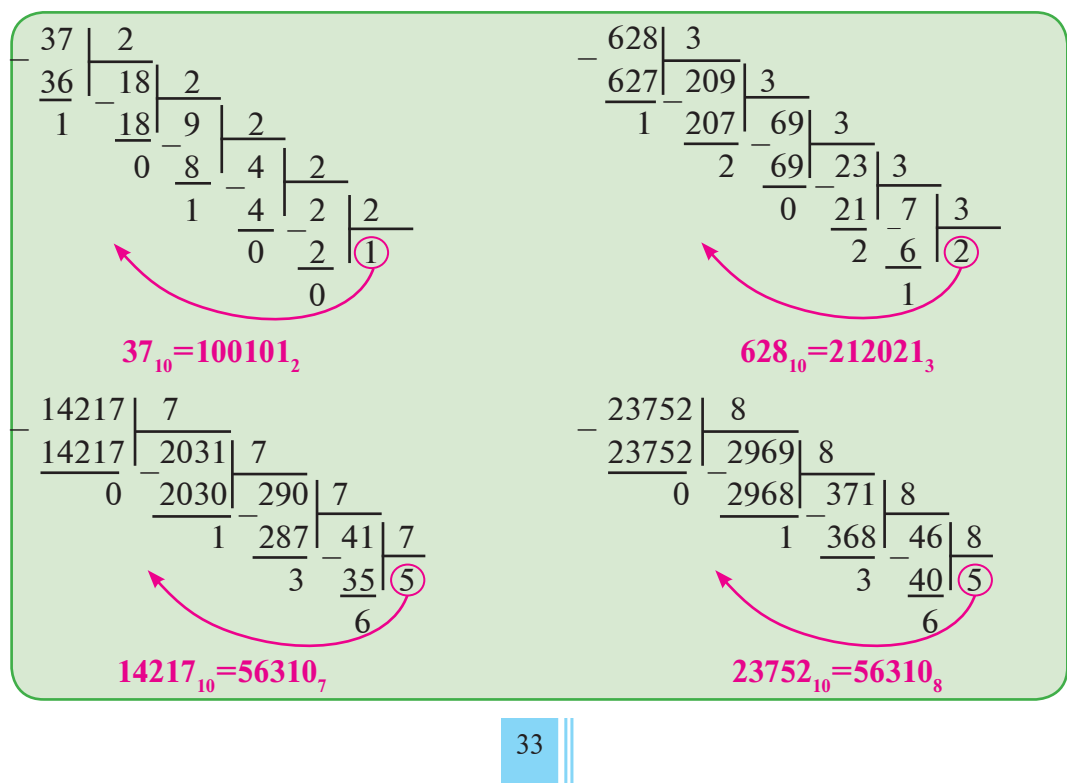

\*Книга предоставлена исключи†ельно в образовательных целях UZEDU.ONLINE

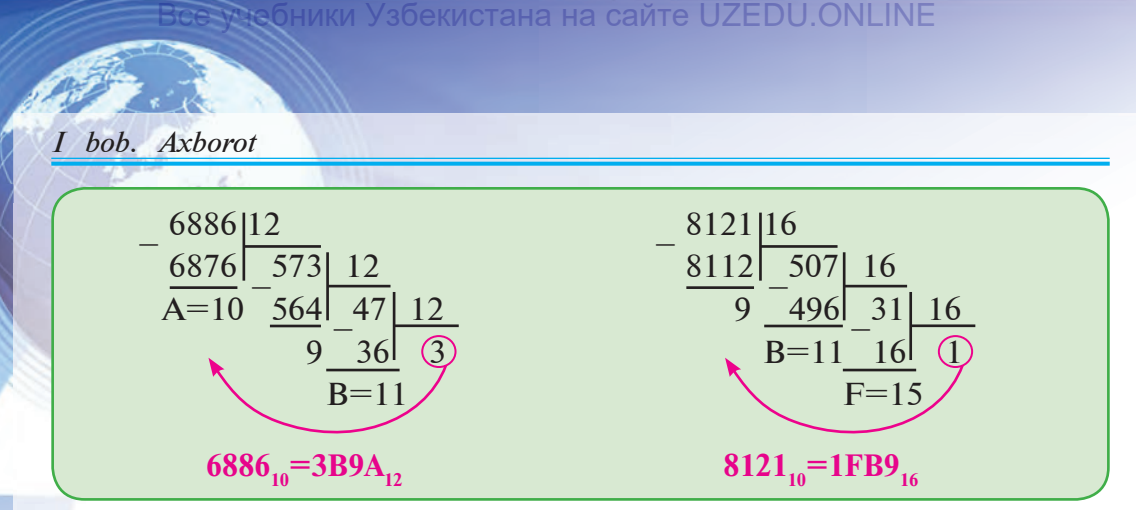

Sonlarni ixtiyoriy *p* asosli sanoq sistemasidan *q* asosli sanoq sistemasiga o'tkazish uchun, son avval *p* asosli sanoq sistemasidan o'nlik sanoq sistemasiga o'tkaziladi, so'ng o'nlik sanoq sistemasidan *q* asosli sanoq sistemasiga yuqoridagi usullarda o'tkaziladi. Demak, o'nlik sanoq sistemasi ixtiyoriy pozitsiyali sanoq sistemalari orasida «**ko'prik**» vazifasini o'taydi. Masalan:

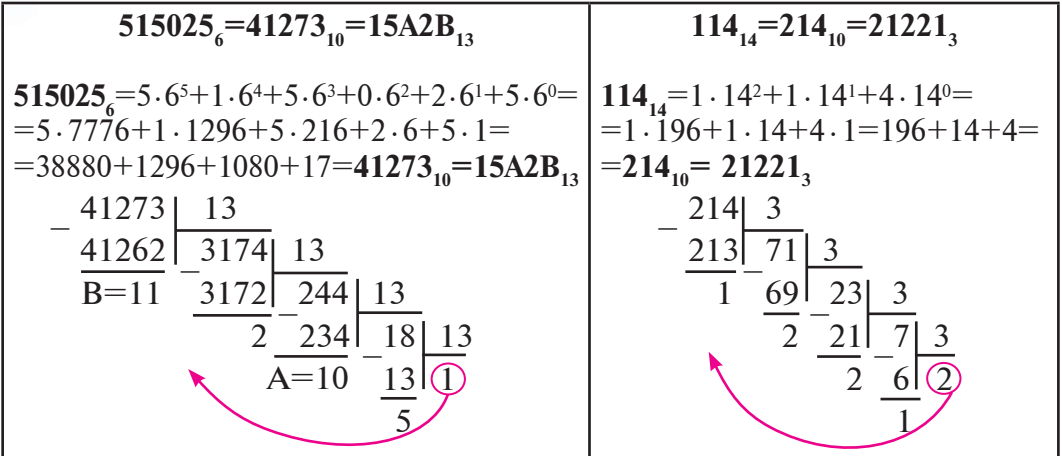

Sonlarni o'tkazishda **2, 4, 8, 16 lik** sanoq sistemalarida yuqoridagi usullardan farqli kodlashni diada, triada va tetrada usullaridan foydalanish qulay. Sonlarni bunday o'tkazish (kodlash)da butun son oldiga yozilgan 0 raqamlari son qiymatiga ta'sir etmasligi hisobga olinadi. Diada, triada va tetrada usullarida «**ko'prik**» vazifasini ikkilik sanoq sistemasi o'taydi. Quyidagi misollar orqali o'tkazish mohiyatini tushunish mumkin:

$$
72005672_8 = \underbrace{111}_{7} \underbrace{010}_{2} \underbrace{000}_{0} \underbrace{101}_{5} \underbrace{110}_{6} \underbrace{100}_{4} \underbrace{010}_{2_8} = 1110100001011101000102_2
$$
\n
$$
10001001010_2 = \underbrace{010}_{2} \underbrace{001}_{1} \underbrace{001}_{1} \underbrace{010}_{2} = 2112_8
$$
\n
$$
^{34}
$$
\n
$$
^{*}
$$
\n
$$
^{*}
$$
\n
$$
^{*}
$$
\n
$$
^{*}
$$
\n
$$
^{*}
$$
\n
$$
^{*}
$$
\n
$$
^{*}
$$
\n
$$
^{*}
$$
\n
$$
^{*}
$$
\n
$$
^{*}
$$
\n
$$
^{*}
$$
\n
$$
^{*}
$$
\n
$$
^{*}
$$
\n
$$
^{*}
$$
\n
$$
^{*}
$$
\n
$$
^{*}
$$
\n
$$
^{*}
$$
\n
$$
^{*}
$$
\n
$$
^{*}
$$
\n
$$
^{*}
$$
\n
$$
^{*}
$$
\n
$$
^{*}
$$
\n
$$
^{*}
$$
\n
$$
^{*}
$$
\n
$$
^{*}
$$
\n
$$
^{*}
$$
\n
$$
^{*}
$$
\n
$$
^{*}
$$
\n
$$
^{*}
$$
\n
$$
^{*}
$$
\n
$$
^{*}
$$
\n
$$
^{*}
$$
\n
$$
^{*}
$$
\n
$$
^{*}
$$
\n
$$
^{*}
$$
\n
$$
^{*}
$$
\n
$$
^{*}
$$
\n
$$
^{*}
$$
\n
$$
^{*}
$$
\n
$$
^{*}
$$
\n
$$
^{*}
$$
\n
$$
^{*}
$$
\n
$$
^{*}
$$
\n
$$
^{*}
$$
\n
$$
^{*}
$$
\n
$$
^{*}
$$
\n
$$
^{*}
$$

UZEDU. ONLINE

# FE10A<sub>16</sub> =  $1111 1110 0001 0000 1010_2 = 111111110000100001010_2$  $\overline{F}$   $\overline{E}$  1 0  $\overline{A}_{16}$

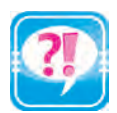

- 1. O'nlik sanoq sistemasidagi butun son boshqa sanoq sistemasiga qanday o'tkaziladi?
- 2. Biror sanoq sistemasidagi butun sonni o'nlik sanoq sistemasiga o'tkazishni ko'rsating.
- 3. Beshlik sanoq sistemasida butun sonni olib, uni yettilik sanoq sistemasiga o'tkazishni ko'rsating.
- 4. Diada, triada va tetrada usullari jadvalini yozing.
- 5. To'rtlik sanoq sistemasida butun sonni olib, uni sakkizlik sanoq sistemasiga o'tkazishni ko'rsating.
- 6. Sakkizlik sanoq sistemasida butun sonni olib, uni o'n oltilik sanoq sistemasiga o'tkazishni ko'rsating.
- 7. To'rtlik sanoq sistemasida butun sonni olib, uni o'n oltilik sanoq sistemasiga o'tkazishni ko'rsating.

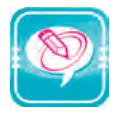

1. O'tkazishni bajaring:

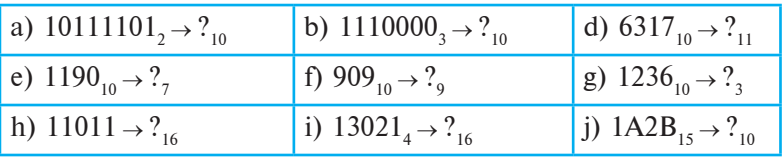

2. Triada kodlash jadvalidan foydalanib, o'tkazishni bajaring:

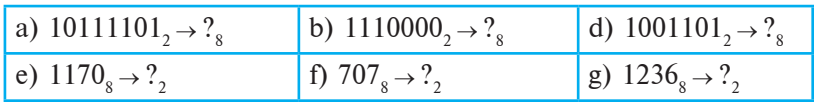

3. Tetrada kodlash jadvalidan foydalanib, o'tkazishni bajaring:

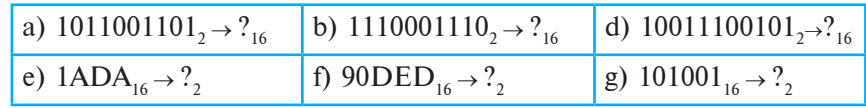

# **8-dars. AMALIY MASHG'ULOT**

1. O'tkazishni bajaring:

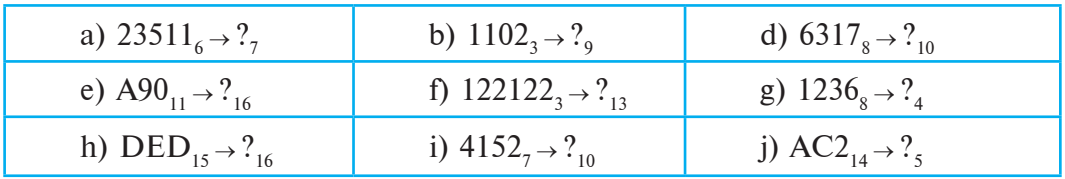

бекистана на сайте UZEDU.ONLINE

*I bob. Axborot*

2. Hisoblash natijasini aniqlang:

a) Ikkilik sanoq sistemasida  $1001 \cdot 101 - 1110 + 111$  ifodani hisoblang;

b) Ikkilik sanoq sistemasida  $11 \cdot 101 + 110 \cdot 111$  ifodani hisoblang;

d) Sakkizlik sanoq sistemasida 72 · 5 ko'paytmani hisoblang.

3. Quyidagi vazifalarni bajaring:

a) 1208<sub>9</sub>+2012<sub>3</sub> yigʻindi qiymatini 10 lik sanoq sistemasiga oʻtkazing;

b)  $12_{12} \cdot 15_{15} - 10010111$ , ifoda giymatini 6 lik sanoq sistemasiga o'tkazing;

d)  $A0DC_{16}+110_8 \cdot 11_{16}-106_{10}+10000_2-500_{10}+120_4$  ifoda qiymatini 10 lik sanoq sistemasida hisoblang va natijani 16 lik sanoq sistemasiga o'tkazing.

# **9-dars. AXBOROTLARNING KOMPYUTERDA TASVIRLANISHI**

Ma'lumki, kompyuterlar elektr toki asosida ishlaydi. Kompyuter maxsus qurilmada tokning borligi yoki tok yo'qligi holatlarini axborot deb oladi. Ikkinchi tomondan, axborotlarni kodlash uchun kodlash sistemasi kamida ikkita belgidan iborat bo'lishi yetarli. Shu asosida axborotlarni kompyuterda kodlash bilan bog'liq masalani ko'rib chiqamiz.

## **Axborotni ikkita belgi yordamida kodlash**

Aytib o'tilganidek, kompyuter belgilarning o'zini emas, balki shu belgilarni ifodalovchi signallarni farqlaydi. Bunda belgilar signalning ikkita (magnitlangan yoki magnitlanmagan; tok bor yoki tok yo'q va h.k.) qiymati bilan ifodalanadi. Shartli ravishda bu signalning birinchisini 1 raqami bilan, ikkinchisini esa 0 raqami bilan belgilash qabul qilingan bo'lib, bunday kodlash **axborotni ikkita belgi yordamida kodlash** (qisqacha, **ikkilikda kodlash**) nomini olgan. Shuning uchun kompyuterda saqlanayotgan, qayta ishlanayotgan va uzatilayotgan axborot (son, matn, rasm, tovush) 0 va 1 raqamlarining ketma-ketligi ko'rinishida kodlanishi shart. Ikkilikda kodlash orqali barcha axborot ikkita belgidan iborat, ya'ni quvvati 2 ga teng bo'lgan alifbo tilida **xabar** ko'rinishida yoziladi.

Odatda, kompyuterda tekis kodlash usuli qo'llanadi, ya'ni axborotning belgilari 0 va 1 raqamlarining bir xil miqdordagi ketmaketligi ko'rinishida ifodalanadi. Kodning uzunligi kodlash uchun zarur bo'lgan variantlarning miqdori bilan aniqlanadi. Ikkilikda kod-
#### *9-dars. Axborotlarning kompyuterda tasvirlanishi*

lashda faqat 2 ta belgi qatnashgani uchun *m* ta razryadli (xonali, uzunlikdagi) bir-biridan farqli variantlar soni

*N=2m*

formula bilan hisoblanadi. Masalan, diada kodida 22 =4 ta, triada kodida  $2^3=8$  ta, tetrada kodida  $2^4=16$  ta bir-biridan farqli variant borligini ko'rgansiz. Agar ikkilik raqamidan iborat kod uzunligi 8 ta razryadli boʻlsa, u holda 2<sup>s</sup>=256 ta turli xil belgini kodlash mumkin bo'ladi. Umuman, bizga B ta signalni yoki belgini ikkilikda kodlash kerak bo'lsa, u holda ikkilik kodi uzunligi (razryadi) bo'lgan *m* soni quyidagi tengsizlikdan aniqlanadi:

$$
2^{m-1} \ \leq \ B \ \leq \ 2^m
$$

Masalan, 123 ta ismni kodlash uchun  $2^{m-1}$  <  $123 \le 2^m$  tengsizlikdan ikkilik kodi uzunligi 7 ga teng ekanligini aniqlaymiz.

Kompyuterda yuqori va quyi registrdagi lotin va kirill harflari, o'nlik sanoq sistemasi raqamlari, qavslar, tinish belgilari, arifmetik amal va boshqa belgilarni kodlash uchun 8 razryadli ikkilik kodlari yetarli bo'ladi. Shu uzunlikdagi ikkilik kodlari asosida jahon andazalaridagi quyidagi kodlash jadvali – **ASCII** (American Standard Code for Information Interchange) jadvali qabul qilingan.

#### **ASCII KODLASH JADVALI**

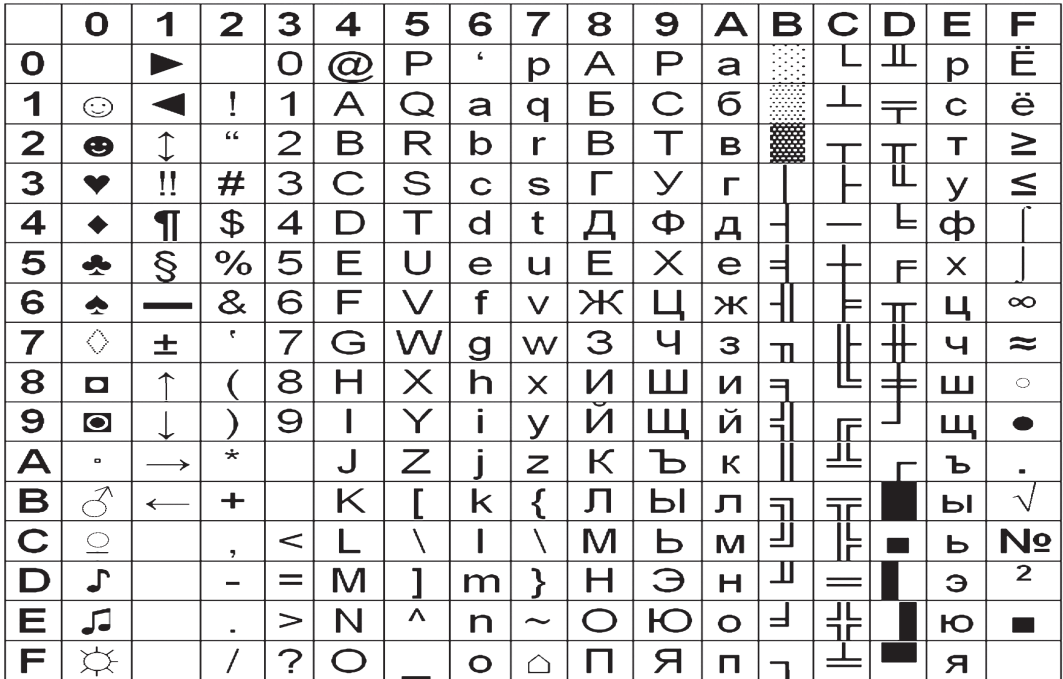

\*Книга предоставлена исключительно в образовательных целях 'EDL**II**ONLINE

бекистана на сайте UZEDU.ONLINE

#### *I bob. Axborot*

Yuqoridagi jadvalni tartiblashda qisqa yozish uchun ikkilik raqam lari o'rniga tetrada kodiga mos o'n oltilik sanoq sistemasi sonlari qo'llangan. Masalan, tetrada kodiga mos 4=0100 va 1=0001 ekanligidan **A** belgisining ikkilik kodi 01000001 bo'ladi. Xuddi shu kabi quyidagilarni yozish mumkin:

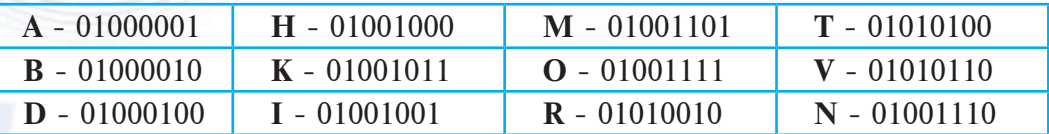

Jadvalga ko'ra quyidagi so'zlarni kodlaymiz:

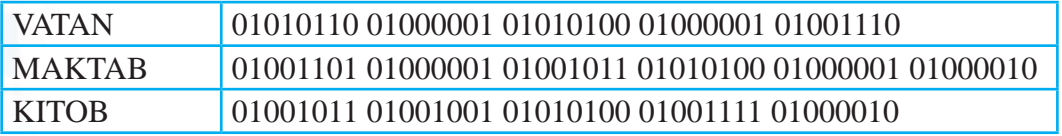

# **Axborot hajmi va uzatish tezligi**

Axborot ham boshqa ko'pgina tushuncha (masalan: vaqt, ish, harorat, masofa va h.k)lar kabi o'lchanadi. Ammo uning o'lchov birligi matematika yoki fizika kursidagi o'lchov birliklaridan farq qiladi.

Axborotdagi belgilar ikkilik raqamlari asosida kodlangani sababli kodning bitta razryadi (xonasi) uchun **bit** atamasi qo'llaniladi. Bu atama «ikkilik raqamlari» iborasining ingliz tilidagi «**b**inary digi**t**» ifodasidagi harflar asosida hosil qilingan. Masalan, 011 da 3 bit, 01 da 2 bit, 01000010 da 8 bit bor deb hisoblanadi. Agar har bir ikkilik raqami kompyuter uchun axborot beruvchi signal ekanligini e'tiborga olsak, u holda 0 yoki 1 raqami 1 bit axborot tashuvchi ekanligini aniqlaymiz. Bu holda har bir ikkilik raqamini bir xil axborot vazniga ega, ya'ni bir xil miqdordagi axborot tashuvchi deb hisoblaymiz. Axborotni o'lchashda bunday yondashuv **alifboli yondashuv** deb ataladi. Alifboli yondashuvda axborot miqdorining eng kichik o'lchov birligi sifatida **bit** qabul qilingan.

Alifboli yondashuvda **axborot hajmini** o'lchash uchun axborotda ishtirok etgan harf, raqam va boshqa belgilar 256 ta belgili (quvvati 256 ta belgidan iborat bo'lgan alifbo) ASCII kodlash usuliga asoslanib, 0 va 1 raqamlaridan iborat kod bilan almashtiriladi. Masalan, 3 raqami 00000011, 8 raqami 00001000, A harfi 01000001, m harfi esa 01101101 kabi ifodalanadi. Demak, quvvati 256 ta belgidan iborat bo'lgan ASCII alifbosida har bir belgi 8 bit ax-

*9-dars. Axborotlarning kompyuterda tasvirlanishi*

borot tashir ekan. Shu sababli axborotning bitdan kattaroq o'lchov birligi sifatida **bayt** qabul qilingan, ya'ni **1 bayt = 8 bit.** Ma salan: 11011011 da 1 bayt axborot mavjud, chunki unda 8 ta bit, 1011010100100011 da esa 2 bayt axborot mavjud, chunki unda 16 ta bit qatnashmoqda.

Umuman olganda, axborotda qatnashgan har qanday belgi 1 bayt hajmli, axborot hajmining eng kichik o'lchov birligi esa **bayt** deb hisoblanadi. Masalan, B harfi 1 bayt hajmga ega; MA esa 2 bayt hajmli; BMA – 3 bayt hajmli va h.k.

Amaliyotda baytdan katta axborot hajmining o'lchov birliklari qo'llaniladi. Ularni quyidagicha tasvirlaymiz:

1 kilobayt = 1 Kb = 1024 bayt =  $2^{10}$  bayt;

- 1 megabayt = 1 Mb = 1024 Kb =  $2^{10}$  Kb =  $2^{20}$  bayt = 1048576 bayt;
- 1 gigabayt = 1 Gb = 1024 Mb =  $2^{10}$  Mb= $2^{30}$  bayt = 1073741824 bayt;
- 1 terabayt = 1 Tb = 1024 Gb =  $2^{10}$  Gb= $2^{40}$  bayt = 1099511627776 bayt;
- 1 petabayt = 1 Pb = 1024 Tb =  $2^{10}$  Tb= $2^{50}$  bayt = 1125899906842624 bayt.

Axborot hajmi o'lchov birliklari orasidagi bog'lanishni quyidagi sxema orqali ifodalash mumkin:

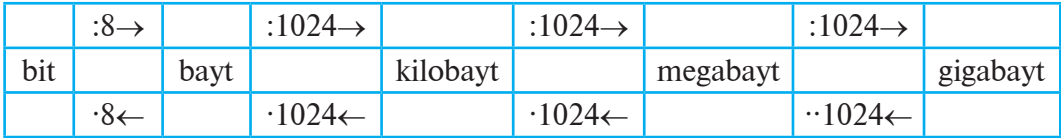

Ma'lumki, axborot ustida uzatish amali bajarilishi mumkin. Axborotni kompyuter yordamida uzatishda sarflanadigan vaqt axborot hajmiga bog'liq bo'ladi. Axborotning **vaqt birligi ichida** uzatilgan hajmi **axborotni uzatish tezligi** deb ataladi. Axborot uzatish tezligining eng kichik birligi sifatida **bod** kiritilgan: 1 bod = 1 bit/1 sekund.

Hozirgi kunda axborot uzatish tezligining birliklari sifatida quyidagilar ishlatiladi:

1 kilobayt/sekund, 1 kilobit/sekund, 1 megabit/sekund, 1 gigabit/ se kund.

bu yerda kilobit = 1024 bit, megabit = 1024 kilobit, gigabit=1024 megabit.

Masalan, 120 megabayt hajmli axborot 8 minutda uzatilgan bo'lsin. U holda axborot uzatish tezligini quyidagicha hisoblash mumkin:

120 Mb/8 minut = 122880 Kb/8 minut = 15360 Kb/minut =  $=15728640$  bayt/minut = 262144 bayt/sekund = 2097152 bit/sekund =  $= 2097152$  bod.

бекистана на сайте UZEDU.ONLINF

*I bob. Axborot*

# **Grafik axborotni ikkita belgi yordamida kodlash**

Paint dasturida rasm chizib, so'ng uni kattalashtirganingizda rasm kvadratlardan tashkil topganini ko'rgansiz (quyida chapdagi rasm). Bunga kompyuter ekranidagi tasvirlar **rastr** deb ataluvchi chiziqlar yordamida bo'lingan **piksel** (ingl. *pixel* – *picture element* – rasm elementi) deb ataluvchi juda mayda kvadratlardan iborat **satr**lardan tashkil etilishi sababchidir (quyida o'ngdagi rasm). Demak, har qanday rasm kompyuterda piksellar yordamida, ya'ni silliq rasmni diskretlashtirish asosida tasvirlanar ekan.

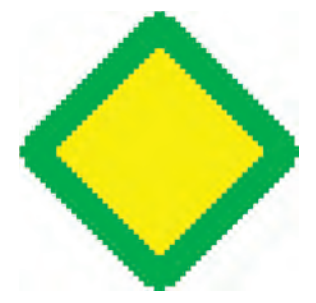

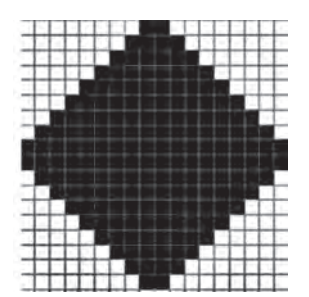

Endi oq va qora rangdan iborat rasm uchun ikkilik kodini aniqlaymiz. Buning uchun pikselning oq rangiga 0 ni, qora rangiga 1 ni mos qo'yamiz, ya'ni ikkita rang uchun 1 bit uzunlikdagi kod zarur bo'ldi. Shu usulda har qanday rasmni 0 va 1 lar ketma-ketligi orqali tasvirlay olamiz. Masalan, oʻngdagi oq-qora tasvirni quyidagicha yoza olamiz:

000000001100000000000000011110000000000000111111000000…

Agar piksellar rangi ikkitadan ortiq bo'lsa, u holda kodlash uchun 1 bit yetarli bo'lmaydi. Ranglar soni ko'p bo'lganda, ikkilikda kodlash uchun yana formulaga murojaat qilamiz:

$$
N=2^{r},
$$

bu yerda **N** – kodlanayotgan **ranglar soni**, **r** – **rang chuqurligi**, ya'ni ikkilik kodi uzunligi. Demak, bu holda **2r–1 < Ranglar soni**   $\leq$  2<sup>r</sup> tengsizligidan 3 ta va 4 ta rang uchun  $r = 2$ ; 5, 6, 7 va 8 ta ta rang uchun  $r = 3$ ; ...; 129 tadan 256 ta rang uchun  $r = 8$ ekanligini aniqlash mumkin.

Monitor ekranining imkoniyatlari (piksellari soni) aniq bo'lsa, u holda ekrandagi tasvirning axborot hajmini ham aniqlash mumkin.

**1-masala**. O'lchami 1366 × 768 (gorizontaliga 1366 ta, vertikaliga 768 ta piksel) bo'lgan ekranda faqat 2 xil rangli tasvir aks etadi. Ekrandagi axborot hajmini aniqlang.

#### *9-dars. Axborotlarning kompyuterda tasvirlanishi*

**Yechim**. Tasvir faqat 2 ta rangda aks etgani uchun har bir pikselning ranglari soni  $2 = 2<sup>1</sup>$  ta, ya'ni har bir 1 pikselga 1 bit ikkilik kodi yetarli. U holda to'liq ekrandagi axborot hajmi 1366· ·768 · 1 bit = 1049088 bit = 131136 bayt. **Javob**: **131136 bayt**.

Olimlar inson ko'zi 3 ta – qizil, yashil va ko'k rangni qabul qiluvchi sezgir retseptorlardan iborat, boshqa ranglar shu ranglarni uyg'unligi asosida aks etadi, deb hisoblashadi. Shu sababli kompyuterda ixtiyoriy rangni ifodalash uchun **qizil**, **yashil** va **ko'k** ranglardan foydalaniladi va rang hosil qilish qurilmasi **RGB** (**Red**, **Green**, **Blue**) **modeli** deb nomlanadi. RGB modeli qurilmasi har bir **qizil**, **yashil** va **ko'k** rangning o'zinigina emas, balki bu ranglarni turli ravshanlik darajasini ham hosil qila oladi.

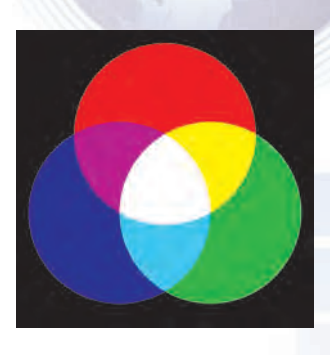

Birinchi monitorlar 2 ta ravshanlik darajasi (rang qatnashmay  $di = 0$ , rang qatnashadi = 1) asosida ishlar edi. Bu monitorlar uchun ranglar quyidagicha kodlangan:

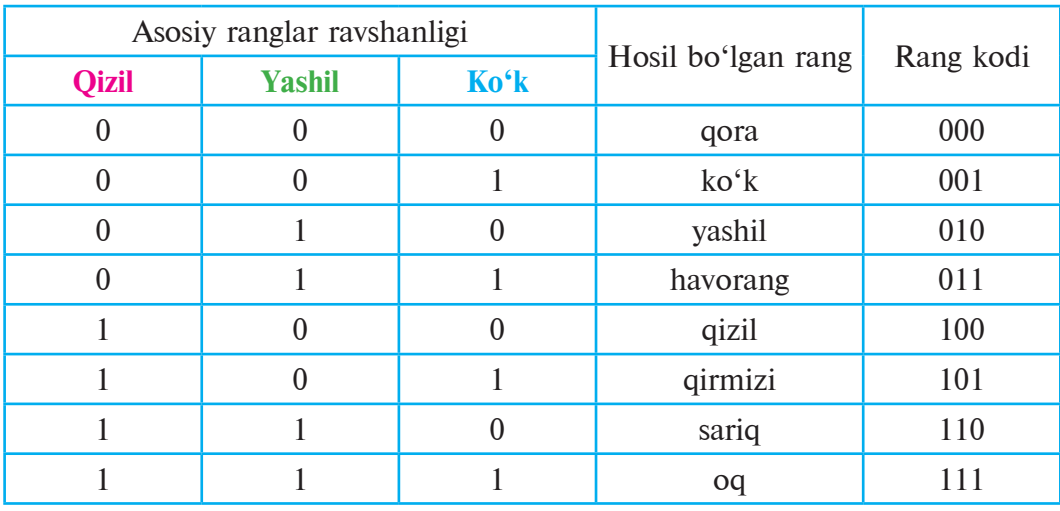

Demak, bu holda rang chuqurligi  $r = 3$  ga, ranglar soni 8 ga teng ekan (triada kodi bilan taqqoslang).

2-masala. Oq-qora tasvir 16 ta rang ko'lamiga ega. Tasvir o'lchami  $10 \times 15$  sm. Ekran imkoniyati 1 dyuymga 300 ta nuqta (1 dyuym =  $= 2.5$  sm). Tasvirning axborot hajmi necha Kbayt bo'ladi?

**Yechim**: Tasvir o'lchami 10 sm  $\cdot$  15 sm = 4 dyuym  $\cdot$  6 dyuym = 24 dyuym<sup>2</sup>. 1 dyuymda 300 ta piksel mos keladi, demak, 1 dyuym<sup>2</sup> =  $= 300<sup>2</sup>$  piksel  $= 90000$  piksel. U holda tasvir egallagan 24 dyuym<sup>2</sup> da бекистана на сайте UZEDU.ONLINE

*I bob. Axborot*

 $24 \cdot 90000$  piksel = 2160000 piksel bor. Rang ko'lami 16 ta, ya'ni 1 piksel uchun  $16 = 2<sup>4</sup>$  ta rang, demak, 1 piksel uchun kod uzunligi 4 bit. U holda 2160000 · 4 bit = 8640000 bit = 1080000 bayt = =1054,6875 Kbayt. **Javob: 1054,6875 Kbayt.**

Shu kabi tovushni ham kodlash mumkin. Musiqaga yozilgan notalar tovushni kodlashning bir turidir. Kompyuter uchun tovushni kodlashda diskretlash yordamida analog tovush signali raqamli signalga o'tkaziladi. Bunda 1 sekunddagi diskretlash chastotasi tovush tiniqligini aniqlaydi.

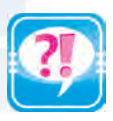

- 1. Nima uchun axborot ikkilikda kodlanadi?
- 2. Sakkiz bit orqali nechta belgini kodlash mumkin?
- 3. ASCII jadvali haqida ma'lumot bering.
	- 4. ASCII jadvalidan foydalanib, «7-sinf» jumlasini kodlang.
	- 5. Axborotning qanday o'lchov birliklari bor?
	- 6. Axborot hajmining o'lchov birliklari haqida ma'lumot bering.
	- 7. Axborot uzatish tezligi deganda nimani tushunasiz?
	- 8. Axborot uzatish tezligining o'lchov birliklari haqida ma'lumot bering.
	- 9. Grafik axborotlarni kodlash haqida ma'lumot bering.
	- 10. Ikki, uch va to'rt bit bilan necha xil rangni kodlash mumkin va bu qanday amalga oshiriladi?

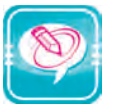

- 1. Ikkilikda kodlangan quyidagi yozuvni aniqlang: a) 0100000101010011 b) 0101001101000001010011000100111101001101
- 2. Ikkilikda kodlangan quyidagi yozuvdan foydalanib, uchta belgining ASCII da yozilgan kodini toping:

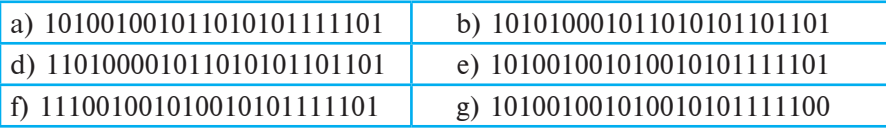

- 3. O'z ismsharifingizda necha bit va bayt axborot borligini hisoblang.
- 4. «Kelajak yoshlar qo'lida» iborasida necha bayt axborot borligini hisoblang va uni axborotning boshqa o'lchov birliklarida ifodalang.
- 5. Agar axborot 14 Mb hajmga ega bo'lsa, u qancha bit, bayt va Kb ekanligini hisoblang.
- 6. Agar kitobdagi axborot hajmi 640 Kb ekanligi ma'lum bo'lsa, uni nechta «kompyuter» so'zi bilan almashtirish mumkin?
- 7. 256 xil rangli, gorizontaliga 1280 ta nuqtali, vertikaliga 1024 ta nuqtali ekrandagi rasm kodlanganda axborot hajmini bayt va Kb da toping.

# **10-dars. AMALIY MASHG'ULOT**

**Misol.** Bir kitobda 250 ta sahifa bo'lib, har bir sahifa 30 ta satrdan va har bir satr 75 ta belgidan iborat bo'lsa, kitobdagi axborot hajmini hisoblang.

#### **Yechish.**

Dastlab, bitta sahifada nechta belgi borligini hisoblaymiz:

 $75 \cdot 30 = 2250$  ta.

Endi kitobdagi belgilarning umumiy sonini hisoblaymiz:  $2250 \cdot 250 = 562500$  ta.

Demak, kitobdagi axborot hajmi 562500 · 8 bit = 4500000 bit yoki 562500 bayt yoki 562500 : 1024 Kb ≈ 550 Kb yoki 550 : 1024 Mb ≈ ≈ 0,54 Mb yoki 0,54 : 1024 Gb ≈ 0,0005 Gb ekan.

Misoldan ko'rinadiki, Gb ancha katta hajmni ifodalovchi o'lchov birligi ekan.

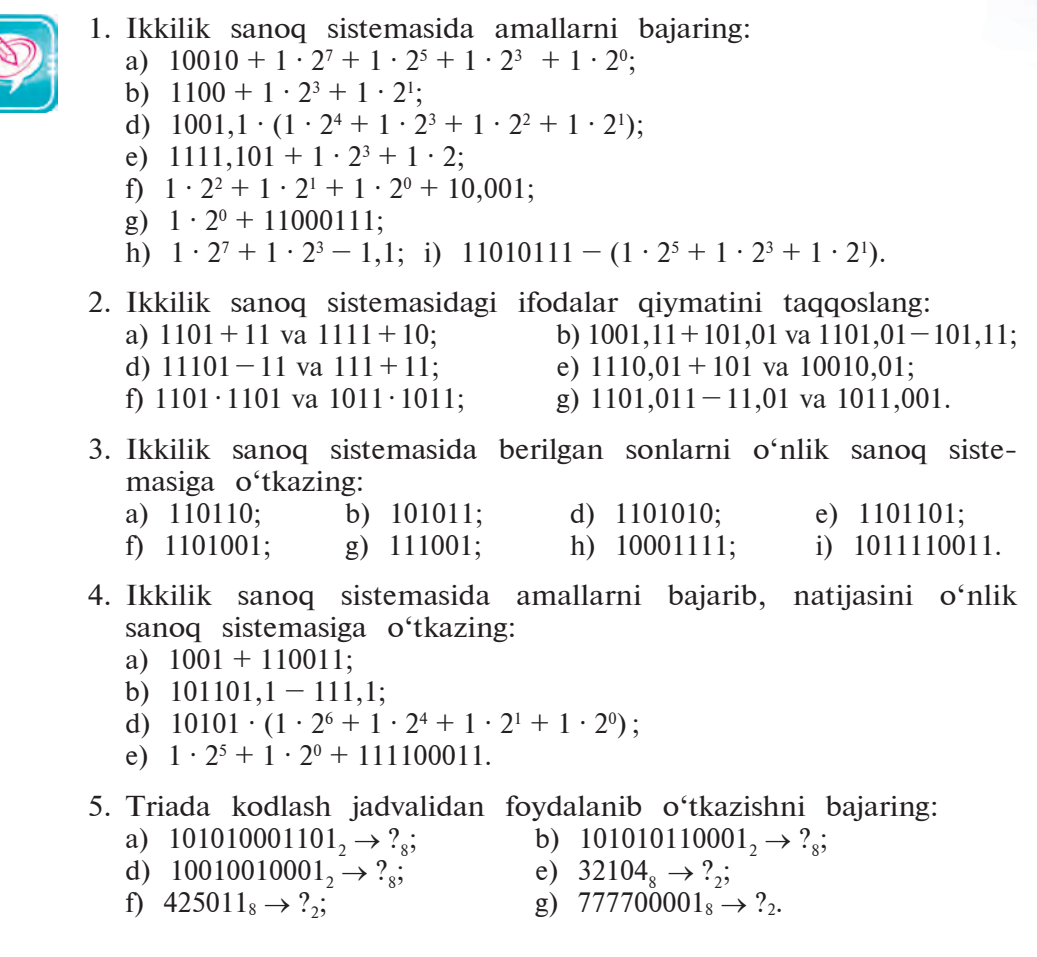

Все учебники Узбекистана на сайте UZEDU.ONLINE

*I bob. Axborot*

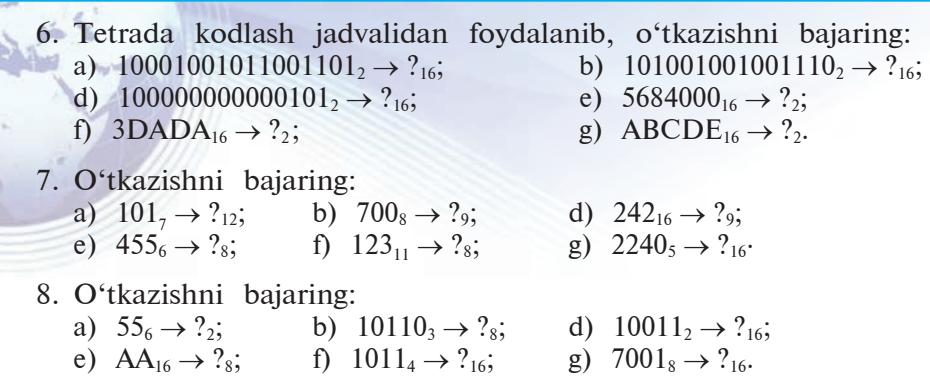

9. Ma'lumotlarni kodlash usullaridan biri har bir belgi yoki harfdan so'ng biror harf (umuman, har gal turli harf bo'lishi mumkin) qo'yiladi. Masalan, «INFORMATIKA» so'zi IANBF-DOJRSMANTUILKBAX kabi ifodalanishi mumkin.

 a) xuddi shu usulda kodlangan jumlani toping: TBAHBII-YAPTSNRIS ALSMRIATNOGB;

 b) qo'shimcha qo'yiladigan harflarni bir xil tanlab «MUS-TAQILLIK», «EKOLOGIYA» so'zlarini va «O'ZBEKISTON – VATANIM MANIM» jumlasini kodlang.

- 10. Maktabingiz joylashgan manzil to'g'risidagi axborotning hajmini hisoblang.
- 11. «Respublika iqtisodiyotini boshqarishda kompyuterlarning ahamiyati beqiyos» iborasidagi axborot hajmini toping.
- 12. Quyida keltirilgan axborotlarning hajmini bit va kilobaytda ifodalang:

a) 1957-yilda O'zbekiston Fanlar akademiyasining Matematika instituti qoshida Hisoblash markazi tashkil etildi;

- b) 1963-yilda Hisoblash markazi Mexanika institutiga o'tkazildi; d) Shoxsanam 1995-yil 30-martda Toshkent shahrida tugʻildi.
- 13. Ma'lumotda baytlarda ifodalangan belgilar sonini toping: 1101001100011100110100110001110001010111.
- 14. 1 dan 16 gacha bo'lgan natural sonlarni kodlash uchun necha bit kerak bo'ladi?
- 15. 1 Gbt axborot 64 Kbt/sek tezlikda qancha vaqt uzatiladi?
- 16. 1024 Mbt axborot 512 sekundda uzatilgan bo'lsa, axborot uzatish tezligini aniqlang.
- 17. Bir kitobda 750 ta sahifa bo'lib, har bir sahifa 32 ta satrdan va har bir satr 72 ta belgidan iborat. Kitobdagi axborot 24 Kbt/sek tezlik bilan uzatilsa, sarflanadigan vaqtni toping.

# **INTERNETHE** ISHLASH ASOSLA **IIbob**

# **11-dars. AXBOROT TEXNOLOGIYALARI**

«**Texnologiya**» so'zi yunoncha (grekcha) «*techne*» – san'at, mohirlik, hunar va «*logos*» – fan so'zlaridan tashkil topgan. U aniq maqsadga erishish uchun zaruriy vositalar, usul va sharoitlardan foydalangan holda muayyan amallarning ketmaket bajarilishini ko'zda tutadi.

#### **Axborot texnologiyalari**

Ixtiyoriy jarayonni to'liq o'rganishda, u to'g'risida to'plangan ma'lumotlar hajmi, ma'lumotlarning o'zaro bog'liqligi darajasi shunchalik murakkab bo'ladiki, ularni biror vosita yordamisiz to'liq qayta ishlash amalda mumkin emas.

Fan va texnikaning rivojlanishi axborotlarni to'plash, qayta ishlash va uzatish kabi jarayonlarni samarali amalga oshirish mumkinligini ko'rsatdi. Bunda asosiy o'rinni texnik vositalar  $-$  kompyuter va boshqa turdagi vositalar egallaydi.

Ular yordamida ishni tashkil etish orqali axborotlar almashinuvini tezlatishdan tashqari, kerakli axborotni izlash, qayta ishlash va undan foydalanishni osonlashtirish hamda axborotning avval ko'rsatib o'tilgan barcha xususiyatlarini saqlashga erishiladi.

Insoniyat tomonidan axborotlarni izlash, to'plash, saqlash, qayta ishlash va undan foydalanish usullari va vositalari *axborot texnologiyasi* deb yuritiladi.

Masalan, quyidagi rasmlarda texnologiyalar rivojlanishiga oid ba'zi ma'lumotlar aks etgan.

бники Узбекистана на сайте UZEDU.ONLINE

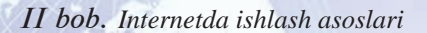

# 1. Axborot (matn) yozish texnologiyasi:

## 2. Axborot (xat)ni yetkazish vositalari texnologiyasi:

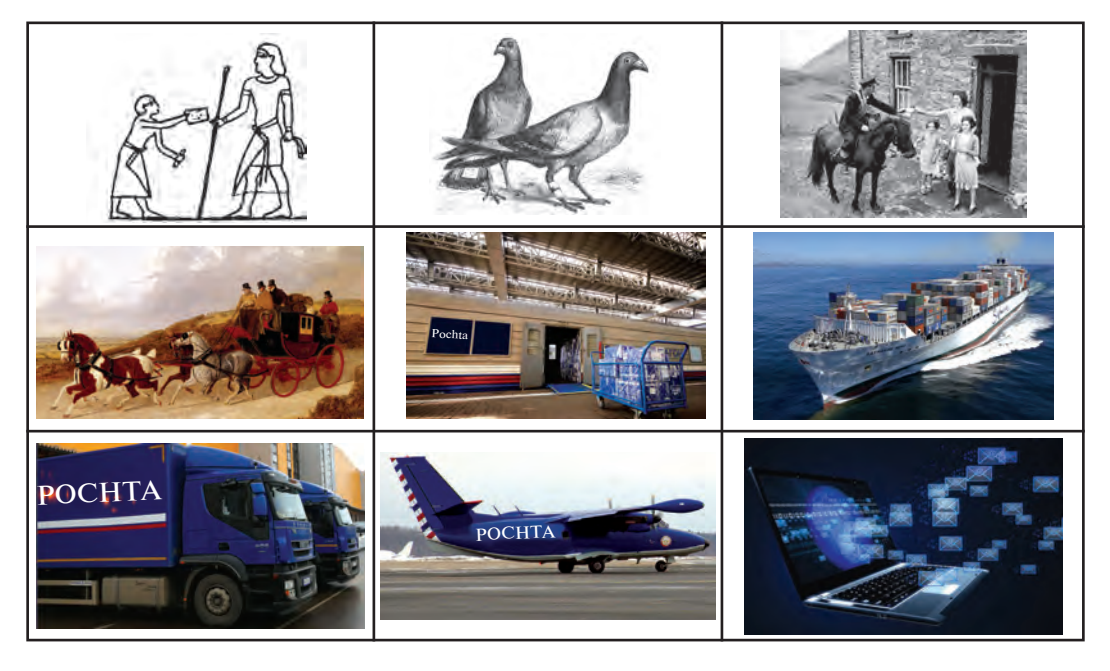

Axborot texnologiyasi ikki: **ichki va tashqi** omillardan iboratdir. Ichki omillarga – usullar, tashqi omillarga – vositalar kiradi.

Bundan kelib chiqadiki, axborot texnologiyasi o'z ichiga quyidagilarni oladi: qalam, ruchka, daftar, qog'oz, bo'r, doska, proyektor, ekran, kodoskop, sinf, stol, stul, o'quvchi, o'qituvchi,

 *11-dars. Axborot texnologiyalari*

farrosh, direktor, kitob, kompyuter, suhbat jarayoni, dars o'tish jarayoni, test o'tkazish jarayoni, savol-javob o'tkazish jarayoni, dars o'tish usul va metodikasi, plakat yoki boshqa didaktik material va hokazolar. Demak, axborot texnologiyalari sanoat, savdo-sotiq, boshqaruv, bank, ta'lim va sog'liq sistemasida, tibbiyot va fanda, transport va aloqada, qishloq xo'jaligi va ijtimoiy xizmat tizimida, turmushda qo'llanilar ekan.

Axborot texnologiyasining asosiy texnik vositalari sifatida kom pyu terdan tashqari aloqa vositalari – telefon, teletayp, telefaks va boshqalar qo'llaniladi.

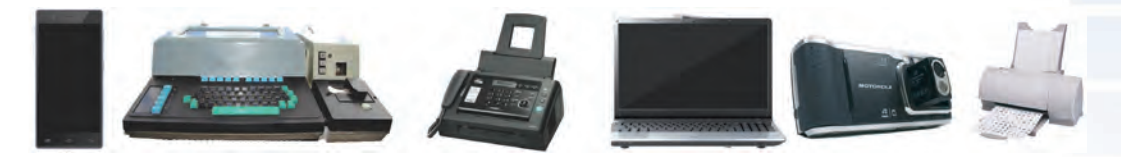

**Axborot texnologiyasining ba'zi texnik vositalari**

Axborot texnologiyalari hisoblash texnikasidan tashqari aloqa texnikasi, televideniye va radioni ham o'z ichiga oladi. Umuman, informatika va axborot texnologiyalari bir-birini to'ldiruvchi qismlar sifatida qaraladi.

#### **Kompyuter tarmoqlari**

Kompyuterlarning inson hayotidagi ahamiyati kun sayin ortib bormoqda. Hozirgi kunda axborotlarni yig'ish, qayta ishlash va tarqatish bilan bog'liq bo'lgan sohalarda kompyuterlarsiz ishlashni tasavvur qilib bo'lmaydi. Lekin kompyuterning xotirasi qanchalik katta bo'lmasin, ish faoliyatingizda ishlatishingiz mumkin bo'lgan barcha axborotni unga sig'dirib bo'lmaydi. Biror axborot zarur bo'lib qolgan vaqtda uni boshqa komp yuterdan ko'chirib olish uchun tashqi axborot tashuvchi vosita (disketa, CD-disk va boshqa) lardan foydalanish kerak bo'ladi. Ammo bu ko'p vaqt va qo'shimcha xarajatlarni talab qiladi. Bu kabi muammolar o'zaro axborot almashish maqsadida kompyuterlarni birlashtirish zaruratini keltirib chiqardi. Avval maxsus kabel yordamida ikkita kompyuterni o'zaro birlashtirishga muvaffaq bo'lindi. Oradan ko'p vaqt o'tmasdan, bir nechta kompyuterni birlashtirish imkonini beruvchi texnik qurilma va dasturiy ta'minot ishlab chiqildi. Shu tarzda kompyuter tarmoqlari vujudga keldi.

Bunday tarmoqlar qo'shimcha qurilmalar talab qilsa-da (tarmoq platasi, maxsus kabel), kompyuterlardan foydalanish samaradorligini

бекистана на сайте UZEDU.ONLINE

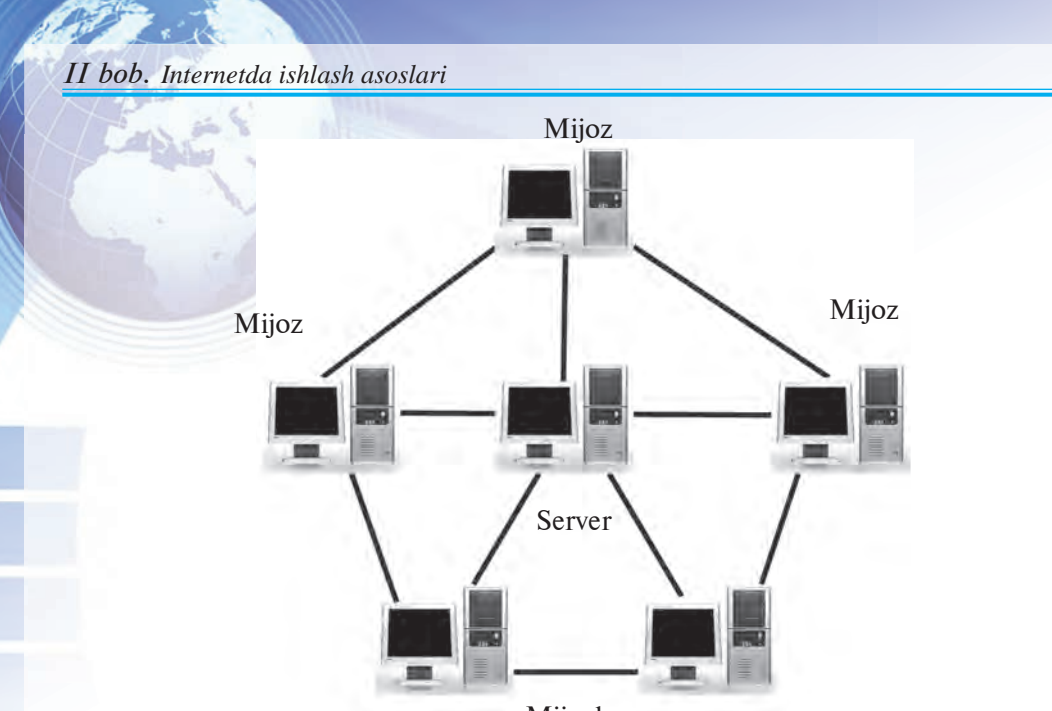

Mijozlar

**Lokal kompyuter tarmog'ining bir ko'rinishi**

oshiradi. Tarmoqdagi ixtiyoriy kompyuter boshqa kompyuterning diskiga, printeriga va boshqa tashqi qurilmalariga murojaat qilishi mumkin bo'ladi. Bunday tarmoqlar bitta xonada yoki bir binoning ichida tashkil qilinib, **lokal** (mahalliy) **tarmoqlar** deb nomlanadi.

Lokal tarmoqda kompyuterlardan biri asosiy kompyuter etib tanlanadi. U **fayllar serveri** yoki, oddiy qilib, **server** deb nomlanadi. Qolgan kompyuterlar esa **mijozlar** deb nomlanib, server bilan o'zaro tarmoq platalari va maxsus kabellar yordamida ulanadi.

Kompyuterlararo axborot almashinuvini rivojlantirish borasidagi tadqiqotlar shu bilan to'xtab qolmadi. Axborot texnologiyalarining jadal sur'atlar bilan rivojlanishi endi bitta xonada yoki bir binoda joylashgan kompyuterlarni emas, balki uzoq masofada, hatto boshqaboshqa mamlakatlarda joylashgan kompyuterlarni ham o'zaro bog'lash imkoniyatini beruvchi **mintaqaviy** va **global** (xalqaro) **tarmoqlarni** vujudga keltirdi.

Mintaqaviy tarmoqlar bir mamlakat hududidagi foydalanuvchilarni birlashtiradi. Bunday tarmoqqa ulangan kompyuterlar orasidagi masofa esa bir necha yuz kilometrni tashkil etishi mumkin. Global tarmoqlar dunyoning turli mamlakatlaridagi foydalanuvchilarning o'zaro axborot almashishini ta'minlaydi.

Mintaqaviy va global tarmoqlarda kompyuterlarni alohida aloqa kabellari orqali ulash qimmatga tushadi. Shu sababli ularni

 *11-dars. Axborot texnologiyalari*

**modem** yordamida telefon tarmoqlari orqali ulash yo'lga qo'yildi. Kompyuterda ma'lumotlar raqamli signallar ko'rinishida saqlanadi, telefon tarmog'i orqali esa analog signallari o'tadi. Kompyuterdan chiqayotgan signallar modem yordamida raqamli ko'rinishdan analog ko'rinishga o'tkaziladi va telefon tarmog'i orqali yuboriladi. Tarmoqning ikkinchi uchidagi kompyuterga ulangan modem analog signallarni raqamli signalga o'tkazadi va kompyuterga uzatadi.

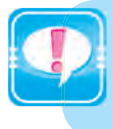

Signalni raqamli ko'rinishdan analog ko'rinishga o'tkazuvchi qurilma **modulyator,** analog ko'rinishdan raqamli ko'rinishga o'tkazuvchi qurilma **demodulyator** deb ataladi.

Bu ikkala amalni birgalikda bajaruvchi qurilma **modem** deb ataladi. Uning nomi quyidagicha hosil qilingan:

**MO**dulyator + **DEM**odulyator = **MODEM**.

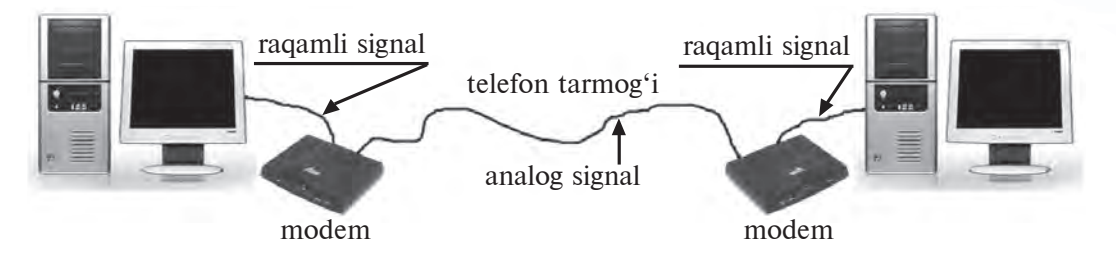

#### **Ma'lumotlarning bir kompyuterdan ikkinchi kompyuterga uzatilish jarayoni**

Tuzilish jihatidan modemlar ikki xil ko'rinishda bo'ladi: **ichki** va **tashqi**. Ichki modemlar plata ko'rinishida bo'lib, kompyuterning ichiga joylashtiriladi. Tashqi modem kompyuterdan tashqarida joylashadigan o'zining qobig'iga ega alohida qurilmadir.

Hozirgi modemlarning ko'pchiligi faqatgina ma'lumot uzatish yoki qabul qilish bilan chegaralanib qolmay, balki faks ma'lumotlarini uzatish va qabul qilish uchun ham xizmat qiladi.

Hozirgi kunda mintaqaviy va xalqaro tarmoqlarda kompyuterlar nafaqat telefon tarmoqlari, balki radio va sun'iy yo'ldoshlar orqali ham axborot almashinadilar.

#### **Axborot tizimlari**

Axborot inson hayotida modda, energiya kabi muhim o'rin tutar ekan, undan oqilona foydalanishni taqozo etadi. Kerakli axborotsiz biror vazifani bajarish mushkul. Bundan tashqari zarur

бекистана на сайте UZEDU.ONLINE

#### *II bob. Internetda ishlash asoslari*

axborotga o'z vaqtida ega bo'lish ham muhimdir. Zamonaviy ishlab chiqarish dunyoning turli chekkalaridan xilma-xil axborotlarni tez va kerakli ko'rinishda qabul qilish yoki uzatishni talab etadi. Bugungi kunda axborotni uzatish va qabul qilish vositasi sifatida telefondan keng foydalaniladi. Ammo zamonaviy ish yuritishda bu yetarli emas.

Hozirda kompyuter tarmoqlarisiz ish yuritishni tasavvur qilish qiyin. Oddiy aviachiptalardan tortib kosmosni tadqiq qilishgacha bo'lgan jarayonlarda kompyuter texnologiyalaridan foydalaniladi. Hozirgi kunda Internet, IASNET kabi yuzlab xalqaro va biror davlat doirasidagi axborot tizimlari mavjud va ular inson faoliyati uchun xizmat qilmoqda.

 *Axborot tizimlari* – bu katta hajmdagi axborotlarni qabul qilish, uzatish, saqlash va talab qilingan axborotni tez izlab topish kabi vazifalarni bajarish uchun mo'ljallangan sistemalardir.

Demak,

**tashkil etuvchilari:** kompyuterlar, kompyuter tarmoqlari, dasturiy ta'minot, ma'lumotlar ombori, insonlar, turli miqyosdagi texnologik va dasturiy ta'minot va boshqalar; **axborotni qayta ishlash jarayoni:** axborot texnologiyalari asosida. **Axborot tizimi**

Bugungi kunda yaratilayotgan va qo'llanilayotgan axborot tizimlari avvalgi avlodlaridan ham texnik, ham dasturiy, ham katta miqdordagi axborotlarni qayta ishlay olishi bilan tubdan farq qiladi.

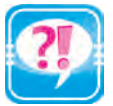

- 1. Axborot texnologiyasi deganda nimani tushunasiz?
- 2. Axborot texnologiyasining tashqi omillariga misol keltiring.
- 3. Agar kompyuterlar tarmoqqa birlashtirilmasa, ular qanday usulda axborot almashinadi?
- 4. Lokal tarmoqlar nima sababdan shunday ataladi?
- 5. Lokal tarmoqlar qanday vazifalarni bajarishga xizmat qiladi?
- 6. Global tarmoqlar lokal tarmoqlardan nimasi bilan farq qiladi?
- 7. Modem nima va u nima uchun xizmat qiladi?
- 8. Tarmoqda server nima uchun kerak?
- 9. Server bilan mijozning farqini tushuntiring.

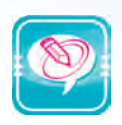

1. Chap ustundagi so'zlarni o'ng ustundagi jumlalarga mos qo'ying: **Axborot texnologiyasi** 

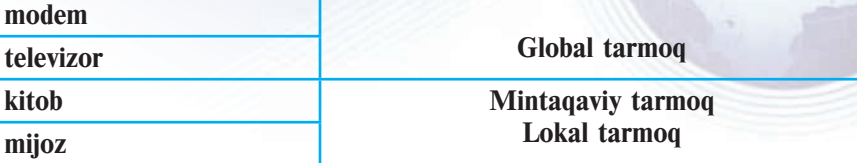

2. Nuqtalar o'rniga o'ng ustundagi kerakli so'zlarni joylashtirib ko'chiring:

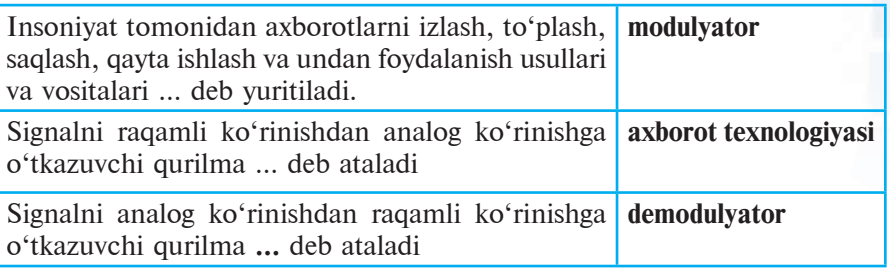

3. Jadvaldan axborot texnologiyalarini ichki va tashqi omillarini guruhlarga ajratib yozing:

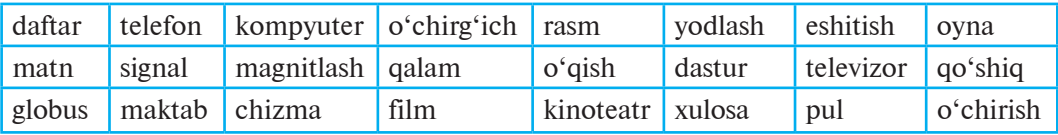

# **12-dars. AXBOROTLI OLAM MUAMMOLARI VA INTERNET**

Internetdan hamma foydalanishni xohlaydi. Internet – dunyo bo'ylab joylashgan va yagona tarmoqqa birlashtirilgan minglab kompyuter tarmoqlarining majmuidir. Internetda axborot almashish standart qoidalar asosida amalga oshiriladi.

# **Internet tarixi**

O'zgarib va rivojlanib turuvchi olam yoki jamiyat haqidagi turli xil ko'rinishga ega katta hajmdagi axborotlar dunyoning deyarli hamma mamlakatlarida yig'ilib bormoqda. Bu ma'lumotlardan foy-

бекистана на сайте UZEDU.ONLINE

#### *II bob. Internetda ishlash asoslari*

dalanish zamonaviy axborot texnologiyasi vositalarisiz katta mablag' va vaqt talab etadi. Bunday muammolar **Internet** (ingliz tilidagi **interconnected network** iborasining qisqartmasi, ma'nosi: Xalqaro kompyuter tarmog'i)ning tashkil etilishi bilan hal etildi.

Internet dastlab bir necha harbiy tadqiqotchilik markazlari o'rtasida axborot resurslaridan birgalikda foydalanish maqsadida tashkil etildi. Bunga XX asrning 70-yillari boshlarida AQSH Mudofaa Vazirligi tomonidan ishlab chiqilgan ARPANet aloqa tarmog'i asos bo'lgan. ARPANet – buzilgan aloqa bo'g'inlarini avtomatik ravishda aylanib o'tishga va tarmoqdagi kompyuterlarning ma'lumot almashishiga imkon beruvchi tuzilmadir.

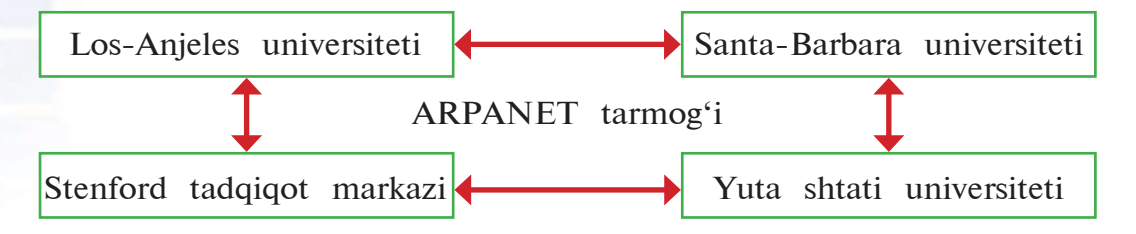

Birinchi marta 1969-yil 29-oktyabrda ishga tushirilgan ARPANet tarmog'ida oraliq masofa 640 km bo'lgan LosAnjeles universiteti bilan Stenford tadqiqot markazi orasida bor yo'g'i 2 minut davomida axborot almashinilgan. Avvaliga bu tarmoq maxfiy hisoblangan. Keyinchalik bu tarmoqqa AQSHning boshqa universitet, kollej va tashkilotlari ham ulangan. 1973yilda transatlantik telefon kabeli o'tkazilganidan keyin ARPENet tarmog'iga Yevropaning o'quv yurtlari va tashkilotlari ulandi. Shu tariqa bu tarmoq Internet tarmog'iga aylandi.

Internet tarmog'i biror tashkilotga bo'ysunmaydi, lekin davlatlar, ilmiy va ta'lim muassasalari, tijorat strukturalari va millionlab xususiy shaxslar tomonidan moliyalashtiriladi. Tarmoq taklif etilgan ko'ngillilar tomonidan tashkil etilgan «**Internet arxitekturasi bo'yicha kengash**» tomonidan boshqariladi.

#### **Internet va WWW**

*Internet* dunyo bo'ylab joylashgan va yagona tarmoqqa birlashtirilgan minglab kompyuter tarmoqlarining majmuidir. Hozirgi kunda Internet dunyo bozorini o'rganishda va savdo-sotiq ishlarini tashkil etishda zamonaviy biznesning eng muhim vositalaridan biriga aylanib bormoqda. Internet o'zaro aloqa bog'lash yoki ma'lumotlar almashish tarmog'i bo'libgina qolmasdan, unda mavjud bo'lgan ma'lumotlar ombori dunyo bilimlar omborini tashkil etadi.

*12-dars. Axborotli olam muammolari va internet*

Internetning kompyuterlar bilan bog'liq bo'lgan narsalardan muhim farqi shundaki, u o'zi haqidagi ma'lumotlarni ham o'zida saqlay oladi.

Kompyuterlarning axborotlarni telefon tarmoqlari orqali yubora olishiga imkon beruvchi modem qurilmasi sababli shaxsiy kom pyuteri va telefoni bor millionlab kishilar tarmoqning maxsus qurilmalarisiz ham Internetdan foydalana olish imkoniyatiga ega bo'ldilar.

Internetda axborot almashish standart qoidalar asosida amalga oshiriladi. Internetdagi ma'lumotlarni uzatish qoidalari *protokollar*  (masalan, TCP/IP – TRANSMISSON CONTROL PROTOKOL / INTERNET PROTOKOL) deb ataladi.

TCP/IP protokolining axborotni uzatish usuli quyidagicha:

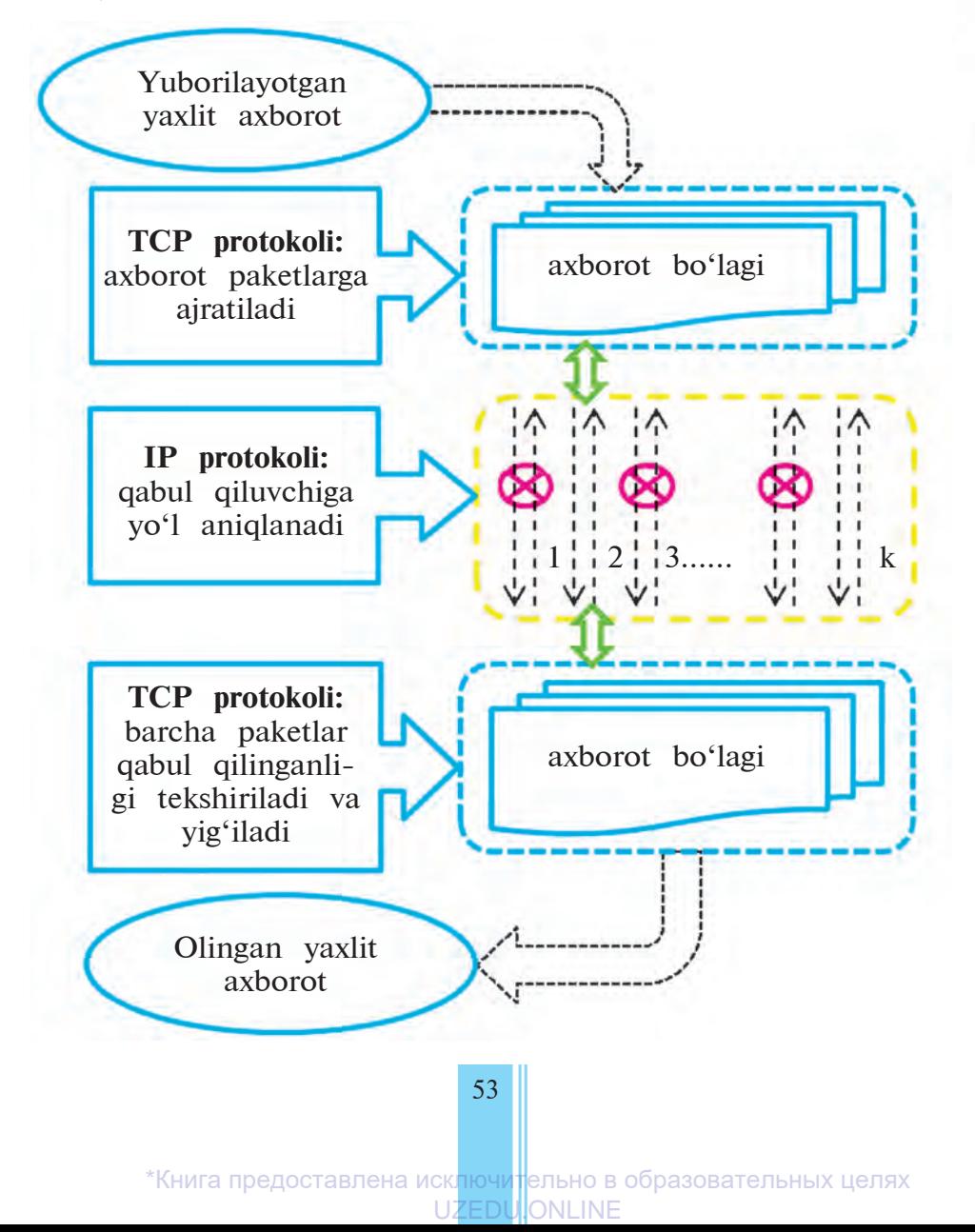

#### *II bob. Internetda ishlash asoslari*

Internet xizmatlari foydalanuvchiga keng imkoniyatlar ochib beradi. Masalan:

 $-$  elektron pochta (E-mail)  $-$  bir nechta foydalanuvchi orasida ma'lumot almashish imkoniyati;

– chat – real vaqtda ma'lumot almashish imkoniyati;

– telekonferensiya – jamoa bilan ma'lumot almashish imkoniyati;

– WWW (World Wide Web) – turli ko'rinish va shakldagi axborot manbalarini birlashtirgan yagona axborot olamidan foydalanish imkoniyati.

1992–93-yillarda axborot texnologiyasining rivojlanishi sababli tasviriy va tovushli axborotlarni olis masofalardan qisqa vaqtda uzatishning shunday imkoniyati yaratilganki, u **World Wide Web** deb nomlangan.

World Wide Web (ma'nosi: xalqaro o'rgimchak to'ri)ning yaratilishiga 1989-yil Shveysariyadagi Yevropa Yadroviy Tadqiqotlar Kengashining loyihasi asos bo'ldi. Bu loyihaning maqsadi Internetda axborot tarqatishning samarali usullarini izlash va uning oqibatlarini kuzatishdan iborat edi. Hozirgi kunda World Wide Web Internetning eng tez rivojlanayotgan sohalaridan biri bo'lib qoldi. World Wide Web **multimedia** (multimedia – rasm va matnli axborotni tovushli va harakatdagi shakllardan iborat axborot bilan birlashtirish texnologiyasi) imkoniyatlariga ega bo'lgani uchun foydalanuvchilar e'tiborini juda tez qozondi.

#### **WWW tarkibi**

WWWda axborot maxsus sahifalarda, ya'ni *Web-sahifa*larda joylashadi. Web-sahifaga matn, rasm, tovush, videotasvir va hokazo ko'rinishdagi axborotlarni joylashtirish mumkin. Bu esa o'z navbatida, reklama, tijorat, ta'lim va boshqa ko'pgina soha vakillariga beqiyos imkoniyatlar ochib berdi.

WWWning ommalashishiga yana bir omil gipermatndir. *Gipermatn* web-sahifaning biror qismiga yoki boshqa Web-sahifaga bog'liqligini ko'rsatuvchi ilova bo'lib, u so'z yoki rasm bo'lishi mumkin. Gipermatn yordamida Web-sahifaning kerakli qismiga yoki boshqa Web-sahifaga tez va oson o'tiladi, bu hol kerakli qism yoki Web-sahifaga **gipermurojaat** deb ataladi. Web-sahifada rasmga, ism-sharifga, tug'ilgan mamlakati nomiga gipermurojaat joylashtirilgan bo'lib, gipermurojaat tanlangach, yangi web-sahifa ochiladi.

Bitta tashkilot yoki xususiy shaxsga tegishli va mazmuniga ko'ra o'zaro bog'langan bir nechta Websahifalar majmui **Web-sayt** deviladi. Masalan, quyidagi rasmda ziyonet.uz web-saytining 100

*12-dars. Axborotli olam muammolari va internet*

dan ortiq web-sahifalaridan biri – «Astronomlar» deb nomlangan web-sahifa aks etgan:

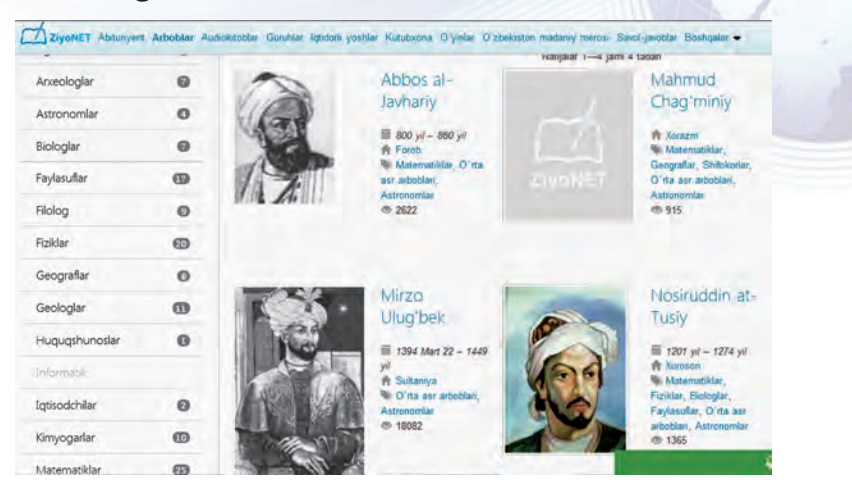

Web-saytni kitobga, web-sahifani esa kitobning sahifasiga o'xshatish mumkin. Web-saytdagi web-sahifalar o'zaro gipermatn yordamida bog'lanadi. Web-saytlar ham, Web-sahifalar ham **Web-server** deb ataluvchi Internetga ulangan maxsus kompyuterlarda saqlanadi va o'z manziliga ega bo'ladi. Bu manzil **URL** (ingliz tilida: **Uniform Resourse Locator – zahiraning takrorlanmas ko'rsatkichi** ma'nosini anglatadi) deb ataladi. URL Internetga murojaat qilishning eng oddiy va qulay usuli bo'lib, u takrorlanmas manzilni ifodalaydi. URL bir necha bo'g'indan iborat bo'lgan Internet tarmog'idagi axborot zahirasi manzilidir.

Masalan: http://www.eduportal.uz/webmaktab.html

URL manzil quyidagilardan tashkil topadi:

**http** – bog'lanish protokoli; **www.eduportal.uz** – axborot saqlanayotgan provayder (server) nomi; **webmaktab.html** – sayt (fayl) nomi.

**Provayderlar** (ingl. *provide* – imkon berish, ta'minlash) – Internetning ba'zi qismlaridan foydalanishga imkon beruvchi va foydalanuvchilarga turli xizmatlarni ko'rsatuvchi firmalardir. Provayderlar bir necha yuz ming mijozga xizmat ko'rsatish va axborotlarni yuborish uchun maxsus yuqori tezlikdagi aloqa kanallaridan foydalanadilar. Har bir davlatda Internet tizimining ishlash sifati kanallarning o'tkazuvchanlik kuchiga bog'liq. O'zbekistonda Internetdan foydalanish boshlangan dastlabki davrlarda ma'lumot yuborish va qabul qilish tezligi unchalik katta bo'lmagan. Masalan, 2002-yilda 8,5 Mb/s ni tashkil etgan bo'lsa, hozirgi kunda Internet tarmog'ida ulanishni ta'minlovchi xalqaro kanallar o'tkazuvchanlik qobiliyatining rivojlanishi natijasida 2,5 Gb/s dan oshdi.

Узбекистана на сайте UZEDU.ONLINE

*II bob. Internetda ishlash asoslari*

#### **Qisqacha qiziqarli ma'lumot**

Internetning foydali jihatlari ko'p. Bugun u bilim manbayi hamdir. O'zbekistonda bu – ZiyoNET ta'lim tarmog'i. O'zbekiston Respublikasi Birinchi Prezidentining 2005-yil 28-sentyabrdagi «O'zbekiston Respublikasining jamoat ta'lim axborot tarmog'ini tashkil etish to'g'risida»gi qaroriga muvofiq 2006-yilda «ZiyoNET» jamoat axborot ta'lim tarmog'i tashkil etildi. «ZiyoNET» ta'lim tarmog'i o'qituvchi, talaba va o'quvchilar uchun mo'ljallangan web-manbalar orasida eng yirigidir. Uning asosiy maqsadlari – yoshlarni, murabbiylarni, shuningdek, aholining turli qatlamini kerakli axborot bilan ta'minlash, ularga axborot texnologiyalari sohasidagi kerakli ma'lumotlarni olish, muloqot qilish va tajriba almashinishlar uchun zarur imkoniyatlar berish. Bu tarmoqdan ma'lumot olish uchun **ziyonet.uz** web-portaliga kirish kifoya.

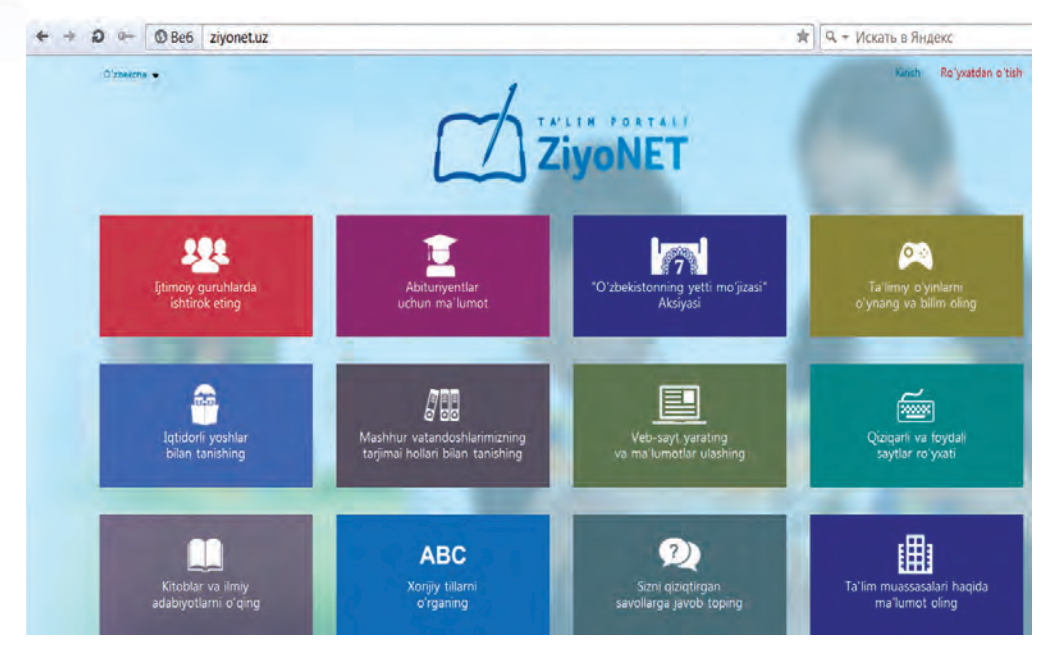

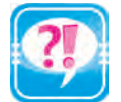

- 1. Internet deganda nimani tushunasiz?
- 2. Internetda axborot uzatish protokoli deganda nimani tushunasiz? 3. Internet xizmatlari haqida o'z tajribangiz asosida qisqacha ma'lumot bering.
- 4. World Wide Web haqida ma'lumot bering.
- 5. Web-sahifa va gipermatn bog'liqligi haqida so'zlab bering.

56

- 6. Web-sayt nima?
- 7. Internetdagi web-sahifalar qayerda saqlanadi?
- 8. Provayder haqida so'zlab bering.

\*Книга предоставлена исключительно в образовательных целях UZEDU. ONLINE

9. «http:ziyonet.uz/arboblar/fan/astonomlar» URL manzilini tahlil etib bering.

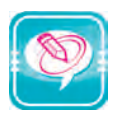

1. Nuqtalar o'rniga o'ng ustundagi kerakli so'zlarni joylashtirib ko'chiring:

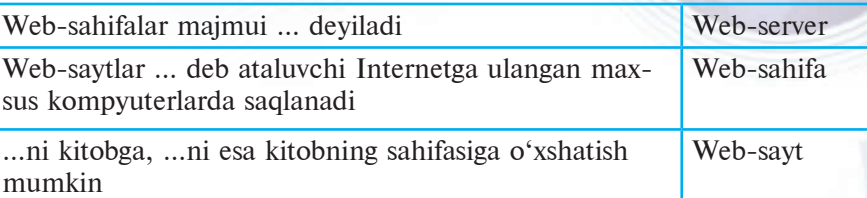

2. Jadvaldagi Internetga oid so'zlarni izohlab bering:

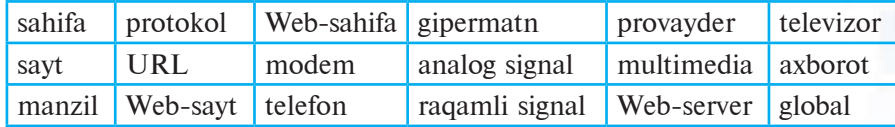

# **13-dars. INTERNETDA ISHLASHNI TA'MINLOVCHI DASTURLAR**

Internet haqida hamma eshitgan va hamma unda ishlashni xohlaydi. Ma'lumki, Internet axborotni uzoq masofalarga daqiqalar ichida uzatish imkonini beradi. Shuning uchun bu darsda Internetning kelib chiqishi, uning tarkibi, unda axborot qanday qoidalar asosida uzatilishi va qabul qilinishi haqida ma'lumot beriladi.

#### **Web-brauzerlar**

Siz avvalgi sinflarda bir nechta amaliy dasturlar bilan tanishdingiz. Masalan, Word – matn, Paint – grafik ko'rinishdagi axborotlar bilan ishlashga, Kalkulyator esa hisob-kitob ishlarini bajarishga mo'ljallangan dasturlar edi. Xuddi shunday, Internetning WWW xizmatidan foydalanish uchun ham maxsus dasturlar ishlab chiqilgan. Ular *web-brauzer*lar (Browser) deb ataladi. **Brow ser** inglizcha so'z bo'lib, *ko'rishni ta'minlash, ko'rsatish* ma'nosini anglatadi. Birinchi Web-brauzer 1990-yilda **CERN** (Yevropa Yadroviy Tadqiqotlar Kengashi) xodimi **Tim Berners-Li** tomonidan ishlab chiqilgan bo'lib, nomi World Wide Web bo'lgan.

Hozirgi kungacha juda koʻp Web-brauzerlar ishlab chiqarilgan. Mosaic, Opera, AdWiper, Netscape Navigator, Netscape Communicator, Google Chrome, Mozilla Firefox, Microsoft Internet

Узбекистана на сайте UZEDU.ONLINE

#### *II bob. Internetda ishlash asoslari*

Explorer va Power Browser shular jumlasidandir. Shulardan eng mashhurlari quyidagilar:

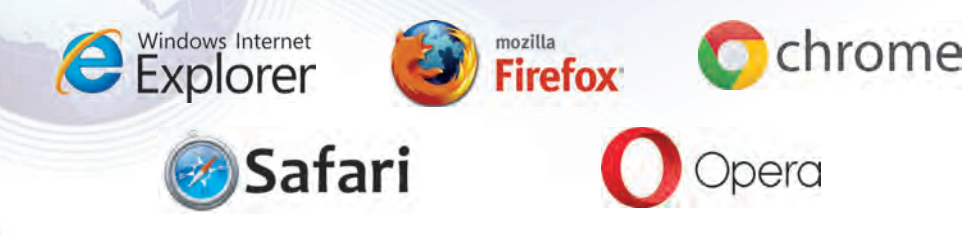

Microsoft firmasining Internet Explorer dasturining Windows operatsion sistemasi tarkibiga kiritilganligi bu brauzerning keng tarqalishiga sabab bo'ldi. Shuning uchun Microsoft Internet Explorer dasturi asosida brauzerlarning vazifalari va imkoniyatlari bilan tanishamiz.

Web-brauzerlarning asosiy vazifalari quyidagilardan iborat:

- Web-sahifalarni xotiraga yuklash va koʻrsatish;
- Web-sahifani diskka yozib qoʻyish (saqlash);
- WWWdagi manzili bo'yicha Web-sahifani chaqirish.

# **Internet Explorer dasturi interfeysi**

Internet Explorer dasturi **IIvck** menyusi tarkibidagi Windows ish stoli yoki Masalalar paneliga joylashtirilgan yorlig'i orqali ishga tushiriladi.

Internet Explorer dasturida ishni tugallash uchun  $\mathbb{X}$  piktogrammasini yoki fayl menyusining «Закрыть» – ya'ni yopish buyrug'ini tanlash yoki «**Alt + F4»** klavishlarini birga bosish yetarli.

Internet Explorer kompyuterga yuklanganda quyidagi ko'rinishdagi oyna ochiladi:

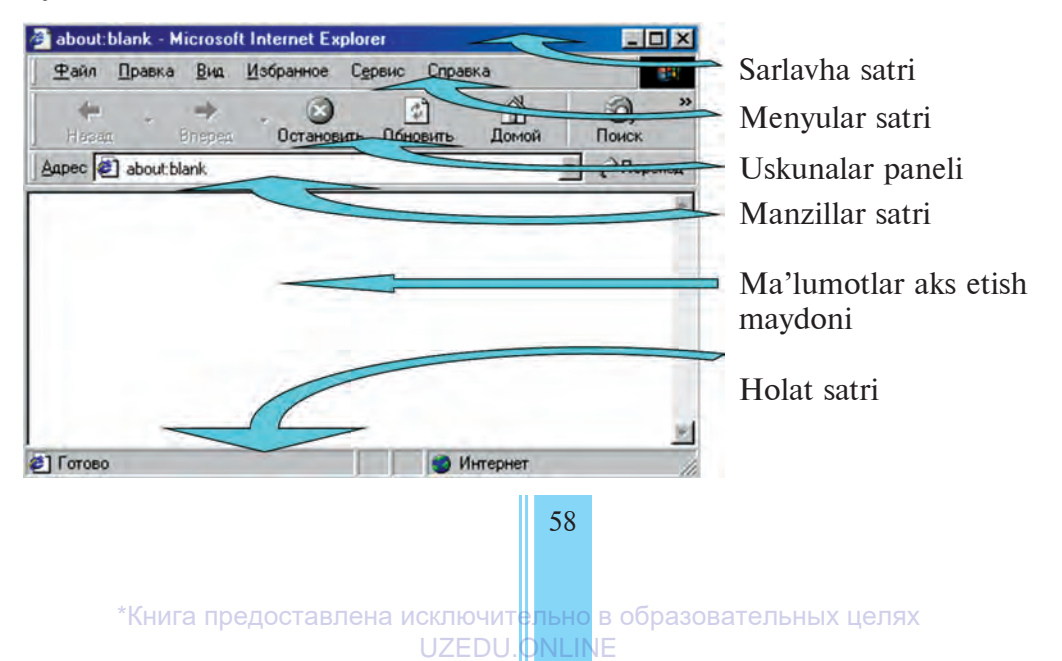

*13-dars. Internetda ishlashni ta'minlovchi dasturlar*

Sarlavha satrida dastur (Microsoft Internet Explorer) hamda joriy hujjat nomi aks etib turadi.

Menyular satri quyidagilardan iborat:

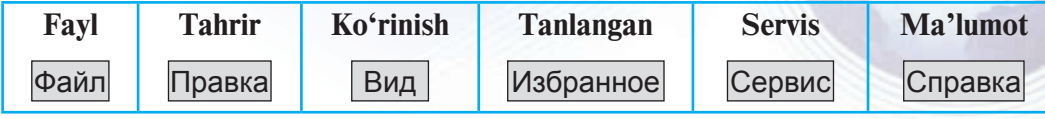

Har bir menyu ma'lum amallarni bajarishga mo'ljallangan buyruq va ko'rsatmalar majmuidan iborat. Ular bilan qisqacha tanishib chiqamiz.

Fayl menyusi orgali, asosan, Web-sahifani ochish (kompyuter xotirasiga yuklash), uni o'z nomi yoki boshqa nom bilan saqlab qo'yish, Web-sahifani qog'ozga chop etish, dasturdan chiqish ishlari amalga oshiriladi.

**Tahrir menyusi** yordamida qirqib olish, nusxa olish, joylashtirish, izlash kabi amallarni bajarish mumkin.

**Ko'rinish menyusi** tarkibiga, asosan, dasturning ekrandagi ko'rinishiga ta'sir etuvchi (uskunalar paneli, manzillar satri, holat satrini ekrandan olib qo'yish yoki joyiga qaytarib qo'yish, shrift o'lchami va kodlash usulini o'zgartirish) amallar kiradi.

**Tanlangan menyusiga** kirgan amallar yordamida o'zingizga yoqqan yoki ko'p foydalanadigan web-sahifalarni saqlab qo'yish, ularga yangilarini qo'shish, tartiblash ishlarini bajarish mumkin.

**Servis menyusi** dastur xususiyatlarini sozlash (dastur ishga tushirilganda avtomatik yuklanadigan web-sahifani tanlash, web-sahifadagi audio, video va animatsiyalarini ko'rsatish yoki ko'rsatmaslik va hokazo) uchun mo'ljallangan.

**Ma'lumot menyusi** yordamida Microsoft Internet Explorer dasturidan foydalanish haqida ma'lumot olish mumkin.

## **Internet Explorer dasturining uskunalar paneli**

Menyular tarkibiga kirgan amallarning ba'zilari kam qo'llanilsa, ba'zilari tez-tez qo'llaniladi. Ko'p qo'llaniladigan amallarni bajarishni osonlashtirish maqsadida dasturda *uskunalar paneli* tashkil etilgan. Uskunalar paneli tugmalar majmuidan iborat bo'lib, har bir tugma ma'lum amalni bajaradi.

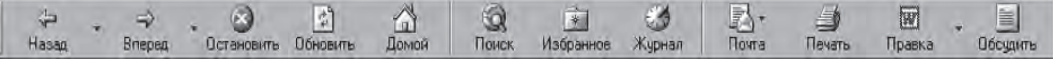

Uskunalar paneliga yangi amallar kiritish yoki undagi ixtiyoriy amalni olib tashlash mumkin. Quyida uskunalar paneliga kirgan asosiy amallar keltirilgan:

збекистана на сайте UZEDU.ONLINE

*II bob. Internetda ishlash asoslari*

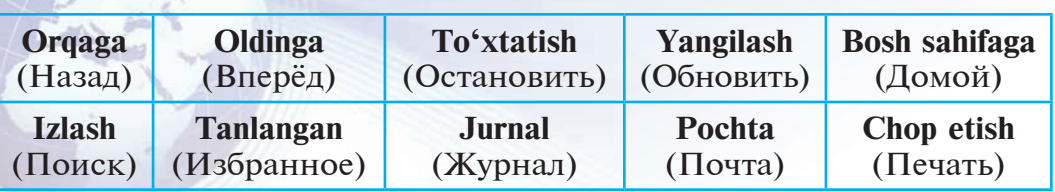

Bu amallar, odatda, Internet Explorer menyulariga deyarli murojaat qilmasdan ishlashni ta'minlaydi.

Internet Explorer dasturi ishlash uchun qulay bo'lib, oson o'zlashtiriladi. Chunki bu dastur yordamida Internet tarmog'idagi web-sahifa ochiladi va zarur bo'lsa, qog'ozga chop etiladi yoki diskda saqlab qo'yiladi.

Internet tarmog'idagi web-sahifani ochish uchun Internet Explorerning manzillar satriga kerakli websahifa manzilini yozib, **ENTER** klavishini bosish kifoya. Masalan, manzillar satriga **www.google.ru** deb yozib, **ENTER** klavishini bossak, bir necha soniyadan keyin ma'lumotlar oynasida **google.ru** websahifasi paydo bo'ladi. Xuddi shunday ketma-ket bir nechta web-sahifani ochish mumkin. Uskunalar panelidagi «orqaga» va «oldinga» amallari yordamida ochilgan websahifalar bo'ylab harakatlanish, ya'ni oldingi yoki keyingi ochilgan web-sahifaga o'tish mumkin. Web-sahifaning hajmiga qarab, uning ochilishiga bir necha soniyadan bir necha daqiqagacha vaqt sarflanishi mumkin. Web-sahifa ochilish jarayonida uning qismlari ekranda asta-sekin ko'rinib boradi. Agar shu vaqtda uskunalar panelidagi «To'xtatish» tugmasini bossangiz, web-sahifani internetdan qabul qilish to'xtatiladi va ma'lumotlar oynasida mazkur web-sahifaning o'qib ulgurilgan qismi qoladi.

Ma'lumotlar oynasidagi web-sahifani qog'ozga chop etish uchun uskunalar panelidagi «chop etish» tugmasi bosiladi. Tez-tez murojaat qilib turiladigan websahifalarni «**Tanlangan**» papkasiga qo'shib qo'yish mumkin. Buning uchun uskunalar panelidagi «tanlangan» tugmasi bosiladi.

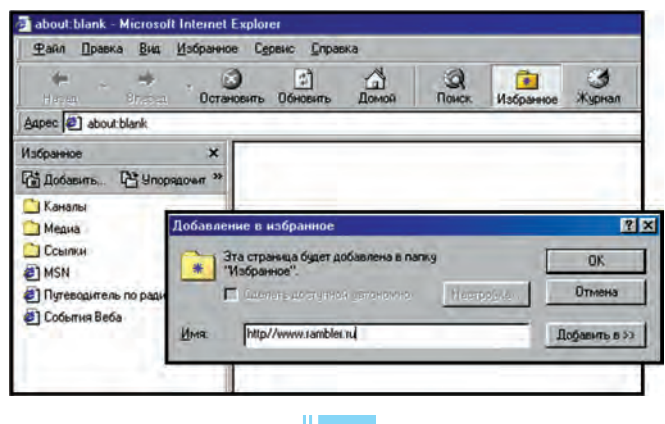

#### *13-dars. Internetda ishlashni ta'minlovchi dasturlar*

Hosil bo'lgan «Tanlangan» oynasidagi «Qo'shish...» (Добавить...) tugmasi bosilsa, ekranga «Tanlanganlarga qo'shib qo'yish» (Добавление в избранное») lavhasi chiqadi. Bu lavhadagi «Ok» tugmasi bosilsa, ko'rsatilgan websahifa «Tanlangan» papkasiga qo'shib qo'yiladi. Keyinchalik «Tanlangan» papkasiga kirganda, undagi websahifalar ro'yxatida mazkur web-sahifa nomini ko'rish mumkin. Endi bu websahifani chiqarish uchun uning ro'yxatdagi nomini tanlash kifoya.

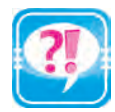

- 1. Internetning WWW xizmatidan foydalanish imkoniyatini beruvchi dasturlar haqida ma'lumot bering.
- 2. Web-brauzerlarning asosiy vazifalarini aytib bering.
- 3. Birinchi Web-brauzer qachon va kim tomonidan ishlab chiqarilgan?
- 4. Internet Explorerni ishga tushirish usullarini amalda ko'rsatib bering.
- 5. Internet Explorerning menyulari haqida so'zlab bering.
- 6. «Tanlangan» menyusining asosiy vazifalarini izohlang.
- 7. Internet Explorerning uskunalari vazifalarini tahlil etib bering.

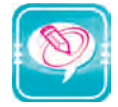

1. Nuqtalar o'rniga o'ng ustundagi kerakli so'zlarni joylashtirib ko'chiring:

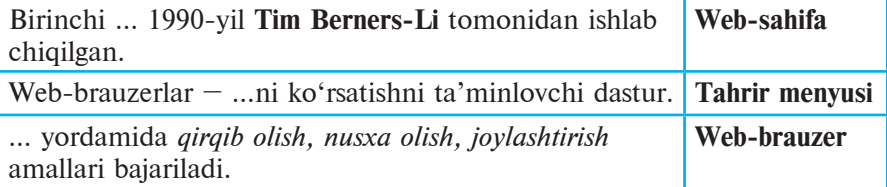

2. «Tanlangan» papkasiga quyidagi web-sahifalardan birini qo<sup>-</sup>shing:

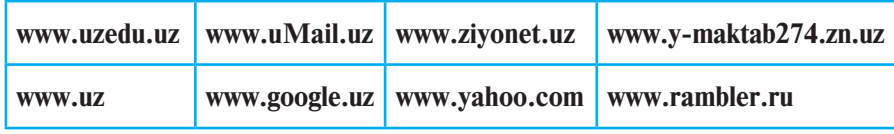

3. Quyidagi jadvalning har bir ustuniga berilgan harflar bilan boshlanadigan shu bobda o'rganilgan tushuncha, atama, qurilma va dasturlarni yozing:

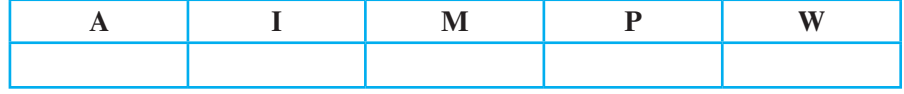

бекистана на сайте UZEDU.ONLINE

*II bob. Internetda ishlash asoslari*

閖

4. Quyidagi jadvalning birinchi ustunidagi dasturni ishga tushirish uchun keyingi ustundagi amallardan to'g'ri amallar ketmaketligini tuzing:

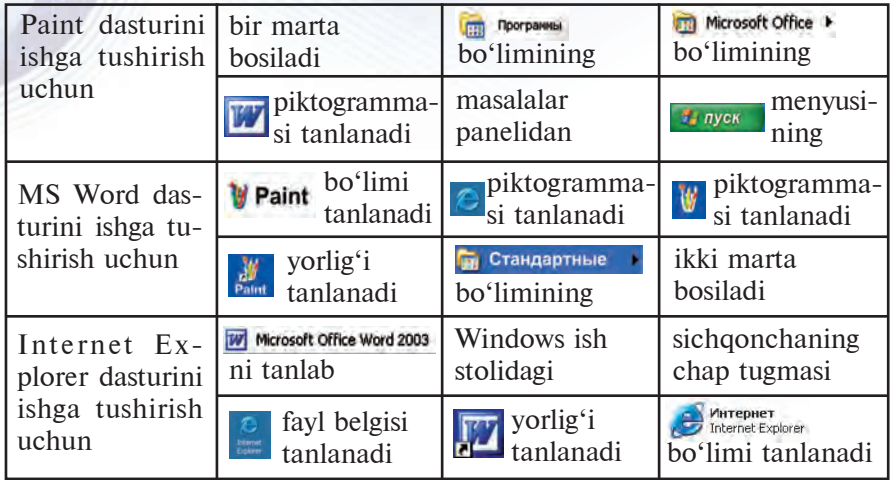

# **14-dars. INTERNETDA MA'LUMOTLARNI IZLASH**

Axborot hayotimizda muhim ahamiyatga ega ekan, uni Internetdan kerakli vaqtda va zarur miqdorda olib turishimiz kerak bo'ladi. Lekin Internetdan axborotni qisqa vaqt ichida olish muam mosi ham bor. Bu darsda shu muammoni hal etish usullaridan birini ko'rib chiqamiz.

### **Qidiruv tizimlari**

Internet – bepoyon axborot ummoni. Axborotlar Internetda millionlab websahifalarda saqlanadi. Bizga kerakli axborot saqlanadigan web-sahifani topish uchun uning Internetdagi manzilini bilish zarur. Ammo internet soat sayin yangi axborotlar bilan boyib boradi. Shuning dek, ba'zi (eskirgan) axborotlar Internet tarmog'idan chiqarib tashlanadi. Internetdagi ko'p foydalaniladigan web-sahifalar manzillari maxsus **ma'lumotnoma**larda chop etib turiladi. Lekin ulardan to'liq axborot olib bo'lmaydi. Chunki Internetdagi barcha web-sahifalar manzillarini chop etish uchun juda katta hajmli kitob kerak bo'ladi. Bu kitob chop etib tugatilmasidan, Internetdagi bir qancha manzillar o'zgarishi aniq. Bu muammo maxsus **Qidiruv tizim**larining yaratilishi bilan osonlikcha hal etildi.

**Qidiruv tizimi** – maxsus web-sahifa bo'lib, Internet tarmog'idan kerakli axborotni izlab topish uchun xizmat qiladi.

*14-dars. Internetda ma'lumotlarni izlash*

Hozirgi kunga kelib o'nlab qidiruv tizimlari yaratilgan. Ulardan ko'p qo'llaniladiganlari sifatida **Google, Rambler, Aport, Yahoo**larni keltirish mumkin. Har bir qidiruv tizimi Internet tarmog'ida o'z man ziliga ega. Masalan, yuqorida sanab o'tilgan qidiruv tizimlari mos ravishda **www.rambler.ru, www.aport.ru, www.yahoo.com** va **www.google.uz** manzillarga ega.

O'zbekistonda ham WWW.UZ milliy axborot-qidiruv tizimi 2006-yilning oktyabr oyida UZINFOCOM kompyuter va axborot texnologiyalarini rivojlantirish va joriy etish markazi tomonidan ishga tushirilgan edi. Shu davr ichida milliy axborot-qidiruv tizimi elektron xizmatlar, texnologik qulayliklari va funksiyalari evaziga internet foydalanuvchilari o'rtasida ommalashdi. 2015-yilning 11-fevral kuni Milliy axborot-qiduruv tizimining yangi talqini ishga tushirildi. Milliy qidiruv tizimi interfeysi o'zbek va rus tillarida tashkil etilgan.

Qidiruv tizimi web-brauzer orqali ishga tushiriladi, ya'ni brauzerning manzillar satriga qidiruv tizimining manzili kiritiladi. Qidiruv tizimlari (web-sahifasi) turli koʻrinishga ega boʻlgani bilan, ularning ishlashi deyarli bir hil. Ulardan foydalanishni O'zbekistondagi milliy qidiruv tizimi **WWW.UZ** misolida ko'rib chiqamiz.

#### **Qidiruv tizimida ishlash**

Qidiruv tizimini ishga tushirish uchun, eng avvalo, Internet Explorer dasturini ishga tushiramiz. Brauzerning manzillar satriga qidiruv tizimining manzili – www.uz/uz (rus tilidagi interfeysni ochish uchun www.uz/ru)ni kiritib, **Enter** klavishini bosamiz. Brauzer ma'lumotlar maydonida WWW.UZ qidiruv tizimining Bosh sahifasi aks etadi:

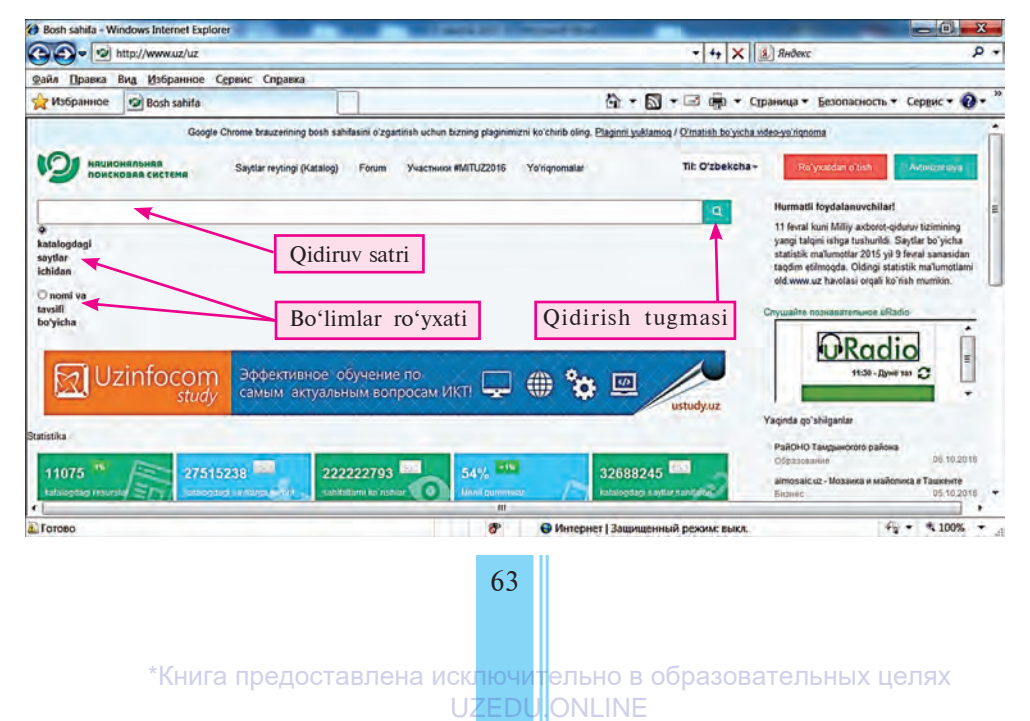

Узбекистана на сайте UZEDU.ONLINE

#### *II bob. Internetda ishlash asoslari*

Mazkur interfeys Opera web-brauzerida quyidagi koʻrinishda aks etadi:

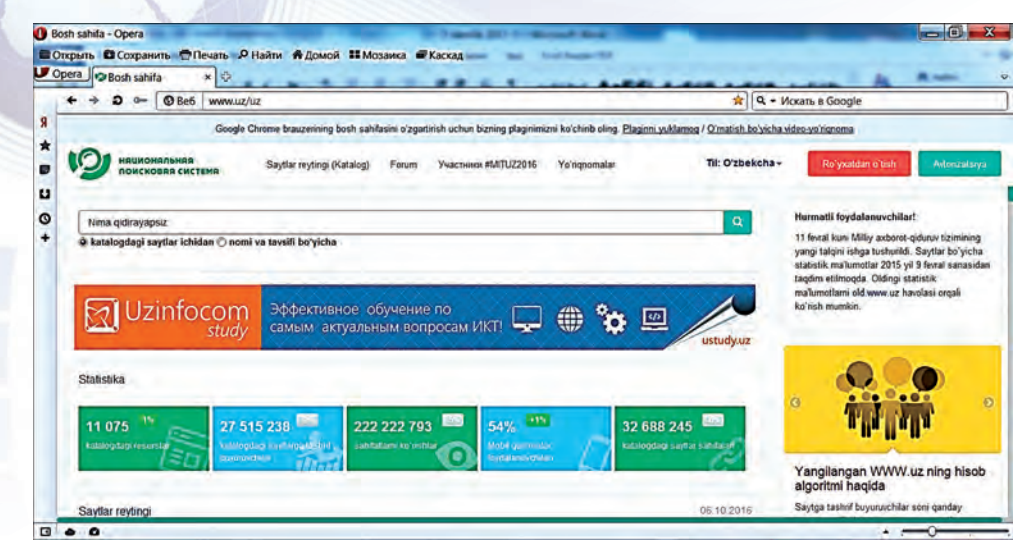

Avvalambor, Internetdan qanday axborotni izlashni aniq bilish lozim. U biror mavzu bo'yicha maqola, o'yin dasturi, kompyuter qurilmalari drayveri va hokazo bo'lishi mumkin. Milliy qidiruv tizimi qidiruv tizimi katalogidagi hamda foydalanuvchi tomonidan qidiruv tizimi katalogiga qo'shilgan saytlar ichidagi ma'lumotlarni uning nomi va tavsifi bo'yicha izlash imkonini beradi. Agar biror maqolaning nomi yoki biror tavsifi ma'lum bo'lsa, qidiruv tizimidagi **Izlash xususiyatlari**dan «Nomi va tavsif bo'yicha» tugmasi tanlangach, qidiruv satriga shu maqola nomi yoki maqolada uchrashi mumkin bo'lgan so'z yoki jumla, ya'ni **kalit so'z** kiritilib, qidiruv tugmasi bosiladi. Masalan, informatikadan referatlarni izlash kerak bo'lsa, u holda qidiruv satriga «informatikadan referatlar» kalit so'zi kiritiladi. Kalit so'zni kiritish jarayonida qidiruv tizimi tomonidan turlicha kalit so'zlar taklif etilishi mumkin (chapdagi rasm).

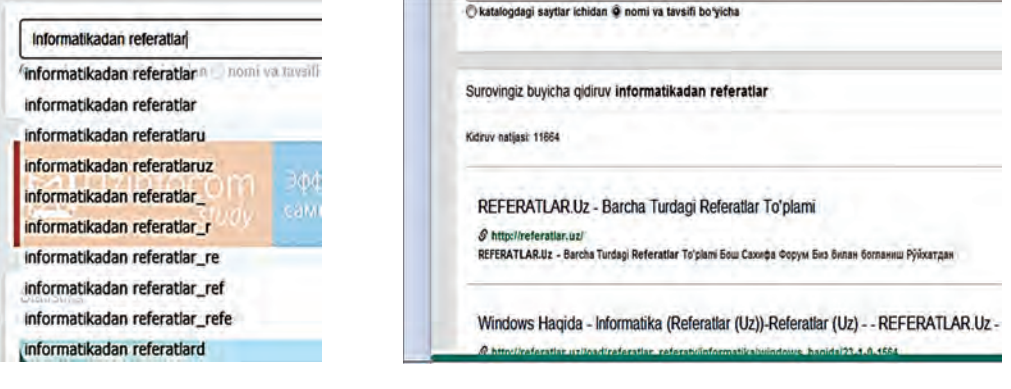

*14-dars. Internetda ma'lumotlarni izlash*

Mazkur kalit so'zga mos izlash natijasida, odatda, qidiruv tizimi sahifasida izlash natijasida aniqlangan manbalar soni, saytlar manzili va nomlari aks etadi (64-bet, o'ngdagi rasm).

Hozirgi kunda dunyo bo'yicha foydalanuvchilar orasida mashhurlaridan biri **Google** qidiruv tizimi bo'lib, u juda ko'p tillarda izlash imkonini beradi. Bu qidiruv tizimini ishga tushirish uchun webbrauzer manzillar satriga «google.uz» so'zini yozish va **Enter** klavishini bosish kifoya. Natijada qidiruv tizimining interfeysi aks etadi:

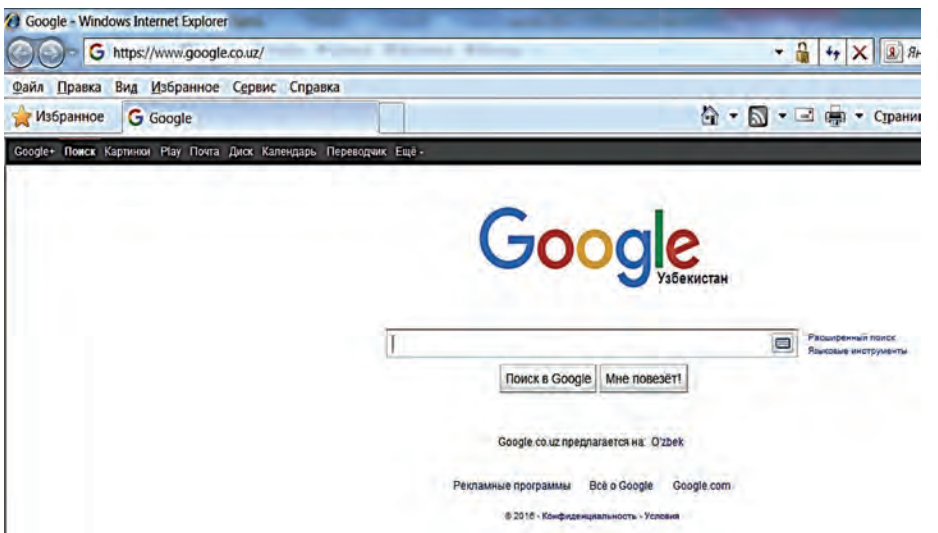

Bu qidiruv tizimining qidiruv satriga «web-brauzerlar» kalit so'zi kiritilsa, quyidagi ko'rinishda izlash natijalari aks etadi:

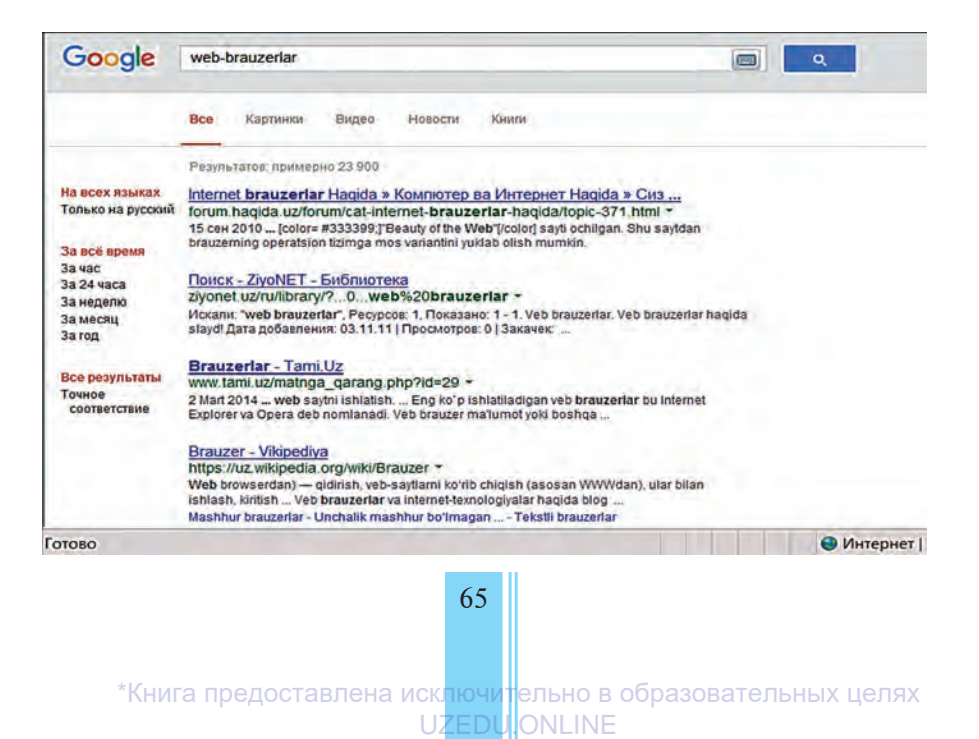

́збекистана на сайте UZEDU.ONLINE

#### *II bob. Internetda ishlash asoslari*

Ba'zi qidiruv tizimlari izlash vaqtini kamaytirish uchun kerakli axborotni mavzu bo'yicha izlash imkoniyatini beradi. Mavzular nomi turlicha bo'lishi mumkin. Masalan, Ramblerning mavzular ro'yxatiga «**Sport**», «**Kino va musiqa**», «**Texnologiyalar**», «**O'yinlar**» kabilar kiritilgan. Tavsiya etilgan mazvu tanlangach, qidiruv satrida berilgan axborot Internetning faqat tanlangan bo'limga tegishli xujjatlari ichidan izlanadi.

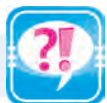

- 1. Internetdan kerakli axborotni topish uchun nimalarni bilish kerak?
- 2. Internet axborot qidiruv tizimlari haqida so'zlab bering.
- 3. Qanday qidiruv tizimlari manzilini bilasiz?
- 4. Axborot qidiruv tizimlarida qidiruv satri nima uchun kerak?
- 5. Axborot qidiruv tizimi yordamida O'zbekiston davlati haqida ma'lumot topish jarayonini izohlang.
- 6. Axborot qidiruv tizimi yordamida Internetdan sportga oid yangiliklarni topish jarayonini izohlang.
- 7. Internetdan kompyuterlarga oid yangiliklarni topish jarayonini izohlang.

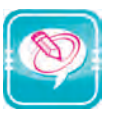

1. Nuqtalar o'rniga o'ng ustundagi kerakli so'zlarni joylashtirib ko'chiring:

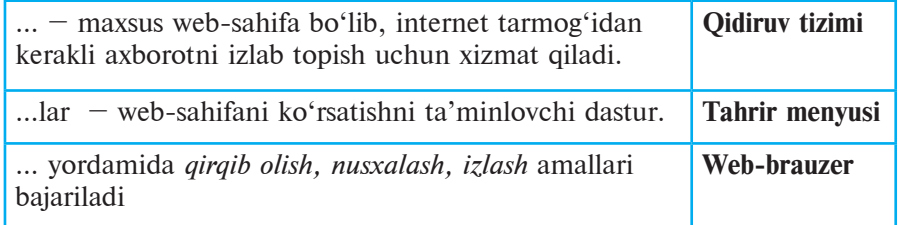

2. Quyidagi jadvalni har bir ustuniga berilgan harflar bilan boshlanadigan Informatikada o'rganilgan tushuncha, atama, qurilma va dasturlarni yozing:

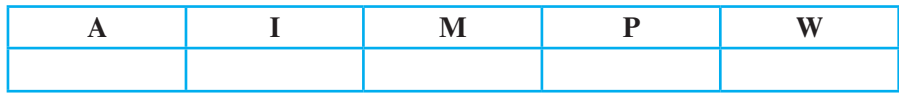

- 3. Quyidagi vazifalardan birini tanlab bajaring:
- 1) Maktabingiz saytiga kiring va maktabingiz tarixi haqida ma'lumot oling;
- 2) «Ziyonet.uz» forumidan o'quvchilar odobiga oid ma'lumotlar oling;
- 3) «Referatlar.uz» saytidan sohibqiron Amir Temur hayotiga oid referatlar izlang;

- 4) «Referatlar.uz» saytidan milliy qadriyatlarimizga oid referatlar izlang;
- 5) «haqida.uz» saytining she'rlar bo'limiga kirib, tengdoshlaringiz yozgan Vatanimiz haqidagi she'rlarni toping va «Ona vatan – O'zbekistonim!» mavzusidagi o'zingiz tayyorlagan xujjatga joylashtiring;
- 6) «Google.uz» saytidan «Toshkentning 2200 yilligi» mavzusida ma'lumot oling;
- 7) «Ob-havo.uz» saytidan ertangi kun ob-havosi haqida ma'lumot oling.

# **15-dars. ELEKTRON POCHTA**

Internet tizimi imkoniyatlari faqat saytlarda saqlab qo'yilgan tayyor ma'lumotlarni berish bilan cheklanmaydi. U yana matn holatida zudlik bilan ma'lumot almashish, ya'ni «gaplashish» hamda xat yuborish kabi imkoniyatlarni ham beradi.

# **Pochta haqida**

Siz pochta xizmati bilan juda yaxshi tanishsiz. Do'stlaringizga ko'p marta xat yozgansiz va ulardan xat olgansiz. Buning uchun oddiy qog'oz varag'iga kerakli matnni yozib, uni konvertga joylaysiz. Yozgan xatingiz ayni siz xohlagan yerga borishi uchun, konvertning maxsus joyiga manzilni aniq yozish kerak bo'ladi. Konvert «og'zini» yelimlab, pochta qutisiga tashlaysiz. Konvertda ko'rsatilgan manzilning Siz yashab turgan joydan qanchalik uzoq yoki yaqinligiga qarab, xatingiz ko'zlangan yerga yetib borishi uchun bir necha kundan bir necha haftagacha vaqt sarflanishi mumkin. Xabarni juda tez yetkazish kerak bo'lsa, pochta xizmatidan foydalanish befoyda. Bunday hollarda telefondan foydalanish mumkin. Ammo telefon orqali rasm, chizma va xujjatlarni yuborib bo'lmaydi.

Internet bu muammoni ham osonlikcha hal qilib berdi. Internet tiziminig ajralmas qismi bo'lgan *elektron pochta* jadallik bilan oddiy pochta o'rnini egallab bormoqda. Chunki elektron pochta orqali yuborilgan xabar dunyoning istalgan yeriga sanoqli daqiqalarda yetib boradi. Hozirgi kunda millionlab kishilar elektron pochta xizmatidan samarali foydalanmoqda. Ularning soni kun sayin ortib borayapti.

Elektron pochta oddiy pochtaning asosiy kamchiligi bo'lgan tezlik muammosini hal qilibgina qolmay, matn, turli chizmalar bilan bir

бекистана на сайте UZEDU.ONLINE

#### *II bob. Internetda ishlash asoslari*

qatorda tovushli va video xabarlar yuborish imkonini ham beradi. Elektron pochta foydalanuvchilari o'z **elektron manzil**lariga ega bo'lib, uni websahifa manzilidan oson ajratish mumkin: <**foydalanuvchi nomi**>@<**pochta serveri nomi**>. Elektron pochta manzilida albatta «@» («tijoratdagi et» yoki boshqacha nomi «kuchukcha») belgisi qatnashadi. Masalan, **rtm@xtv.uz**.

Elektron pochta foydalanuvchisi (abonenti) bo'lish uchun, Internet tizimida aniq elektron manzilga ega bo'lgan «pochta qutisi»ga ega bo'lish lozim. **Pochta qutisi** – Internet tizimidagi maxsus server (provayderingiz kompyuteri) diskida siz uchun ajratilgan joy. Sizga elektron pochta orqali yuborilgan xabarlar, ularni qabul qilib olmaguningizcha, xuddi shu pochta qutisida saqlanadi. Pochta qutisi va elektron manzil bilan abonentlarni **provayder** ta'minlaydi. Ammo elektron pochta xizmatidan foydalanish uchun shuning o'zi yetarli emas. Pochta qutisidagi xabarlarni qabul qilib olish, xabar tayyorlash va uni elektron pochta orqali jo'natish kabi ishlarni bajarish uchun maxsus dasturlardan foydalaniladi. Shunday dasturlarga Outlook Express, Apple Mail, Netscape Messenger, Windows Live Mail kabilarni kiritish mumkin.

# **Saytlardagi elektron pochtalar**

Internet tizimida maxsus web-saytlar orqali ham elektron pochta qu tisiga ega bo'lish mumkin. Masalan, **Mail.ru**, **uMail.uz**, **Inbox.uz**  kabi, asosan, faqat elektron pochta xizmatini amalga oshirish uchun xizmat qiladigan, **Rambler.ru** kabi ham qidiruv tizimi, ham elektron pochta xizmatlarini taklif etadigan websaytlar shular jumlasiga kiradi. Bunday websaytlarda «pochta qutisi hosil qilish» tugmasi bo'lib, u bosilsa, ekranga muloqat oynasi chiqadi. Taklif etilgan bir nechta savollar (familiyangiz, ismingiz, pochta manzili, parol va boshqa)ga javob berish kerak bo'ladi. O'zingiz uchun tanlagan va kiritayotgan pochta manzili mazkur websayt joylashgan serverda mavjud bo'lsa, u holda boshqa manzil kiritish tavsiya etiladi. Chunki bitta serverda ikkita bir xil elektron pochta manzili bo'lishi mumkin emas.

Bu usulda hosil qilingan elektron pochta qutisining asosiy kamchiligi shundaki, undan ma'lum vaqt (odatda 3 oy, lekin turli serverlarda bu muddat o'zgarishi mumkin) foydalanmasangiz, u Internet tizimidan olib tashlanadi. Ammo u bir qancha afzalliklarga ega bo'lib, quyida ularning asosiylari keltirilgan:

1) Internetga ulangan o'z shaxsiy kompyuteringiz bo'lishi shart emas;

*15-dars. Elektron pochta*

2) Elektron pochtangizdan dunyoning ixtiyoriy chekkasida foydalanishingiz mumkin.

Quyida **uMail.uz** web-sayti orqali elektron pochta ochish imkoniyati bilan tanishamiz. Dastur interfeysidan «Ro'yxatdan o'tish» tugmasi tanlangach (**\***) belgisi orqali belgilangan maydonlarga ma'lumotlar kiritish shart bo'lgan quyidagi «Ro'yxatdan o'tish» bo'limi ochiladi:

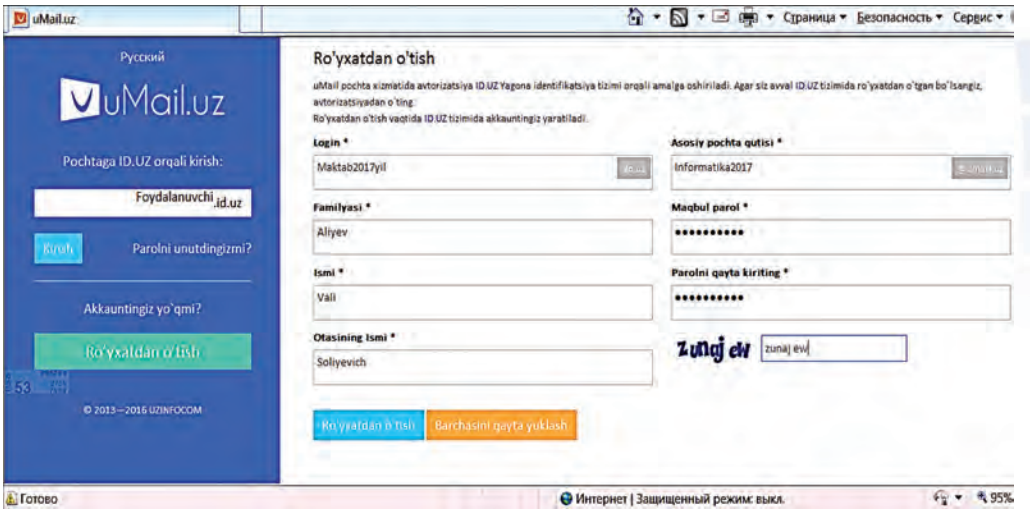

«Login» va «Asosiy pochta qutisi» maydonlariga foydalanuvchi o'zi xohlagan nomni (lotin harflaridan boshlangan va raqamlar qatnashgan belgilar ketma-ketligini) kiritishi mumkin. Yodingizda bo'lsin, aytib o'tilganidek, bu ikki maydonga kiritilgan ma'lumotlar takrorlanmas bo'lishi shart. Ma'lumotlar kiritib bo'lingach va tekshiruv belgilari bo'lgan maxsus kod kiritilgach, «Ro'yxatdan o'tish» tugmasi tanlanadi. Barcha talablar uMail.uz pochta serveri talablariga javob bersa, u holda foydalanuvchi o'z pochta qutisiga ega bo'ladi. Agar foydalanuvchining pochta qutisi ro'yxatdan o'tmasa, buning sabablari ko'rsatilgan sahifa aks etadi va maydonlarni qaytadan to'ldirish so'raladi. Sabablar quyidagicha bo'lishi mumkin: foydalanuvchi tanlagan login yoki pochta qutisi nomi band bo'lishi, parolning soddaligi, tekshiruv belgilari maydoniga xato belgilar kiritilgani va hokazo.

#### **Foydali ma'lumot**

Inbox.uz saytida ro'yxatdan o'tish qadamlari

1. Web-brauzerning manzillar satriga "inbox.uz" manzilini kiritib, Enter klavishi bosiladi:

збекистана на сайте UZEDU.ONLINE

*II bob. Internetda ishlash asoslari*

 $\bigcirc$  Be6 inbox.uz

2. Ochilgan web-sahifadan quyidagi gipermatn tanlanadi:

Перейти на полную версию сайта

3. Ochilgan to'liq ko'rinishdagi web-sahifadan quyidagi gipermatn tanlanadi:

РЕГИСТРАЦИЯ ПОЛЬЗОВАТЕЛЯ

4. Ochilgan ro'yxatdan o'tish web-sahifasida (\*) belgisi orqali belgilangan maydonlarga ma'lumotlar kiritilishi shart. «Название почтового ящика: \*» (pochta qutisi nomi, ya'ni login) maydoniga foydalanuvchi o'zi xohlagan nom (kamida 5 ta va ko'pi bilan 16 ta belgili lotin harflari, raqamlar, nuqta, defis va tagchiziq belgisi qatnashgan belgilar ketma-ketligi)ni kiritadi. Masalan, informatika\_2017 (bu loginda 16 ta belgi qatnashgan):

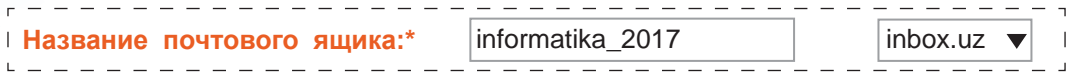

5. So'ng «Желаемый пароль: \*» (ko'ngildagi parol, ya'ni maxfiy so'z) maydoniga (kirill xarflarini qatnashtirmasdan) foydalanuvchi o'zi xohlagan maxfiy so'zni kiritib «Повторите пароль:\*» maydonida maxfiy so'zni takrorlaydi. Masalan: kuch-bilimdadir:

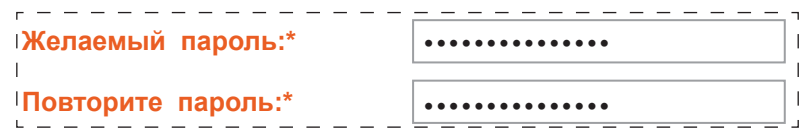

6. «Имя:<sup>\*</sup>» va «Фамилия:<sup>\*</sup>» maydonlariga ism va familiya, «День рождения: \*» maydonlariga tug'ilgan kun yoziladi, oy esa ro'yxatdan tanlanadi, yil to'liq yoziladi:

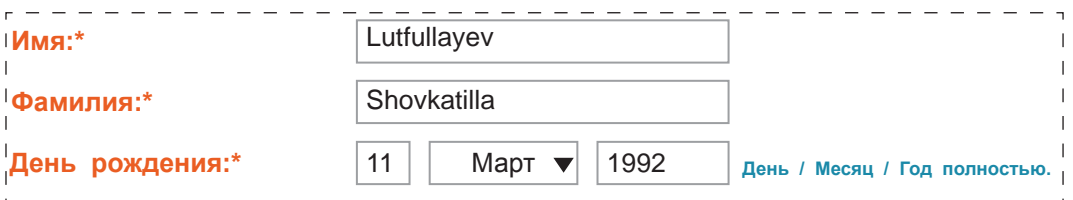

7. «Ваш пол:<sup>\*</sup>», ya'ni jinsi haqidagi tanlov nuqtalaridan tegishlisi tanlanadi:

**Ваш пол:\*** Мужской © Женский I

*15-dars. Elektron pochta*

8. Keyingi qadamda foydalanuvchining mamlakati tanlanadi va shahri yoziladi:

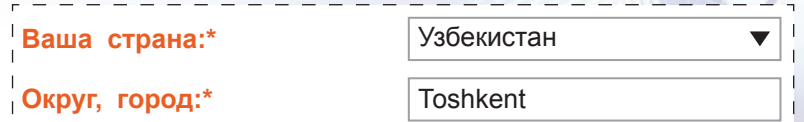

9. Foydalanuvchi esdan chiqarib qo'ygan parolni eslash yoki almashtrish uchun «Секретный вопрос:\*» (maxfiy savol) va «Отâåò íà ñåêðåòíûé âîïðîñ:\*» (maxfiy savolga javob) kerak bo'ladi, masalan:

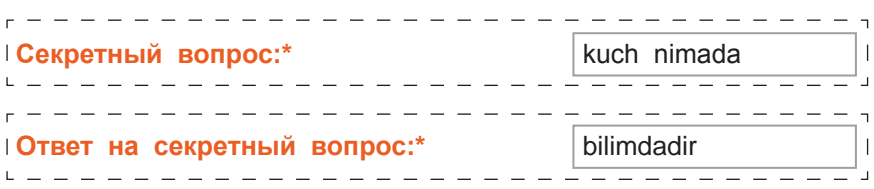

10. Oxirigi to'ldirilishi kerak bo'lgan maydon – bu rasmda avtoamtik ro'yxatdan o'tishni cheklash uchun rasmda ko'rsatilgan belgilarni kiritish maydonidir:

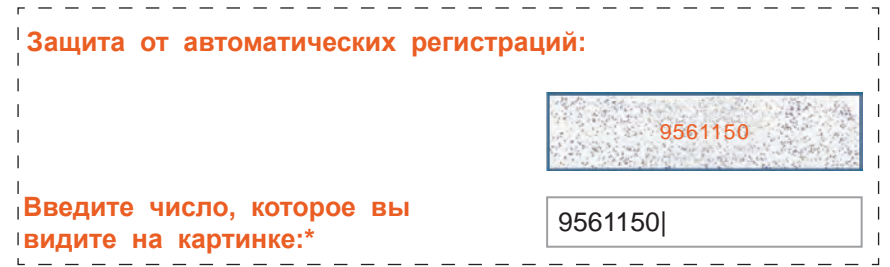

11. Nihoyat, elektron pochta qutisini ro'yxatdan o'tkazish uchun quyidagi tugma tanlanadi:

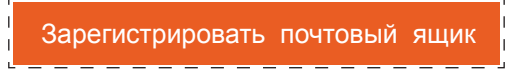

12. Agar biror qadamda xatolik bo'lmagan bo'lsa yoki elektron pochta qutisi nomi band bo'lmasa, web-brauzer oynasida elektron pochta ochilganligi haqidagi quyidagi xabar aks etadi:

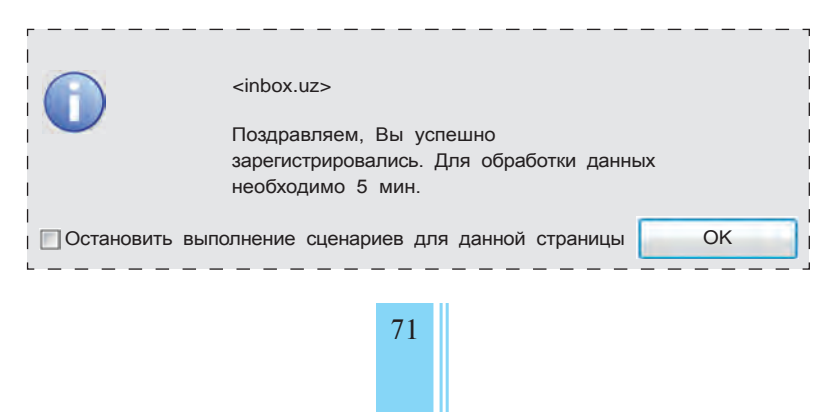

\*Книга предоставлена иск<mark>лючит</mark>ельно в образовательных целях **ZEDUONLINE** 

збекистана на сайте UZEDU.ONLINE

#### *II bob. Internetda ishlash asoslari*

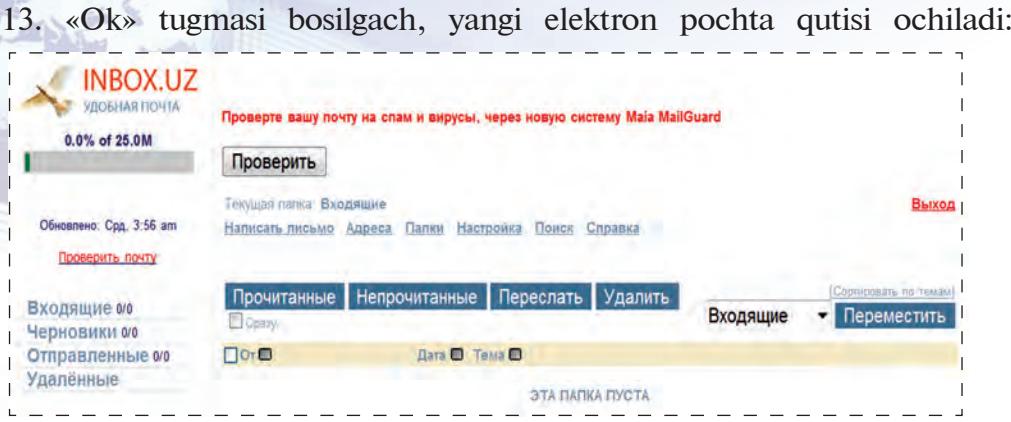

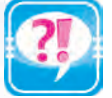

- 1. Elektron pochtaning oddiy pochtadan asosiy afzalligi nimada?
- 2. Uyingizdagi pochta qutisi bilan elektron pochta qutisi farqini izohlang.
- 3. Elektron pochtaning oddiy pochta bajara olmaydigan qanday imkoniyatlarini bilasiz?
- 4. Elektron pochta qutisiga ega bo'lishning qanday imkoniyatlarini bilasiz?
- 5. Elektron pochta xizmatini taklif etadigan saytlar haqida so'zlab bering.

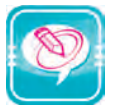

1. Nuqtalar o'rniga o'ng ustundagi kerakli so'zlarni joylashtirib ko'chiring:

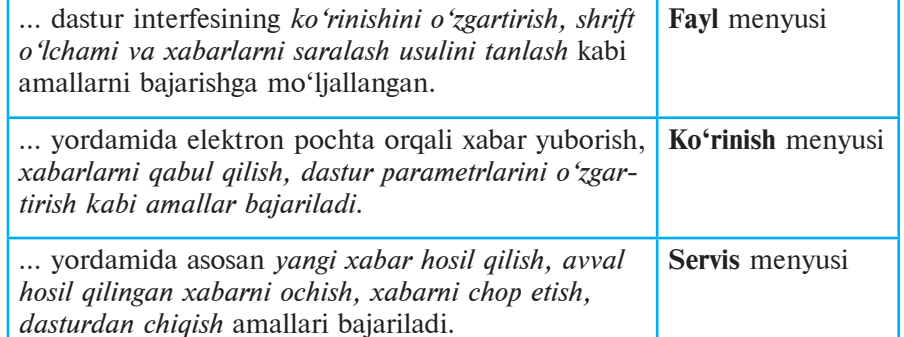

- 2. Quyidagi vazifalarni bajaring:
- a) uMail.uz tarkibida o'zingiz uchun elektron pochta oching;
- b) Inbox.uz tarkibida o'zingiz uchun elektron pochta oching;
- d) uMail.uz tarkibidagi pochtangizdan Inbox.uz tarkibidagi pochtangizga xabar jo'nating;
- e) pochtangizdagi ma'lumotni o'qib, boshqa pochtangizga qaytarib jo'nating;
- f) do'stlaringiz pochtasiga «Maktabim», «Vatanim» kabi nomli xabar jo'nating;
- g) do'stlaringiz pochtasiga «Tug'ilgan kuningiz bilan!», «Navro'zi olam muborak!» nomli xabarlarni nomlariga mos chiroyli rasmlar joylagan holda jo'nating;
- h) do'stlaringiz pochtasiga «Mening oilam», «Sinfdosh» nomli xabarlarni nomlariga mos xujjat joylagan holda joʻnating.

## **16-dars. AXBOROTLARNI HIMOYALASH VA ANTIVIRUSLAR HAQIDA**

Barcha moddiy narsalar kabi axborot ham o'z qiymatiga ega. Shuning uchun biror foydani ko'zlab axborotni «o'g'irlash», «buzish», «keraksiz ma'lumotga to'ldirish», axborot saqlanadigan qurilmalarni ishdan chiqarish hollari hayotda uchramoqda. Demak, bu kabi zararli ishlardan himoyalanish dolzarb vazifadir.

### **Axborot va jinoyat**

Keyingi paytlarda axborotni himoya qilish muammolari nafa qat mutaxassislarni, balki barcha hisoblash texnikasidan foydalanuvchilarni o'ziga jalb etmoqda. Bu, albatta, kompyuter texnikasining inson hayoti va faoliyatiga jadallik bilan kirib kelayotgani bilan bog'liq.

«Axborot» tushunchasiga yondashuv ham tubdan o'zgarib bormoqda. Bu atama keyingi paytda ko'proq sotib olinadigan, sotiladigan yoki biror narsaga almashinadigan o'ziga xos mahsulotni ifodalamoqda. Shuni aytish lozimki, bunday mahsulot aksariyat hollarda o'zi saqlanayotgan hisoblash texnikasidan o'nlab, hatto yuzlab barobar qimmat turadi. Internet axborot «o'g'rilarini» (axborot o'g'rilari kompyuterlar yaratilgunga qadar ham bo'lgan) yangi pog'onaga ko'tardi. Endi kompyuter, modem va yetarli dasturiy ta'minotga ega bo'lgan malakali dasturchi dunyoning ixtiyoriy burchagida joylashgan turli davlat tashkilotlari, xususiy korxona, internet xizmatidan foydalanayotgan shaxs va hokazolarga tegishli axborotlarni o'z xonasidan chiqmasdan o'zlashtirib olishi (o'g'irlashi), ularni g'arazli maqsadlarda o'zgartirishi yoki biror boshqa zarar yetkazishi mumkin. Bu o'z-o'zidan axborotni himoyalash extiyojini keltirib chiqaradi.

Kompyuterlar inson ish faoliyatini yengillashtirish maqsadida ishlab chiqarildi. Ularning soni kun sayin ortib bormoqda. Ammo shu bilan birga jamiyatning kompyuter tizimlaridan bog'liqligi ham ortib bormoqda. Hozirgi kunda tibbiyot, soliq va bank

бекистана на сайте UZEDU.ONLINE

#### *II bob. Internetda ishlash asoslari*

tizimi, transport kabi asosiy sohalarda boshqaruv va tashhis ishlari kompyuterlar zimmasiga yuklatilgan. Kompyuter tizimlari harbiy sohada ham alohida o'rin tutadi.

Jamiyatni kompyuterlashtirishning ma'lum bir pog'onasida kompyuterlar yakka va uyushgan jinoyatchilar guruhlarini o'ziga jalb etdi. Ular tomonidan yetarli texnik va dasturiy vositalar yordamida qiyinchiliksiz maxfiy ma'lumotlarni o'g'irlash, diversiya, firibgarlik va boshqa jinoiy ishlarning amalga oshirilishi mumkin bo'lib qoldi. Adliya, kriminalistika, milliy xavfsizlik soha mutaxassislari yangi, kutilmagan muammoga duch keldi.

1971-yilda AQSHning «Nyu-York Penni Sentral Reylroud» temir yo'l kompaniyasi qimmatbaho yuk ortilgan 200 ta vagoni yo'qolganini payqab qoldi. Bu ishni tekshirish jarayonida bir qancha boshqa firmalarning ham vagonlari yo'qolgani aniqlandi. Sinchkovlik bilan olib borilgan tekshirish vagonlar yo'qolishining sababi kompyuterga atayin noto'g'ri manzil kiritilganida ekanini ko'rsatdi. Bu rasmiy qayd etilgan birinchi «elektron jinoyat» edi. Hozirgi kunga kelib kompyuterlar ham, aloqa tizimlari ham beqiyos darajada rivojlanib ketdi. Bu esa, o'z navbatida, «elektron jinoyatchilar»ga ham yangi imkoniyatlar ochib berdi.

### **Axborot bilan ishlashda axloqiy va huquqiy me'yorlar**

Lotin tilidagi **media** (*medium*) so'zi o'zbek tilida *vosita, vositachi, muhit* ma'nolarini bersa ham, hozirgi kunda bu so'z ingliz tilidagi mazmuniga mos radio, televideniye, mobil telefon va Internet vositalarini o'z ichiga oluvchi «ommaviy axborot vositalari» kabi tushunilmoqda. Ma'lumki, ushbu vositalar orqali turli mazmunda juda katta hajmdagi axborotlar o'tmoqda. Bu axborotlardan qaysi biri foydali, qaysi biri g'arazli ekanini ajratib olish oson emas. Ayniqsa, Internet tizimida yoshlarning dunyoqarashiga, g'oyaviy tarbiyasiga o'ta salbiy ta'sir ko'rsatuvchi, odobaxloq va huquqiy me'yorlarning buzilishiga sabab bo'ladigan ma'lumotlar ko'p. Bunday ma'lumotlar sirasiga quyidagilarni kiritish mumkin:

• yot, buzg'unchi g'oyalar (diniy ekstremizm, millatchilik, irqchilik, sadizm);

• chet el yashash tarziga xos, lekin milliy mafkura va madaniyatimizga zid g'oyalar, qarashlar (kiyinish, chekish, pirsing, tatuirovkalar va hokazo);

• tekshirilmagan yoki soxta ma'lumotlar;

• axloqsiz voqealarni o'z ichiga olgan axborot (rasm, video, hikoya)lar.

#### *16-dars. Axborotlarni himoyalash va antiviruslar haqida*

Shu sababli, Internet tarmog'ida ishlaganda axloqiy va huquqiy me'yorlarga rioya qilgan holda ma'lumot yuborish, olinayotgan ma'lumotlarni milliy mafkuramiz, madaniyatimiz, qadriyatlarimiz, muqaddas urf-odatlarimizga zid, qonunlarimizga xilof emasligini aniqlay olish savodxonligiga ega bo'lish muhimdir. Bunday savodxonlik **media-savodxonlik** deb ataladi.

Yuqorida aytib o'tilgan xavflardan ogohlantirish maqsadida O'zbekiston Respublikasining Birinchi Prezidenti Islom Karimov shunday deganlar: «... agarda kimda-kim bizning mustaqil taraqqiyot yo'limizni, orzu-maqsadlarimizga erishish yo'lini, yangi jamiyat qurish yo'lini to'smoqchi bo'lsa, avvalo, hali suyagi qotmagan, mustaqil dunyoqarashi shakllanib ulgurmagan yoshlarimizning qalbi va ongining mo'rtligidan foydalanib, ularning ma'naviyatini buzib, bizning azaliy tabiatimizni muqaddas odatlarimizga mutlaqo zid bo'lgan g'oyalar bilan chalg'itib, o'zining g'arazli va jirkanch niyatlarini amalga oshirish yo'lida qurol qilib olishga urinadi».

### **Viruslar ta'siri**

Hozirgi kunda kompyuter tizimlariga o'z malakasini oshirish uchun yoki shunchaki «hazillashib» buzg'unchilik qilayotgan «yosh dasturchilar» ko'proq zarar yetkazadi. Chunki ular juda ko'pchilikni tashkil qiladi. Ularning ba'zilari kimgadir zarar yetkazayotganini bilmaydi ham.

Internet orqali yetkazilishi mumkin bo'lgan asosiy zararlar:

• tarmoqqa ulangan vaqtingizda kompyuteringizga ruxsatsiz «kirish» va uni Sizning manfaatingizga zid tarzda masofadan boshqarish;

• internetda uzatilayotgan axborotlar «yo'lda ushlab olinib», ulardan nusxa olish yoki o'zgartirish;

• turli virus (kompyuter xotirasidagi ma'lumotlarni o'chirish, o'zgartirish kabi ishlarni bajaruvchi va boshqa dastur tarkibiga qo'shilib olish, «yuqish» xususiyatiga ega bo'lgan maxsus dastur) dasturlarini web-sahifalarga «yashirib qoʻyish»;

• turli davlat tashkilotlari va xususiy korxonalarga tegishli axborotlarni o'g'irlash va raqobatchi tashkilotlarga sotish yoki ma'lum miqdorda to'lov talab qilish;

• jamiyat mafkurasi va ma'naviyatiga zid axborotlarni Internetda e'lon qilish.

Ba'zi virus dasturlarining nomidan ham bajaradigan ishini tushunib olish mumkin. Masalan, Black Hole (Qora Tuynuk, ya'ni ekranning chap burchagidan qora tuynuk ochadi), Black Friday (Qora Juma, juma kunlari ishlanayotgan fayllarni o'chiradi), Friday

бекистана на сайте UZEDU.ONLINE

#### *II bob. Internetda ishlash asoslari*

13 (13-sana juma kunlari ishlanayotgan fayllarni o'chiradi), «sekin ta'sir qiluvchi virus» (kompyuter ishini bir necha yuz marta sun'iy sekinlashtirib yuboradi) va hokazo.

### **Viruslar klassifikatsiyasi**

Viruslarni shartli ravishda quyidagi guruhlarga bo'lish mumkin:

**– fayl viruslari** [COM, EXE va DLL ni zararlaydi];

**– boot-viruslar** [disketlarni boshlang'ich yuklovchi sektorlari (yoki MBR – Master Boot Record) qattiq diskning yuklovchi sohasini zararlaydi];

## **– makroviruslar;**

#### **– tarmoq viruslari.**

Fayl viruslari kompyuterlarda eng ko'p tarqalgan viruslardir. Ular barcha viruslarning taxminan 80 % ini tashkil etadi. Bu toifa kompyuter viruslari juda chidamli bo'lib, o'z vaqtida ehtiyot chorasi ko'rilmasa, haqiqiy epidemiyaga aylanadi. Masalan, RCE1813 yoki Ierusalem (Quddus), Black Friday (Qora Juma).

Boot-viruslar o'zini diskning operatsion sistemani yuklovchi 0-trakiga yozib oladi. Bunday viruslar foydalanuvchi hali antivirus dasturini ishga tushirmasdan avval, operatsion sistema yuklangandayoq faollashadi va tarqaladi. Boot-viruslari fayl viruslaridan tubdan farq qiladi. Boot-viruslarining soni fayl viruslariga qaraganda ancha kam hamda ular sekinroq tarqaladi. Tabiiyki, ham fayl sistemasiga, ham yuklash (Boot) sektoriga zarar yetkazuvchi viruslar ham mavjud.

Makroviruslar – ma'lumotlarni qayta ishlovchi turli tizimlarga (matn muharrirlari, elektron jadvallar) o'rnatilgan makrotil imkoniyatlaridan foydalanadi. Ular, ayniqsa, Microsoft Word va Excel dasturlarida keng tarqalgan. Bunday viruslar zararlangan fayllar ishga tushganda faollashadi va shu turdagi fayllar ishga tushsa, ularni ham zararlantiradi. Ular nafaqat alohida kompyuterlarni, balki ushbu dasturlar o'rnatilgan tarmoqdagi kompyuterlarni ham zararlantiradi.

Tarmoqqa zarar keltiruvchi viruslar **replikatorlar** deb atalib, tarmoqdagi barcha yoki ba'zi abonentlarni zararlaydi. Tarmoq viruslari o'zini keng tarqatishi uchun tarmoq protokollari yoki kompyuter tarmoq va elektron pochta buyruqlaridan foydalanadi. Bugungi kunda keng tarqalgan ushbu turdagi viruslar – troyanlar va pochta viruslari (cherv). Bunday viruslar ma'lumotlarni o'g'irlashda keng imkoniyat yaratadi. Ulardan eng «taniqlisi» Morrisa nomli bo'lib, u 1988yilda Internet tarmog'idagi 30 000 ta kompyuterdan 6 000 tasiga zarar keltirgan.

*16-dars. Axborotlarni himoyalash va antiviruslar haqida*

### **Viruslardan himoyalanish**

Bunday xavflarni oldini olishning bir qancha chora-tadbirlari mavjud. Ularga rioya qilish xavfni butunlay bartaraf etmasa-da, sezilarli darajada kamaytiradi. Quyida ushbu chora-tadbirlarning asosiylari keltirilgan:

• shaxsiy va lokal tarmoqdagi kompyuterlarga tashqaridan Internet orqali kirishni cheklovchi va nazorat qiluvchi texnik va dasturiy vositalardan foydalanish;

• internet orqali faqat ishonchli manbalardan axborot olish va ularning asl nusxasiga mosligini tekshirish;

• ma'lumotlarni uzatish va qabul qilishda **kriptografiya** (axborotni kodlash) usullaridan foydalanish;

• kompyuter viruslariga qarshi nazoratchi va davolovchi dasturlardan foydalanish.

Sizning shaxsiy kompyuteringizda manfaat ko'rish maqsadida o'g'irlashga arziydigan qimmatli axborot bo'lmasligi mumkin. Ammo bu axborotlar siz uchun zarur. Kompyuter viruslari esa ularni o'chirib yuborish yoki foydalanib bo'lmaydigan darajada o'zgartirib yuborishga qodir. Kompyuter viruslari tarixi Sinsinati shahri (Ogayyo shtati) universitetining ilmiy xodimi, kompyuter xavfsizligi sohasida taniqli mutaxassis Fred Koen nomi bilan bog'liq. Koen dasturiy vositalardan noqonuniy nusxa ko'chirishga qarshi himoya muammolari ustida ish olib borib, yangi dastur yaratdi. Bu dastur tez qayta tiklanish va takomillashish hamda kompyuter xotirasidagi muhim ma'lumotlarni o'chirish, sistema fayllarini «buzish» kabi ishlarni bajarish xususiyatiga ega bo'lib, dasturiy vositalardan noqonuniy nusxa olish vaqtida ishga tushar edi. Axborotni o'g'rilardan himoya qilishga qaratilgan bu dastur keyinchalik kompyuter viruslarining yaratilishiga turtki bo'ldi.

Kompyuterdagi ma'lumotlarni viruslardan himoya etish uchun **antivirus** dasturlar ishlab chiqarilgan. Antivirus dasturlar AQSH, Kanada, Rossiyaning bir qator firmalari tomonidan ishlab chiqarilmoqda. Hozirgi kunda quyidagi antivirus dasturlari keng foydalanilmoqda:

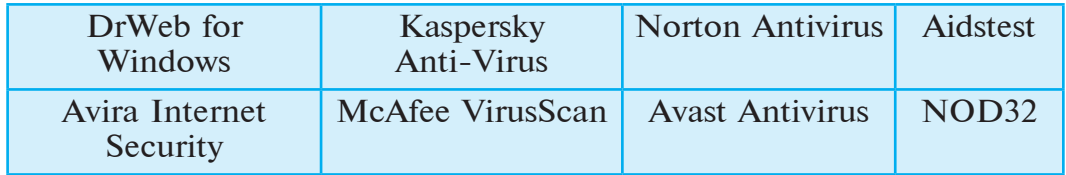

збекистана на сайте UZEDU.ONLINE

#### *II bob. Internetda ishlash asoslari*

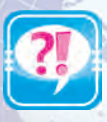

- 1. Axborotlarni himoya qilish nima uchun kerak?
- 2. Internet orqali kompyuter va uning axborot resurslariga qanday zarar yetkazilishi mumkin?
	- 3. Viruslarning qanday guruhlari bor?
	- 4. Fayl viruslari qanday «ko'payadi»?
	- 5. Axborot xavfsizligi va «elektron jinoyatchi»lardan himoyalanishni ta'minlovchi chora-tadbirlar haqida so'zlab bering.
	- 6. Kriptografiya deganda nimani tushunasiz?
	- 7. Kompyuter viruslarining yaratilishiga kim turtki bo'lgan?
	- 8. Kompyuter viruslariga qarshi qanday kurashish mumkin?
	- 9. Boot-viruslar haqida so'zlab bering.

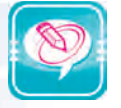

1. Mantiqan mos qo'ying:

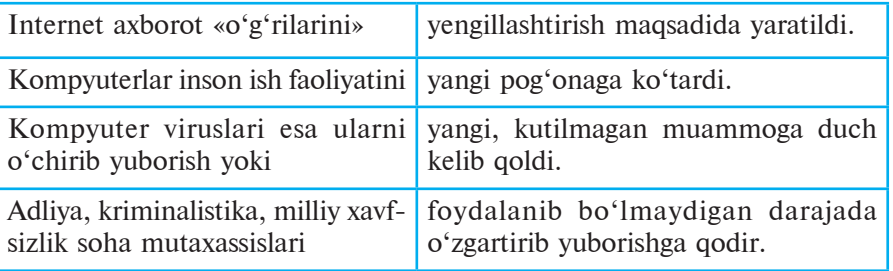

2. Nuqtalar o'rniga o'ng ustundagi kerakli so'zlarni joylashtirib ko'chiring:

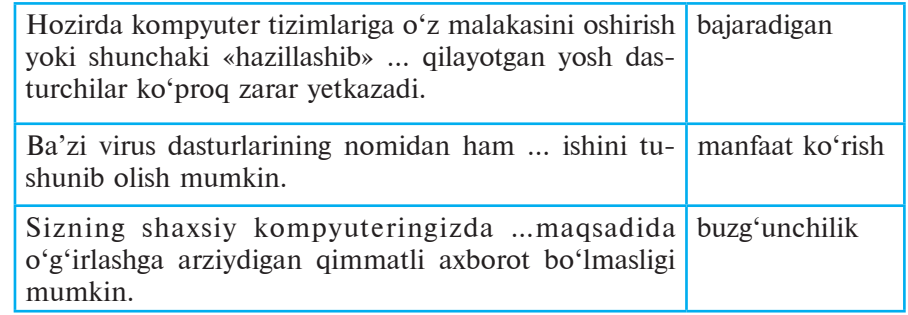

- 3. Quyidagi fikrlardan qaysi biri to'g'ri:
- a) kompyuter viruslaridan foydalanish uchun maxsus dasturlar antiviruslar ishlab chiqishga to'g'ri keldi;
- b) jamiyatni kompyuterlashtirishning ma'lum bir pog'onasida viruslar yakka va uyushgan jinoyatchilar guruhlarini o'ziga jalb etdi;
- c) Internet axborot «o'g'rilarini» yangi pog'onaga ko'tardi.

## **17-dars. TAKRORLASHGA DOIR TOPSHIRIQLAR**

Aziz o'quvchilar! O'tgan davr ichida olgan bilimlaringiz va amaliy ko'nikmalaringizni quyidagi vazifalar yordamida sinab ko'ring. 1. Sonlarni qo'shing va o'nlik sanoq sistemasida to'g'riligini

tekshiring:

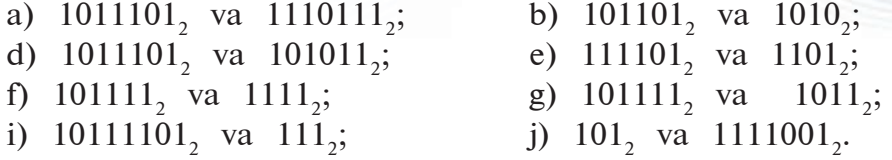

2. Ayirishni bajaring va o'nlik sanoq sistemasida to'g'riligini tekshiring:

- a)  $1011101_2 1110111_2$ ; b)  $101101_2 1010_2$ ; d)  $1011101_2 - 101011_2$ ; e)  $111101_2 - 1101_2$ ; f)  $101111_2 - 1111_2$ ; g)  $101111_2 - 1011_2$ ;
- i)  $10111101_2 111_2$ ; j)  $101_2 1111001_2$ .

3. Ko'paytirishni bajaring va o'nlik sanoq sistemasida to'g'riligini tekshiring:

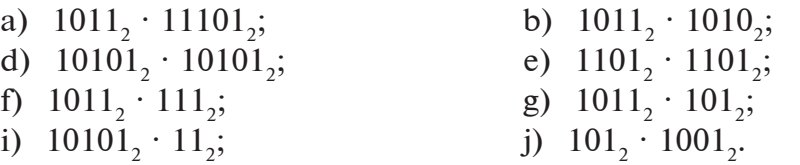

4. Amallarni ikkilik sanoq sistemasida bajaring:

a)  $10101_2 + 1010111_2$ ; b)  $1010011_2 - 5631_{10}$ ;

d)  $10001_2 + 635_{10}$ ; e)  $10657_{10} - 11101_2$ ;

- 
- f)  $110111_2 + 100_{10}$ ; g)  $1001_{10} 10011111_2$ .

5. Ikkilik sanoq sistemasida berilgan sonlarni o'nlik va sakkizlik sanoq sistemasiga o'tkazing:

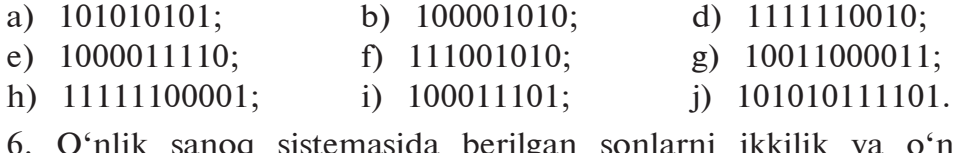

6. O'nlik sanoq sistemasida berilgan sonlarni ikkilik va o'n oltilik sanoq sistemasiga o'tkazing:

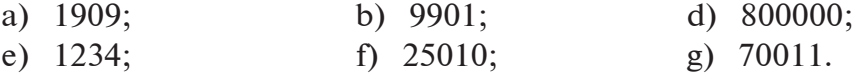

7. Ikkilik sanoq sistemasida berilgan 1100110 sonni, o'nlik sanoq sistemasidagi 2 soniga bo'lganda hosil bo'ladigan sonni sakkizlik sanoq sistemasida aniqlang.

 $\alpha$ ебники Узбекистана на сайте UZEDU.ONLINE

*II bob. Internetda ishlash asoslari*

# **TESTLAR**

## **I variant**

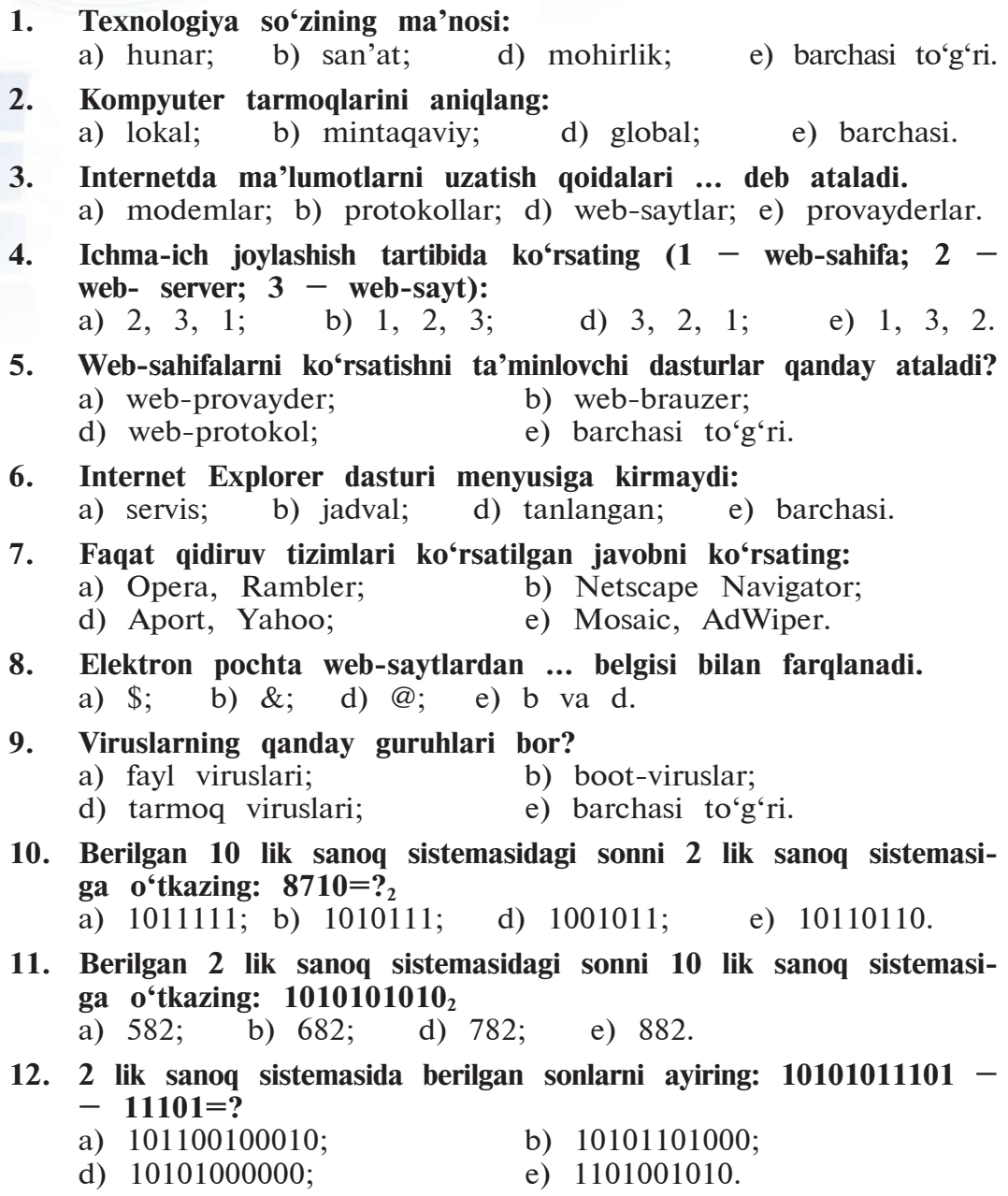

*Testlar*

## **13. 2 lik sanoq sistemasida berilgan sonlarni ko'paytiring:**   $110110110 \cdot 1001 = ?$

- 
- a) 1100010011; b) 111101100110;
- d) 1000010001100; e) 1000010011.
- 14. 512 Mb axborot 256 sekundda uzatildi. Axborot uzatish tezligini **toping:**
	- a) 16777216 bayt/sek;<br>
	b) 262144 bayt/sek;<br>
	e) 363737 bayt/sek.
	- d) 2097152 bayt/sek;
- 
- **15. Bir kitobda 500 ta sahifa bo'lib, har bir sahifa 35 ta satr, har bir satr esa 60 ta belgidan iborat bo'lsa, kitobda necha bayt axborot bor?**
	- a) 10500 bayt; b) 1500000 bayt;
	- d) 1050000 bayt; e) 5050000 bayt.

#### **II variant**

- **1. Axborot texnologiyalari … ni o'z ichiga oladi.**
	- a) axborotlarni izlash, to'plash, qayta ishlash va undan foyda lanish vositalari;
	- b) axborotlarni izlash, to'plash, qayta ishlash va undan foyda lanish usullari;
	- d) axborotlarni kompyuterda izlash, to'plash, qayta ishlash;
	- e) barchasi.

## **2. Qaysi tarmoq uchun modem ishlatilmaydi?**

a) lokal; b) mintaqaviy; d) global; e) barchasi.

#### **3. Internetga asos bo'lgan tarmoq nomi**

- a) LOKALNet; b) GLOBALNet;
- d) ARPANet; e) SERVERNet.
- **4. URL adres asosan qanday bo'g'inlardan tashkil topadi?**
	- a) bog'lanish protokoli; b) sayt nomi;
	- d) provayder adresi; e) barchasidan.
- **5. WWW xizmatidan foydalanish dasturlari qanday ataladi?** a) provayder; b) brauzer; d) protokol; e) barchasi to'g'ri.
- **6. Quyidagilardan qaysilari web-brauzer? (1 MS Word; 2 –MS Internet Explorer; 3 – MS Paint; 4 – Opera; 5 – Netscape Na vigator):**
	- a) 2, 4, 5; b) 2, 3, 4; d) 2, 4; e) 1, 3, 4.
- **7. Quyidagi Internet-serverlardan qaysi biri qidiruv tizimi?**
	- a) rambler.ru; b) yahoo.com; d) aport.ru; e) barchasi.

 $\bullet$ ебники Узбекистана на сайте UZEDU.ONLINE

*II bob. Internetda ishlash asoslari*

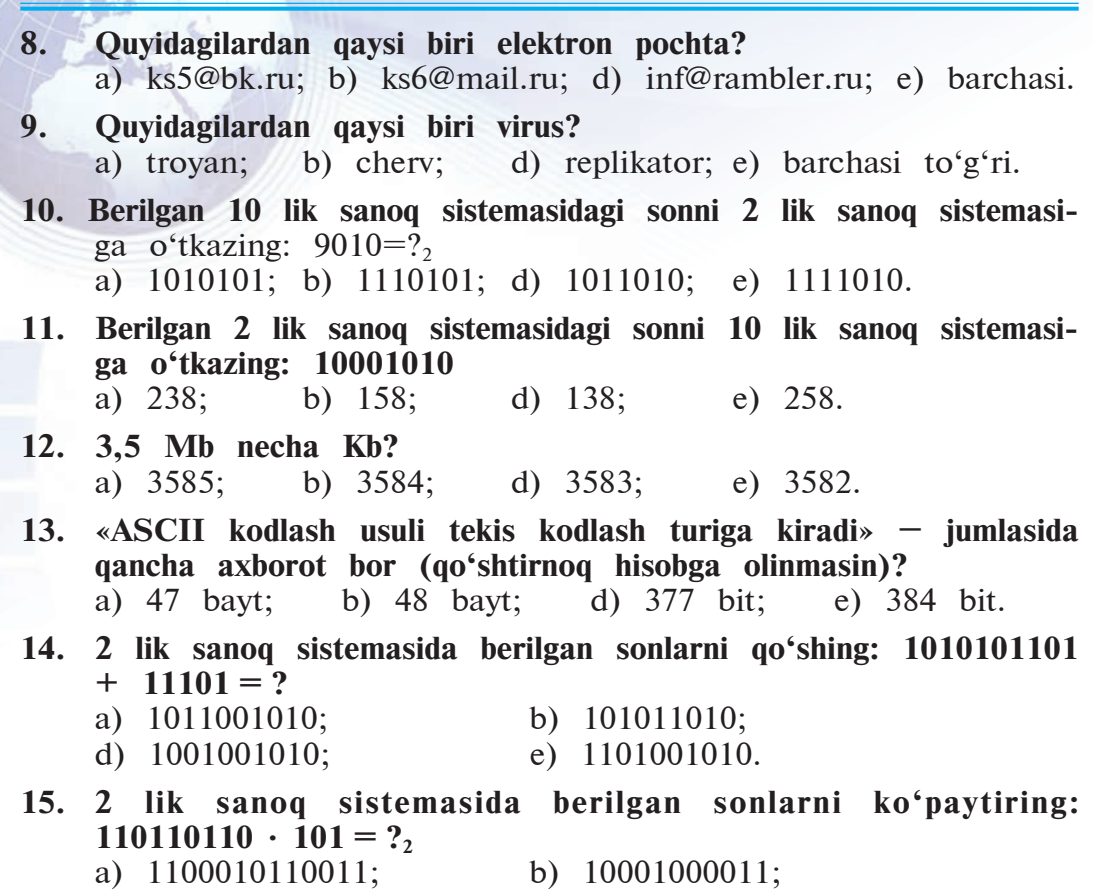

- 
- d) 100010001110; e) 1000111010011.

#### **ASOSIY ATAMALAR IZOHI**

**Informatio** – lotincha so'z bo'lib, u «tushuntirish», «tavsiflash», «xabar olish» degan ma'nolarni anglatadi.

**Axborot** – barcha sezgi a'zolari orqali borliqning inson ongidagi aksi yoki ta'sirini, bog'liqlik darajasini tushunish.

**Axborot ko'rinishlari** – rasm, chizma, fotosurat, yozuv; nur yoki tovushlar; har xil to'lqinlar; elektr va nerv impulslari; magnit yozuvlari; mimika; hid va ta'm; azolarning sifat va xususiyatlarini saqlovchi xromosomalar va hokazo.

**Xabar** – axborotning moddiy shakli, axborot esa inson tomonidan shu xabar asosida hosil qilinadigan nomoddiy mazmundir.

**Informatika** – XX asrning 50-yillarida asos solingan fransuz so'zlari information (axborot) va automatique (avtomatika) negizida hosil bo'lgan fransuzcha informatique atamasi (mazmuni: «axborot bilan avtomatik ishlash») orqali ifodalangan fan nomi. Informatika fani kompyuter texnikasini qo'llash negizida inson faoliyatining turli sohalarida axborotlarni izlash, to'plash, saqlash, qayta ishlash va undan foydalanish masalalari bilan shug'ullanadi.

**Computer science** – informatika fani atamasining inglizcha varianti bo'lib, kompyuter ilmi degan ma'noni anglatadi.

**Obyekt** – inson e'tibori yo'naltirilgan buyum, hodisa, jarayon, amal, xususiyat yoki munosabat.

**Axborot obyektlari** – informatikadagi axborot beruvchi narsalar, jarayonlar, moddiy va nomoddiy xususiyatli hodisalar.

**Axborotli jarayonlar** – axborotlar ustida bajariladigan amallar bilan bog'liq barcha jarayonlar.

**Axborotning xususiyatlari** – foydalanish maqsadlariga mos bo'lishi uchun axborotning talablarga javob berish xususiyatlari bo'lib, ularning asosiylari qimmatlilik, to'liqlik, ishonchlilik, tushunarlilik, qisqalik, batafsillik, ortiqchalilik kabi ifodalanadi.

**Axborot tashuvchi vositalar** – inson tomonidan axborotlar saqlanadigan vositalar, masalan, kitoblar, gazetalar, magnitli tasmalar, kompyuterlarning maxsus vositalari.

**Axborotlarni qayta ishlash** – bir axborot obyekti ustida zarur amallar bajarib, boshqa axborot obyektini hosil qilish.

**Axborotlarni qayta ishlash vositalari** – inson tomonidan ishlab chiqarilgan turli qurilmalar bo'lib, ular ichida axborotni qayta ishlashning eng asosiy va samaradori kompyuterdir.

**Axborot turlari** – analog (uzluksiz) va diskret (uzlukli).

вбекистана на сайте UZEDU.ONLINE

#### *II bob. Internetda ishlash asoslari*

**Belgi** – bu oshkor yoki oshkormas holda hissiy idrok etilayotgan obyektga aniq mazmun berish kelishuvi.

**Oshkor kelishuv** – belgining ko'rinishi uning mazmunini fahmlash imkonini beruvchi kelishuv bo'lib, bu holda belgilar piktogrammalar (tasviriy yozuvlar) deb ataladi.

**Oshkormas kelishuv** – belgi shakli va mazmuni orasidagi bog'lanish kelishuv asosida belgilanishi. U holda bu belgilar ramz (simvol)lar deb ataladi.

**Kodlash** – axborotlar ustida amallar bajarish qulay bo'lishi uchun aniq bir qoidalar asosida boshqa ko'rinishga o'tkazish.

**Dekodlash** – kodlangan axborotni birlamchi ko'rinishiga o'tkazish.

**Kod** – axborotlarni kodlash jarayonida har bir belgiga mos qo'yiladigan bitta belgi yoki belgilar ketma-ketligi.

**Notekis kodlash** – belgiga mos qo'yilgan kod uzunligi turlicha bo'lgan kodlash.

**Tekis kodlash** – belgiga mos qo'yilgan kod uzunligi bir xil bo'lgan kodlash.

**Shifrlash** – axborotni mahfiy saqlash uchun kodlash.

**Deshifrlash** – shifrlangan axborotni birlamchi ko'rinishiga o'tkazish.

**Raqamlar** – sonlar alifbosiga kiritilgan (bir xonali) belgilar.

**Sanoq sistemasining asosi (quvvati)** – sanoq sistemasidagi raqamlar soni. **Pozitsiyali sanoq sistemasi** – raqamlarining miqdori sondagi turgan o'rni (pozitsiyasi, razryadi)ga bog'liq bo'lgan sanoq sistemasi.

**Pozitsiyali bo'lmagan sanoq sistemasi** – raqamlarining miqdori sondagi turgan o'rni (pozitsiyasi, razryadi)ga bog'liq bo'lmagan sanoq sistemasi.

**Sonlar** – sanoq sistemasida raqamlar yordamida hosil qilingan boshqa (ko'p xonali) belgilar.

**Raqamni surish** – raqamni sanoq sistemasi alifbosida o'zidan keyin kelgan raqamga almashtirish.

**Eng katta raqamni surish** – eng katta raqamni 0 ga almashtirish.

**Axborotni ikkita belgi yordamida** (qisqacha – ikkilikda) kodlash – axborotni ikkita: 0 va 1 raqamlari yordamida kodlash.

**Bit** – «ikkilik raqamlari» iborasining ingliz tilidagi «binary digit» ifodasidagi harflar asosida hosil qilingan atama bo'lib, u axborotdagi belgilarni ikkilik raqamlari asosida kodlanganda kodning bitta razryadi (xonasi) ni ifodalaydi.

**Alifboli yondashuv** – axborotda ishtirok etgan harf, raqam va boshqa belgilarni ASCII kodlash usuliga asoslanib, 0 va 1 raqamlaridan iborat kod bilan almashtirish.

**Axborot hajmi** – alifboli yondashuvga asosan axborotda qatnashgan belgilarning umumiy hajmi.

**Bayt** – alifboli yondashuvda axborot hajmining eng kichik o'lchov birligi bo'lib, axborotda qatnashgan har qanday belgi hajmini ifodalaydi, ya'ni 1 bayt = 8 bit.

**Axborotni uzatish tezligi** – axborotning vaqt birligi ichida uzatilgan hajmi. **Bod** – axborot uzatish tezligining eng kichik birligi bo'lib, 1 bod =  $= 1$  bit/1 sekund.

**Rastr** – kompyuter ekranidagi tasvirlarni bo'laklarga bo'luvchi chiziqlar. **Piksel** – ingliz tilidagi pixel – picture element (tarjimasi: rasm elementi) deb ataluvchi juda mayda kvadratlar.

**Rang chuqurligi** – ranglarni ikkilikda kodlashda ikkilik kodi uzunligi. **RGB (Red – qizil, Green – yashil, Blue – ko'k) modeli** – kom pyuterda ixtiyoriy rangni qizil, yashil va ko'k ranglardan hosil qilish qurilmasi nomi.

**Texnologiya** – yunoncha (grekcha) «techne» – san'at, mohirlik, hunar va «logos» – fan so'zlaridan tashkil topgan atama bo'lib, u texnologiya aniq maqsadga erishish uchun zaruriy vositalar, usul va sharoitlardan foydalangan holda muayyan amallarni ketma-ket bajarilishini ko'zda tutadi.

**Axborot texnologiyasi** – insoniyat tomonidan axborotlarni izlash, to'plash, saqlash, qayta ishlash va undan foydalanish usullari va vositalari.

**Modem** – signalni raqamli ko'rinishdan analog ko'rinishga o'tkazuvchi modulyator, analog ko'rinishdan raqamli ko'rinishga o'tkazuvchi demo dulyator qurilmalari birlashmasi.

**Axborot tizimlari** – katta hajmdagi axborotlarni qabul qilish, uzatish, saqlash va talab qilingan axborotni tez izlab topish kabi vazifalarni bajarish uchun mo'ljallangan sistemalar.

**Internet** – ingliz tilidagi interconnected network iborasining qisqartmasi bo'lib, ma'nosi: Xalqaro kompyuter tarmog'i.

**Protokol** – Internetdagi ma'lumotlarni uzatish qoidalari, masalan, TCP/ IP – transmisson control protokol/internet protokol.

**WWW** – xalqaro o'rgimchak to'ri ma'nosini anglatuvchi World Wide Web iborasining qisqartmasi bo'lib, tasviriy va tovushli axborotlarni olis masofalardan qisqa vaqtda uzatish texnologiyasi.

#### **ADABIYOTLAR**

1. Boltayev B., Mahkamov M., Azamatov A., Rahmonqulova S. «Informatika». 7sinf uchun darslik. T., «O'zbekiston milliy ensiklopediyasi», 2013.

2. Boltayev B., Azamatov A. va b. Sanoq sistemalari. Kompyuter tuzilishining nazariy asoslari seriyasidan kitob-1, T., 2016.

3. Boltayev B., Mahkamov M., Azamatov A.. «Informatika». 8sinf uchun masalalar to'plami va ularni yechish usullari. T., «Asr-Matbuot», 2005.

4. Boltayev B., Abduqodirov A., Mahkamov M., Azamatov A., Tayloqov N., Daliyev A., Azlarov T.. *«*Informatika va hisoblash texnikasi asoslari*»*. Umumta'lim maktablarining 8sinf o'qituvchilari uchun metodik qo'llanma. T., *«*O'qituvchi*»*, 2006.

5. Xayrullayev M. I. «Buyuk siymolar, allomalar». Abdulla Qodiriy nomidagi xalq merosi nashriyoti, 1997.

Узбекистана на сайте UZEDU.ONLINE

### **MUNDARIJA**

So'zboshi ............................................................................................................... 3

#### **I BOB. AXBOROT**

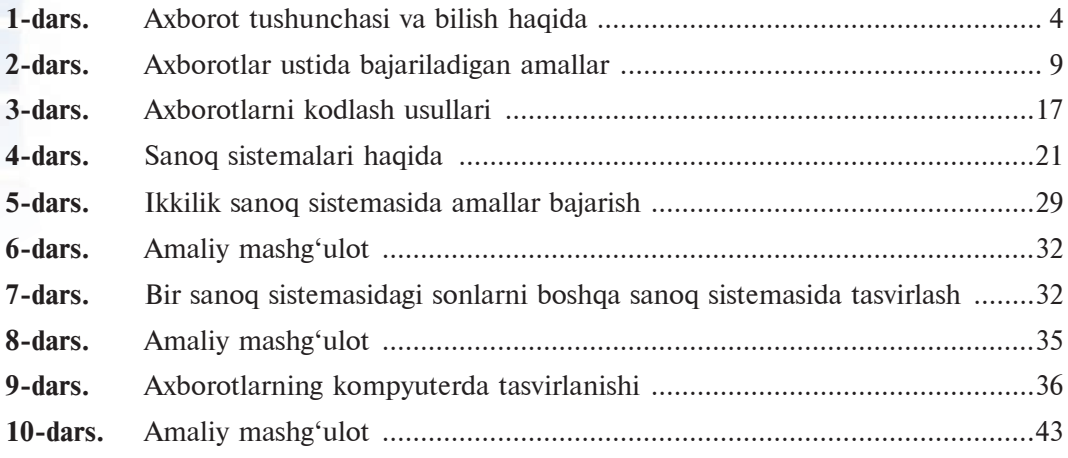

## **II BOB. INTERNETDA ISHLASH ASOSLARI**

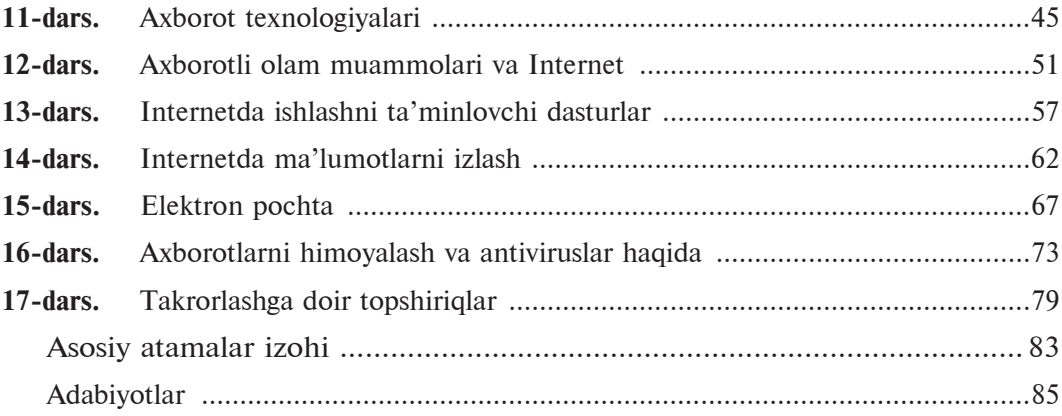

Informatika: umumiy o'rta ta'lim maktablarining 7-sinfi uchun darslik/ B. J. Boltayev [va boshq.]. — Qayta ishlangan va to'ldirilgan uchinchi nashri. —T.: «O'zbekiston milliy ensiklopediyasi» Davlat ilmiy nashriyoti, 2017. —88 b. **I 61**

ISBN 978-9943-07-495-8

**UO'T: 004=512.133(075.3) KBT 32.81ya72**

*Bahodir Jalolovich Boltayev, Muxtor Rixsiboyevich Mahkamov, Axat Raxmatovich Azamatov, Sayyora Imomovna Rahmonqulova.*

# **INFORMATIKA VA AXBOROT TEXNOLOGIYALARI**

Umumiy o'rta ta'lim maktablarining 7-sinfi uchun darslik

*Qayta ishlangan va to'ldirilgan uchinchi nashri*

«O'zbekiston milliy ensiklopediyasi» Davlat ilmiy nashriyoti Toshkent  $-2017$ 

Muharrir *A. Zulfiqorov* Badiiy muharrir *A. Yoqubjonov* Dizayner va kompyuterda sahifalovchi *U. Sapayev*

Nashriyot litsenziyasi AI № 160, 14.08.2009-y. 17.05.2017-y. bosishga ruxsat etildi. Qogʻoz bichimi  $70x100<sup>1</sup>/16$ . «Tayms» garniturasi, 11 kegl. 7,09 shartli bosma taboq. 6,0 nashriyot hisob tabog'i. 61-sonli shartnoma. Adadi 411 433. 17–371-buyurtma.

> «O'zbekiston milliy ensiklopediyasi» Davlat ilmiy nashriyoti. Toshkent – 011, Navoiy ko'chasi, 30.

O'zbekiston Matbuot va axborot agentligining «O'zbekiston» nashriyot-matbaa ijodiy uyida bosildi. Toshkent – 011, Navoiy ko'chasi, 30.

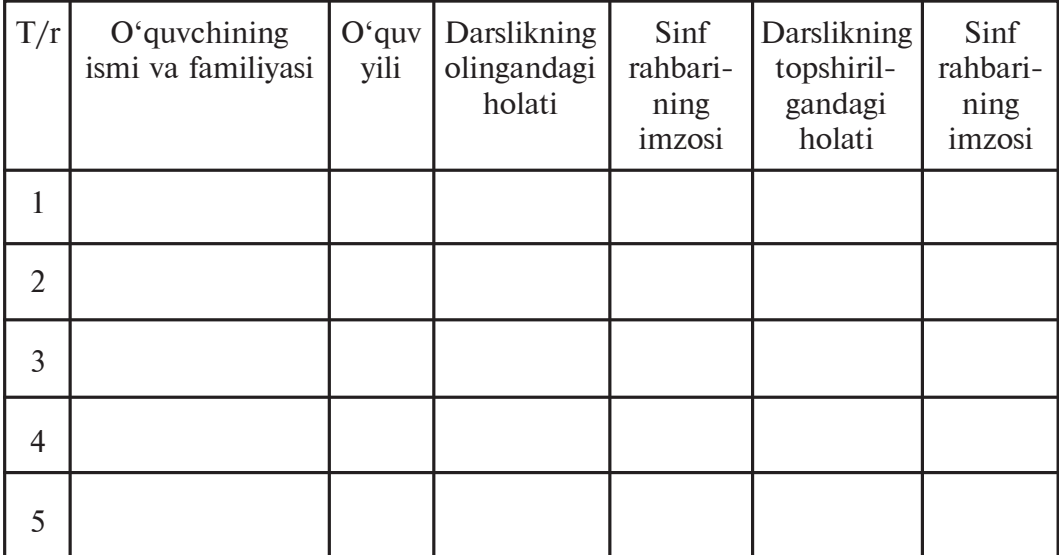

## **Ijaraga beriladigan darslik holatini ko'rsatuvchi jadval**

## **Darslik ijaraga berilib, o'quv yili yakunida qaytarib olinganda yuqoridagi jadval sinf rahbari tomonidan quyidagi baholash mezonlariga asosan to'ldiriladi:**

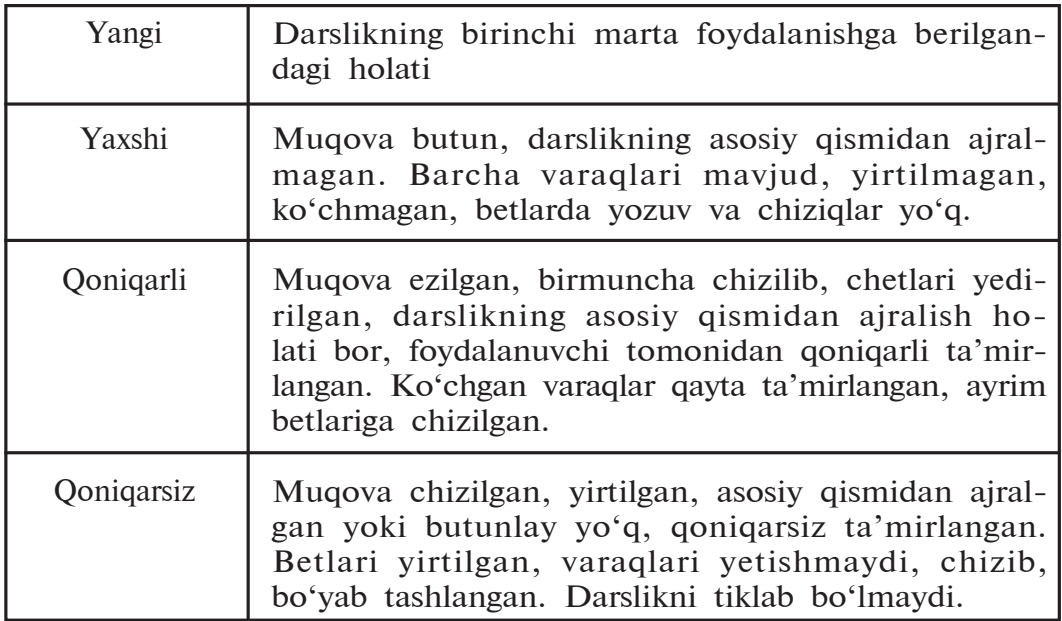

**I 61** Informatika: umumiy o'rta ta'lim maktablarining 7-sinfi uchun darslik/ B. J. Boltayev [va boshq.]. — Qayta ishlangan va to'ldirilgan uchinchi nashri. —T.: «O'zbekiston milliy ensiklopediyasi» Davlat ilmiy nashriyoti, 2017. —88 b.

ISBN 978-9943-07-495-8

**UO'T: 004=512.133(075.3) KBT 32.81ya72**

*Bahodir Jalolovich Boltayev, Muxtor Rixsiboyevich Mahkamov, Axat Raxmatovich Azamatov, Sayyora Imomovna Rahmonqulova.*

# **INFORMATIKA VA AXBOROT TEXNOLOGIYALARI**

Umumiy o'rta ta'lim maktablarining 7-sinfi uchun darslik

*Qayta ishlangan va to'ldirilgan uchinchi nashri*

«O'zbekiston milliy ensiklopediyasi» Davlat ilmiy nashriyoti Toshkent  $-2017$ 

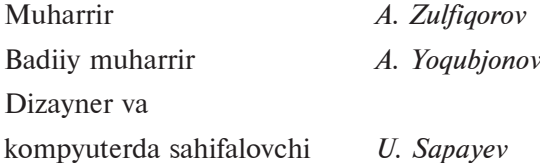

Nashriyot litsenziyasi AI № 160, 14.08.2009-y. 17.05.2017-y. bosishga ruxsat etildi. Qogʻoz bichimi  $70x100<sup>1</sup>/16$ . «Tayms» garniturasi, 11 kegl. 7,09 shartli bosma taboq. 6,0 nashriyot hisob tabog'i. 61-sonli shartnoma. Adadi 53 372. 17–372-buyurtma.

> «O'zbekiston milliy ensiklopediyasi» Davlat ilmiy nashriyoti. Toshkent – 011, Navoiy ko'chasi, 30.

O'zbekiston Matbuot va axborot agentligining «O'zbekiston» nashriyot-matbaa ijodiy uyida bosildi. Toshkent – 011, Navoiy ko'chasi, 30.